# Package 'rxode2'

May 28, 2024

<span id="page-0-0"></span>Version 2.1.3

Title Facilities for Simulating from ODE-Based Models

Maintainer Matthew L. Fidler <matthew.fidler@gmail.com>

**Depends** R  $(>= 4.0.0)$ 

- **Suggests** Matrix, DT, covr, crayon, curl, digest, dplyr  $(>= 0.8.0)$ , ggrepel, gridExtra, htmltools, knitr, learnr, microbenchmark, nlme, remotes, rlang, rmarkdown, scales, shiny, stringi, symengine, test that, tidyr, use this, vdiffr  $(>= 1.0)$ , with r, xgxr, pillar, tibble, units  $(>= 0.6-0)$ , rsconnect, devtools, patchwork, nlmixr2data, lifecycle, kableExtra
- **Imports** PreciseSums  $(>= 0.3)$ , Rcpp  $(>= 0.12.3)$ , backports, cli  $(>= 0.12.3)$ 2.0.0), checkmate, ggplot2 ( $>= 3.4.0$ ), inline, lotri ( $>=$ 0.4.0), magrittr, memoise, methods, rex, sys, tools, utils, rxode2ll(>= 2.0.9), rxode2et (>= 2.0.13), rxode2parse (>= 2.0.19), rxode2random (>= 2.1.0), data.table (>= 1.12.4), qs  $(>= 0.26.3)$
- Description Facilities for running simulations from ordinary differential equation ('ODE') models, such as pharmacometrics and other compartmental models. A compilation manager translates the ODE model into C, compiles it, and dynamically loads the object code into R for improved computational efficiency. An event table object facilitates the specification of complex dosing regimens (optional) and sampling schedules. NB: The use of this package requires both C and Fortran compilers, for details on their use with R please see Section 6.3, Appendix A, and Appendix D in the ``R Administration and Installation'' manual. Also the code is mostly released under GPL. The 'VODE' and 'LSODA' are in the public domain. The information is available in the inst/COPYRIGHTS.

BugReports <https://github.com/nlmixr2/rxode2/issues/>

NeedsCompilation yes

VignetteBuilder knitr

License GPL  $(>= 3)$ 

URL <https://nlmixr2.github.io/rxode2/>, <https://github.com/nlmixr2/rxode2/> RoxygenNote 7.3.1 Biarch true LinkingTo rxode2parse ( $>= 2.0.12$ ), rxode2random, PreciseSums ( $>= 0.3$ ), Rcpp, RcppArmadillo (>= 0.9.300.2.0), BH Encoding UTF-8 LazyData true Language en-US Config/testthat/edition 3 Author Matthew L. Fidler [aut, cre] (<<https://orcid.org/0000-0001-8538-6691>>), Melissa Hallow [aut], Wenping Wang [aut], Zufar Mulyukov [ctb], Alan Hindmarsh [ctb], Arun Srinivasan [ctb], Awad H. Al-Mohy [ctb], Cleve Moler [ctb], Drew Schmidt [ctb], Ernst Hairer [ctb], Gerhard Wanner [ctb], Gilbert Stewart [ctb], Hadley Wickham [ctb], Jack Dongarra [ctb], Jim Bunch [ctb], Linda Petzold [ctb], Martin Maechler [ctb], Matt Dowle [ctb], Matteo Fasiolo [ctb], Nicholas J. Higham [ctb], Roger B. Sidje [ctb], Simon Frost [ctb], Yu Feng [ctb], Bill Denney [ctb] (<<https://orcid.org/0000-0002-5759-428X>>)

### Repository CRAN

Date/Publication 2024-05-28 09:30:02 UTC

# R topics documented:

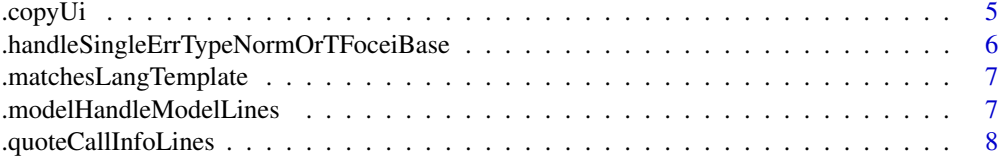

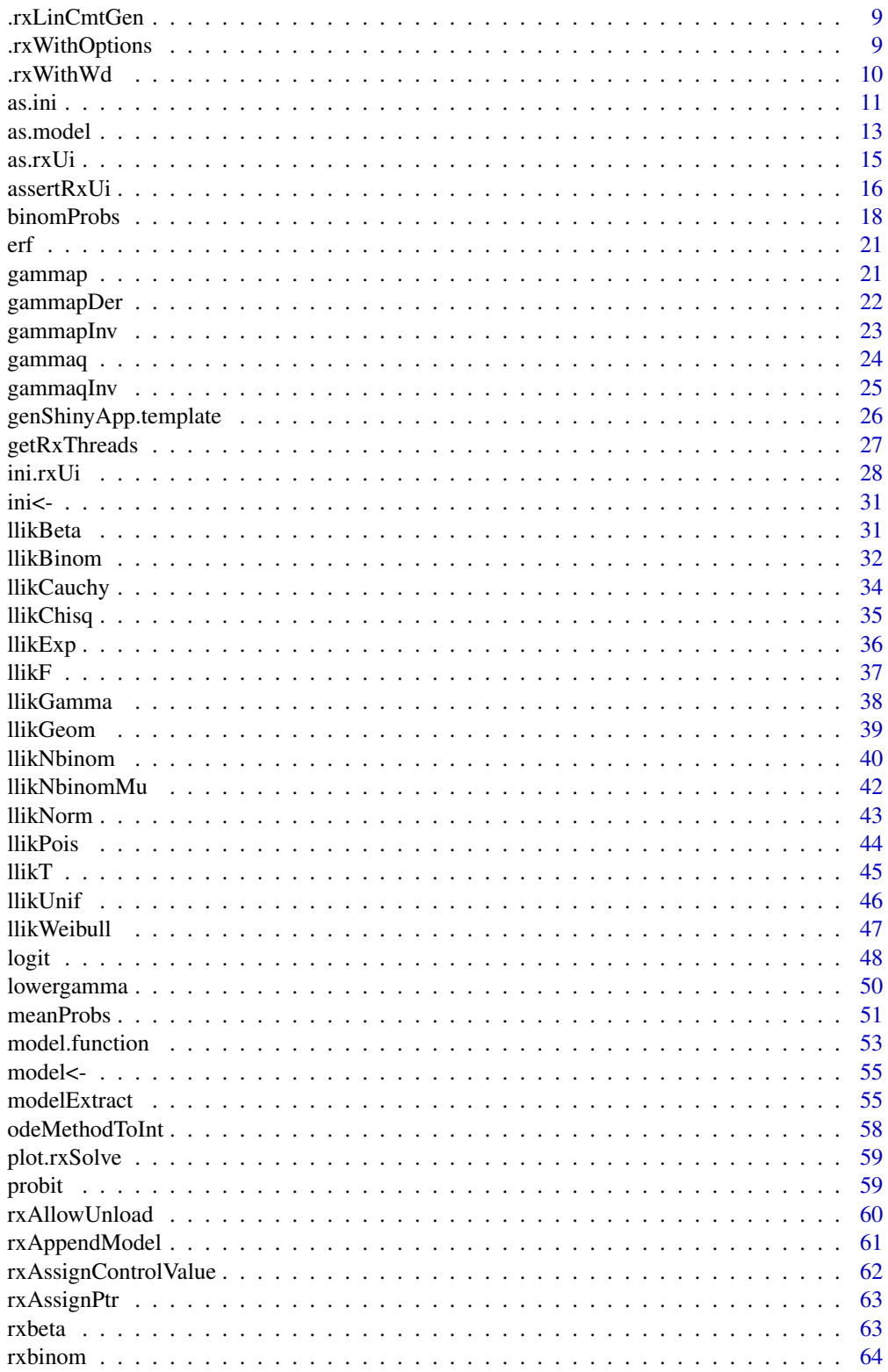

 $\overline{3}$ 

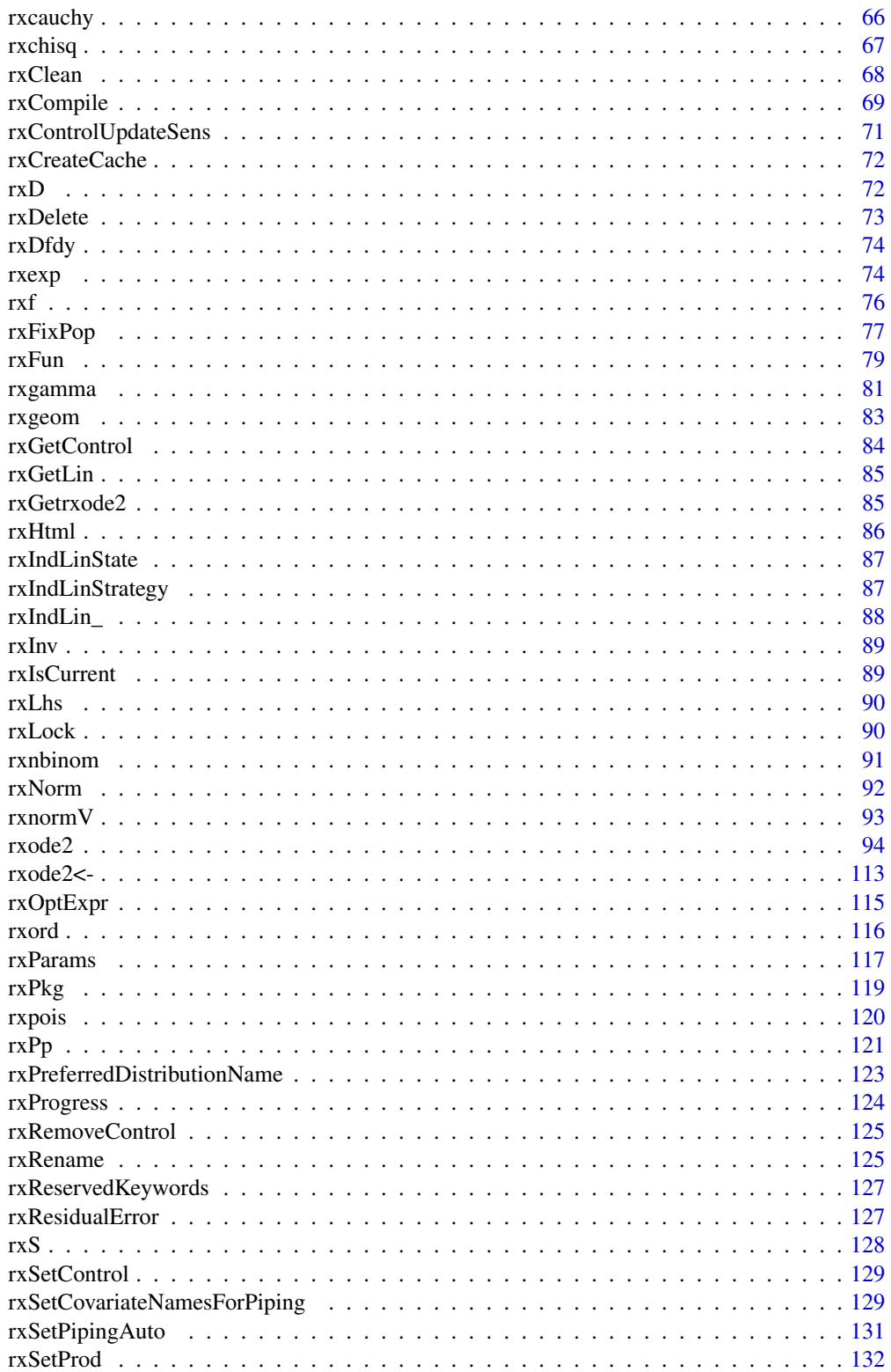

<span id="page-4-0"></span>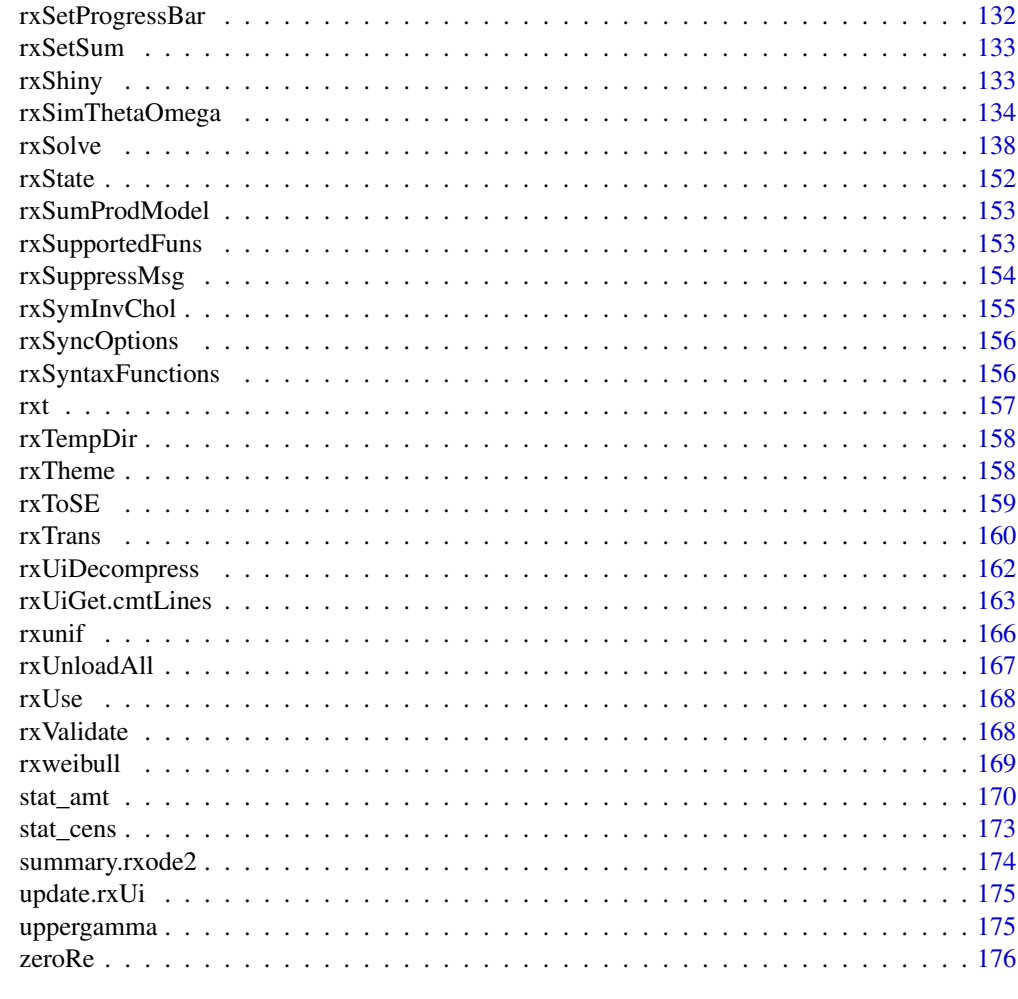

### **Index** the contract of the contract of the contract of the contract of the contract of the contract of the contract of the contract of the contract of the contract of the contract of the contract of the contract of the co

.copyUi *This copies the rxode2 UI object so it can be modified*

## Description

This copies the rxode2 UI object so it can be modified

### Usage

```
.copyUi(ui)
```
### Arguments

ui Original UI object

### <span id="page-5-0"></span>Value

Copied UI object

### Author(s)

Matthew L. Fidler

.handleSingleErrTypeNormOrTFoceiBase *Handle the single error for normal or t distributions*

### Description

Handle the single error for normal or t distributions

### Usage

```
.handleSingleErrTypeNormOrTFoceiBase(
 env,
 pred1,
 errNum = 1L,
 rxPredLlik = TRUE
\lambda
```
### Arguments

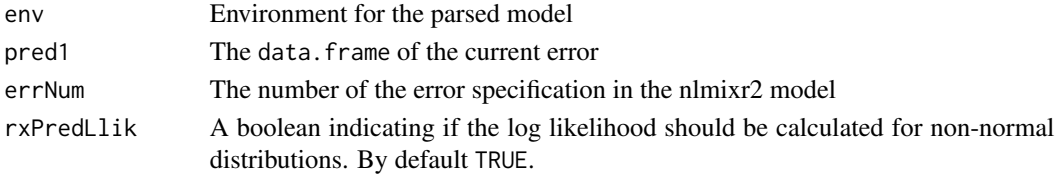

#### Value

A list of the lines added. The lines will contain

- rx\_yj\_ which is an integer that corresponds to the transformation type.
- rx\_lambda\_ is the transformation lambda
- rx\_low\_ The lower boundary of the transformation
- rx\_hi\_ The upper boundary of the transformation
- rx\_pred\_f\_ The prediction function
- rx\_pred\_ The transformed prediction function
- rx\_r\_ The transformed variance

### Author(s)

Matthew Fidler

<span id="page-6-0"></span>.matchesLangTemplate *Check if a language object matches a template language object*

### Description

- If template == str2lang("."), it will match anything.
- If template == str2lang(".name"), it will match any name.
- If template == str2lang(".call()"), it will match any call.

#### Usage

.matchesLangTemplate(x, template)

### Arguments

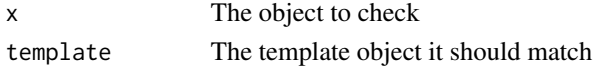

#### Value

TRUE if it matches, FALSE, otherwise

#### Examples

```
.matchesLangTemplate(str2lang("d/dt(foo)"), str2lang("d/dt(.name)"))
.matchesLangTemplate(str2lang("d/dt(foo)"), str2lang("d/foo(.name)"))
.matchesLangTemplate(str2lang("d/dt(foo)"), str2lang("d/."))
```
.modelHandleModelLines

*Handle model lines*

### Description

Handle model lines

#### Usage

```
.modelHandleModelLines(
 modelLines,
 rxui,
 modifyIni = FALSE,
 append = NULL,auto = getOption("rxode2.autoVarPiping", TRUE),
 cov = NULL,envir
)
```
### <span id="page-7-0"></span>Arguments

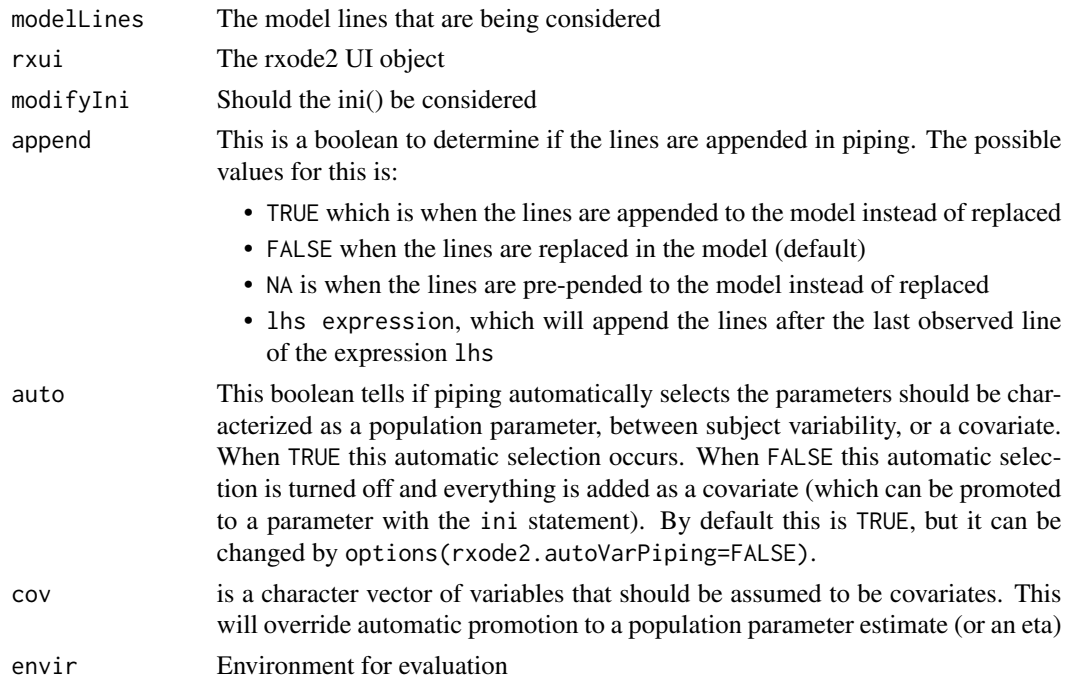

### Value

New UI

### Author(s)

Matthew L. Fidler

.quoteCallInfoLines *Returns quoted call information*

## Description

Returns quoted call information

### Usage

```
.quoteCallInfoLines(callInfo, envir = parent.frame(), iniDf = NULL)
```
### Arguments

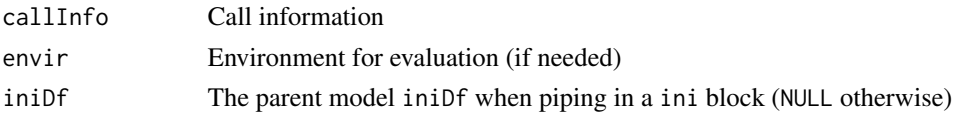

### <span id="page-8-0"></span>.rxLinCmtGen 9

### Value

Quote call information. for name=expression, change to name<-expression in quoted call list. For expressions that are within brackets ie {}, unlist the brackets as if they were called in one single sequence.

### Author(s)

Matthew L. Fidler

.rxLinCmtGen *Internal function to generate the model variables for a linCmt() model*

### Description

Internal function to generate the model variables for a linCmt() model

### Usage

```
.rxLinCmtGen(lenState, vars)
```
### Arguments

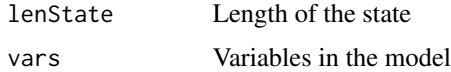

#### Value

Model variables of expanded linCmt model

### Author(s)

Matthew L. Fidler

.rxWithOptions *Temporarily set options then restore them while running code*

### Description

Temporarily set options then restore them while running code

### Usage

.rxWithOptions(ops, code)

### <span id="page-9-0"></span>Arguments

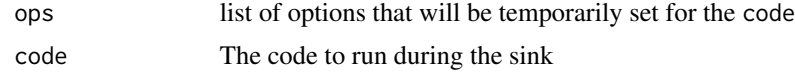

### Value

value of code

### Examples

```
.rxWithOptions(list(digits = 21), {
  print(pi)
})
print(pi)
```
.rxWithWd *Temporarily set options then restore them while running code*

### Description

Temporarily set options then restore them while running code

### Usage

.rxWithWd(wd, code)

### Arguments

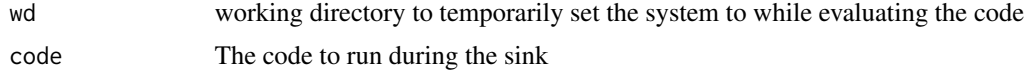

### Value

value of code

```
.rxWithWd(tempdir(), {
  getwd()
})
getwd()
```
<span id="page-10-0"></span>

### Description

Turn into an ini block for initialization

### Usage

```
as.ini(x)
## S3 method for class 'character'
as.ini(x)
## S3 method for class 'data.frame'
as.ini(x)
## S3 method for class 'call'
as.ini(x)
## S3 method for class 'lotriFix'
as.ini(x)
## S3 method for class 'matrix'
as.ini(x)
## Default S3 method:
as.ini(x)
```
### Arguments

x Item to convert to a rxode2/nlmixr2 ui ini expression

### Value

rxode2 ini expression

### Author(s)

Matthew L. Fidler

```
ini <- quote(ini({
  tka <- log(1.57)
  tcl <- log(2.72)
  tv \leftarrow \log(31.5)
```

```
eta.ka ~ 0.6
  eta.cl \sim 0.3
  eta.v ~ 0.1
  add.sd \leftarrow 0.7
}))
as.ini(ini)
l <- quote(lotri({
  tka <- log(1.57)tcl <- log(2.72)
  tv <- log(31.5)
  eta.ka ~ 0.6
  eta.cl \sim 0.3
  eta.v ~ 0.1
 add.sd <- 0.7
 }))
as.ini(l)
m \leftarrow lotri(\{eta.ka ~ 0.6
   eta.cl \sim 0.3
   eta.v ~ 0.1})
as.ini(m)
one.compartment <- function() {
 ini({
    tka <- log(1.57)
    tcl <- log(2.72)
    tv \leftarrow \log(31.5)eta.ka ~ 0.6
    eta.cl \sim 0.3
    eta.v ~ 0.1add.sd <- 0.7
  })
  model({
    ka <- exp(tka + eta.ka)
    cl <- exp(tcl + eta.cl)
    v <- exp(tv + eta.v)
    d/dt(depot) = -ka * depotd/dt(center) = ka * depot - cl / v * center
    cp = center / v
    cp \sim add(add.sd)})
}
as.ini(one.compartment)
ui <- one.compartment()
```
#### <span id="page-12-0"></span>as.model 13

```
as.ini(ui)
ui$iniDf
as.ini(ui$iniDf)
ini \leq c("ini({",
          "tka <- log(1.57)",
          "tcl <- log(2.72)",
          "tv <- \log(31.5)",
          "eta.ka ~ 0.6",
          "eta.cl \sim 0.3",
          "eta.v ~ 0.1","add.sd <- 0.7",
          "})")
as.ini(ini)
ini <- paste(ini, collapse="\n")
as.ini(ini)
```
#### as.model *Turn into a model expression*

### Description

Turn into a model expression

### Usage

```
as.model(x)
## S3 method for class 'character'
as.model(x)
## S3 method for class 'call'
as.model(x)
## S3 method for class 'list'
as.model(x)
## Default S3 method:
as.model(x)
```
### Arguments

x item to convert to a model({}) expression

14 as. model

### Value

model expression

### Author(s)

Matthew L. Fidler

```
model <- quote(model({
  ka <- exp(tka + eta.ka)
  cl \leftarrow exp(tcl + eta. cl)v \leq -\exp(tv + \epsilon t a.v)d/dt(depot) = -ka * depot
  d/dt(center) = ka * depot - cl / v * center
  cp = center / v
  cp \sim add(add,sd)}))
as.model(model)
one.compartment <- function() {
  ini({
    tka <- log(1.57)
    tcl < -log(2.72)tv \leftarrow \log(31.5)eta.ka ~ 0.6
    eta.cl \sim 0.3
    eta.v \sim 0.1
    add.sd \leftarrow \emptyset.7})
  model({
    ka <- exp(tka + eta.ka)
    cl <- exp(tcl + eta.cl)
    v <- exp(tv + eta.v)
    d/dt(depot) = -ka * depotd/dt(center) = ka * depot - cl / v * center
    cp = center / vcp \sim add(add.sd)})
}
as.model(one.compartment)
ui <- one.compartment()
as.model(ui)
model <- c("model({",
            "ka \leq exp(tka + eta.ka)",
            "cl \leq exp(tcl + eta.cl)",
```
#### <span id="page-14-0"></span>as.rxUi 15

```
"v \leftarrow \exp(tv + \text{eta.v})",
            "d/dt(depot) = -ka * depot","d/dt(center) = ka * depot - cl / v * center",
            "cp = center / v",
            "cp \sim add(add.sd)",
            "})")
as.model(model)
model <- paste(model, collapse="\n")
as.model(model)
```
### as.rxUi *As rxode2 ui*

### Description

As rxode2 ui

### Usage

as.rxUi(x) ## S3 method for class 'rxode2' as.rxUi(x) ## S3 method for class 'rxode2tos' as.rxUi(x) ## S3 method for class 'rxModelVars' as.rxUi(x) ## S3 method for class '`function`' as.rxUi(x) ## S3 method for class 'rxUi' as.rxUi(x) ## Default S3 method: as.rxUi(x)

### Arguments

x Object to convert to rxUi object

### <span id="page-15-0"></span>Value

rxUi object (or error if it cannot be converted)

### Author(s)

Matthew L. Fidler

### Examples

```
mod1 <- function() {
ini({
  # central
  KA=2.94E-01
  CL=1.86E+01
  V2=4.02E+01
  # peripheral
  Q=1.05E+01
  V3=2.97E+02
  # effects
  Kin=1
  Kout=1
  EC50=200
})
model({
  C2 <- centr/V2
  C3 <- peri/V3
  d/dt(depot) <- -KA*depot
  d/dt(centr) <- KA*depot - CL*C2 - Q*C2 + Q*C3
  d/dt(peri) <- Q*C2 - Q*C3
  eff(0) <- 1
  d/dt(eff) <- Kin - Kout*(1-C2/(EC50+C2))*eff
})
}
as.rxUi(mod1)
```
assertRxUi *Assert properties of the rxUi models*

### Description

Assert properties of the rxUi models

#### Usage

```
assertRxUi (model, extra = "", .var.name = .vanem(emodel))assertRxUiPrediction(model, extra = "", .var.name = .vname(model))
assertRxUiSingleEndpoint(model, extra = "", .var.name = .vname(model))
assertRxUiTransformNormal(model, extra = "", .var.name = .vname(model))
assertRxUiNormal(model, extra = "", .var.name = .vname(model))
assertRxUiMuRefOnly(model, extra = "", .var.name = .vname(model))
assertRxUiEstimatedResiduals(model, extra = "", .var.name = .vname(model))
assertRxUiPopulationOnly(model, extra = "", .var.name = .vname(model))
assertRxUiMixedOnly(model, extra = "", .var.name = .vname(model))
assertRxUiRandomOnIdOnly(model, extra = "", .var.name = .vname(model))
```
#### Arguments

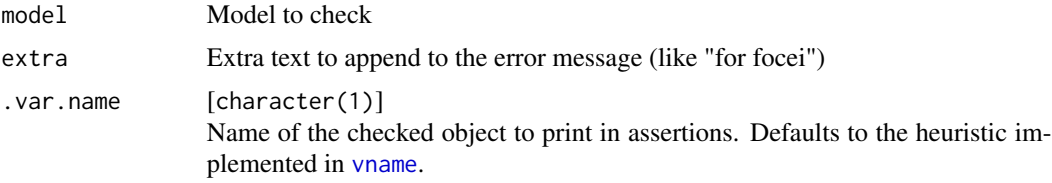

#### Details

These functions have different types of assertions

- assertRxUi Make sure this is a proper rxode2 model (if not throw error)
- assertRxUiSingleEndpoint Make sure the rxode2 model is only a single endpoint model (if not throw error)
- assertRxUiTransformNormal Make sure that the model residual distribution is normal or transformably normal
- assertRxUiNormal Make sure that the model residual distribution is normal
- assertRxUiEstimatedResiduals Make sure that the residual error parameters are estimated (not modeled).
- assertRxUiPopulationOnly Make sure the model is the population only model (no mixed effects)
- assertRxUiMixedOnly Make sure the model is a mixed effect model (not a population effect, only)
- assertRxUiPrediction Make sure the model has predictions
- <span id="page-17-0"></span>• assertRxUiMuRefOnly – Make sure that all the parameters are mu-referenced
- assertRxUiRandomOnIdOnly Make sure there are only random effects at the ID level

### Value

the rxUi model

#### Author(s)

Matthew L. Fidler

#### Examples

```
one.cmt <- function() {
ini({
   tka <- 0.45; label("Ka")
   tcl <- log(c(0, 2.7, 100)); label("Cl")
  tv <- 3.45; label("V")
  eta.ka ~ 0.6
  eta.cl \sim 0.3
  eta.v ~ 0.1
  add.sd <- 0.7
})
model({
  ka <- exp(tka + eta.ka)
  cl <- exp(tcl + eta.cl)
  v <- exp(tv + eta.v)
  linCmt() ~ add(add.sd)
 })
}
assertRxUi(one.cmt)
# assertRxUi(rnorm) # will fail
assertRxUiSingleEndpoint(one.cmt)
```
binomProbs *Calculate expected confidence bands with binomial sampling distribution*

### Description

This is meant to perform in the same way as quantile() so it can be a drop in replacement for code using quantile() but using distributional assumptions.

#### binomProbs 19

### Usage

```
binomProbs(x, ...)
## Default S3 method:
binomProbs(
  x,
  probs = c(0.025, 0.05, 0.5, 0.95, 0.975),
  na.rm = FALSE,
  names = TRUE,
  onlyProbs = TRUE,
  n = 0L,
  m = 0L,pred = FALSE,
  piMethod = c("lim"),
  M = 5e+05,
  tol = .Machine$double.eps^0.25,
  ciMethod = c("wilson", "wilsonCorrect", "agrestiCoull", "wald", "wc", "ac"),
  ...
\mathcal{L}
```
### Arguments

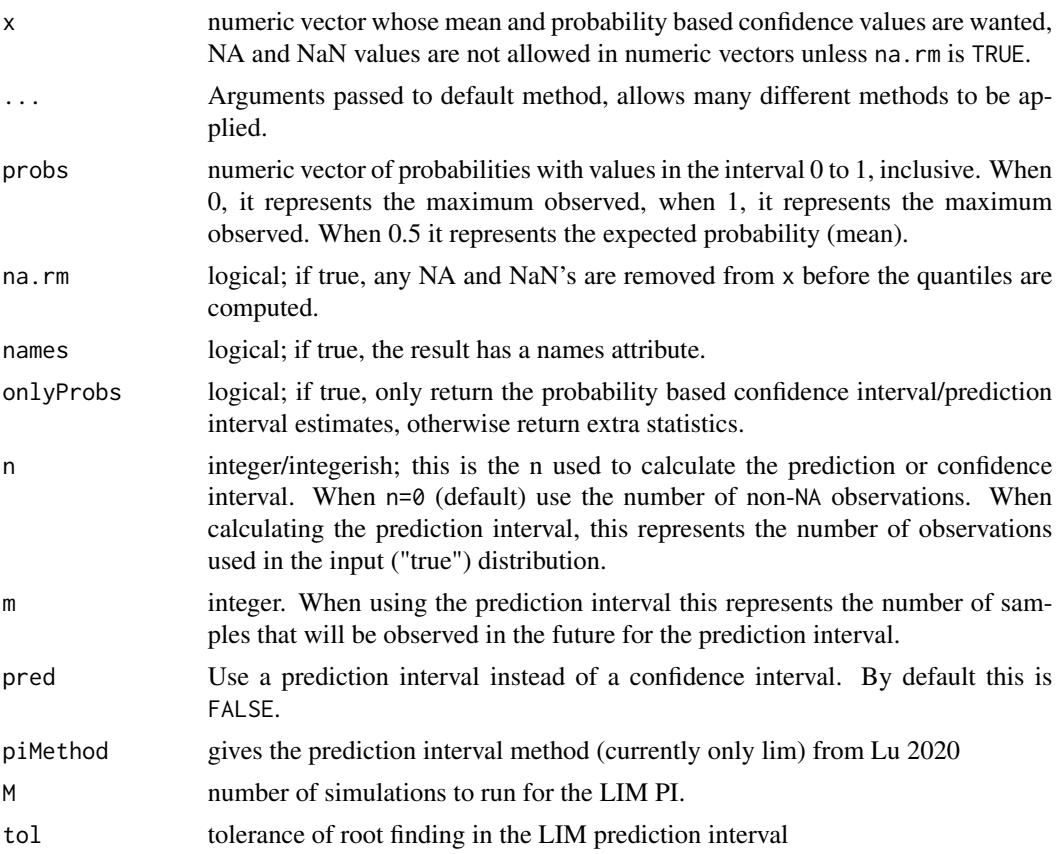

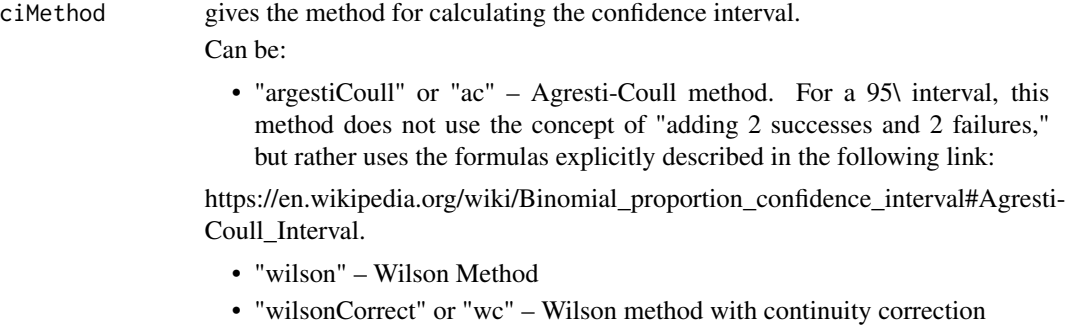

• "wald" – Wald confidence interval or standard z approximation.

### Details

It is used for confidence intervals with rxode2 solved objects using confint(mean="binom")

#### Value

By default the return has the probabilities as names (if named) with the points where the expected distribution are located given the sampling mean and standard deviation. If onlyProbs=FALSE then it would prepend mean, variance, standard deviation, minimum, maximum and number of non-NA observations.

#### Author(s)

Matthew L. Fidler

### References

- Newcombe, R. G. (1998). "Two-sided confidence intervals for the single proportion: comparison of seven methods". Statistics in Medicine. 17 (8): 857–872. doi:10.1002/(SICI)1097- 0258(19980430)17:8<857::AID-SIM777>3.0.CO;2-E. PMID 9595616.
- Hezhi Lu, Hua Jin, A new prediction interval for binomial random variable based on inferential models, Journal of Statistical Planning and Inference, Volume 205, 2020, Pages 156-174, ISSN 0378-3758, https://doi.org/10.1016/j.jspi.2019.07.001.

```
x<- rbinom(7001, p=0.375, size=1)
binomProbs(x)
# you can also use the prediction interval
binomProbs(x, pred=TRUE)
# Can get some extra statistics if you request onlyProbs=FALSE
binomProbs(x, onlyProbs=FALSE)
```
#### <span id="page-20-0"></span>erf 21

 $x[2]$  <-  $NA\_real$ 

binomProbs(x, onlyProbs=FALSE)

binomProbs(x, na.rm=TRUE)

erf *Error function* Description Error function Usage erf(x) Arguments x vector or real values Value erf of x Author(s) Matthew L. Fidler Examples erf(1.0) gammap *Gammap: normalized lower incomplete gamma function*

### Description

This is the gamma\_p from the boost library

### Usage

gammap(a, z)

### <span id="page-21-0"></span>Arguments

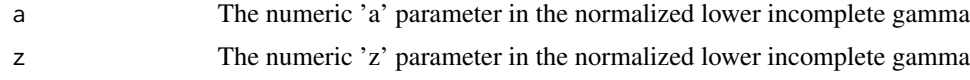

### Details

The gamma p function is given by:

### gammap = lowergamma(a, z)/gamma(a)

### Value

gammap results

### Author(s)

Matthew L. Fidler

### Examples

gammap(1, 3) gammap(1:3, 3) gammap(1, 1:3)

gammapDer *gammapDer: derivative of gammap*

### Description

This is the gamma\_p\_derivative from the boost library

### Usage

```
gammapDer(a, z)
```
### Arguments

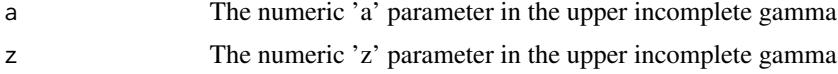

### Value

lowergamma results

### Author(s)

Matthew L. Fidler

### <span id="page-22-0"></span>gammapInv 23

### Examples

gammapDer(1:3, 3) gammapDer(1, 1:3)

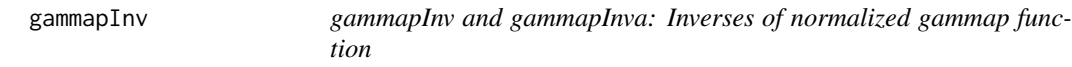

### Description

gammapInv and gammapInva: Inverses of normalized gammap function

### Usage

```
gammapInv(a, p)
```
gammapInva(x, p)

### Arguments

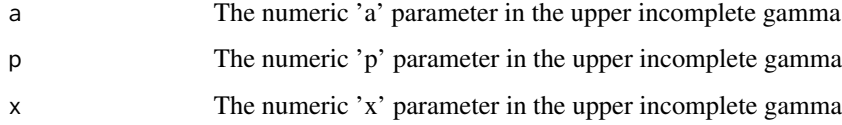

### Details

With the equation:

 $p = \text{gamma}(a, x)$ 

The 'gammapInv' function returns a value 'x' that satisfies the equation above The 'gammapInva' function returns a value 'q' that satisfies the equation above NOTE: gammapInva is slow

### Value

inverse gammap results

### Author(s)

Matthew L. Fidler

#### 24 gammaq

### Examples

```
gammapInv(1:3, 0.5)
gammapInv(1, 1:3 / 3.1)
gammapInv(1:3, 1:3 / 3.1)
gammapInva(1:3, 1:3 / 3.1)
```
gammaq *Gammaq: normalized upper incomplete gamma function*

### Description

This is the gamma\_q from the boost library

### Usage

gammaq(a, z)

### Arguments

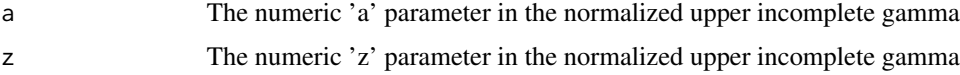

### Details

The gamma q function is given by:

gammaq = uppergamma(a, z)/gamma(a)

### Value

gammaq results

### Author(s)

Matthew L. Fidler

```
gammaq(1, 3)
gammaq(1:3, 3)
gammaq(1, 1:3)
```
<span id="page-23-0"></span>

<span id="page-24-0"></span>

### Description

gammaqInv and gammaqInva: Inverses of normalized gammaq function

### Usage

```
gammaqInv(a, q)
```
gammaqInva(x, q)

### Arguments

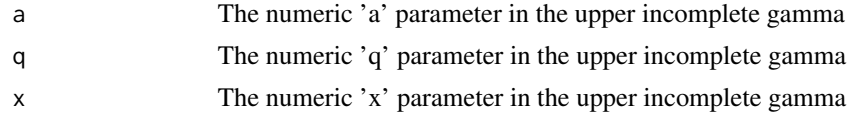

#### Details

With the equation:

 $q = \text{gamma}(a, x)$ 

The 'gammaqInv' function returns a value 'x' that satisfies the equation above The 'gammaqInva' function returns a value 'a' that satisfies the equation above NOTE: gammaqInva is slow

### Value

inverse gammaq results

### Author(s)

Matthew L. Fidler

### Examples

gammaqInv $(1:3, 0.5)$ gammaqInv(1, 1:3 / 3) gammaqInv(1:3, 1:3 / 3.1) gammaqInva(1:3, 1:3 / 3.1) <span id="page-25-0"></span>genShinyApp.template *Generate an example (template) of a dosing regimen shiny app*

#### <span id="page-25-1"></span>Description

Create a complete shiny application for exploring dosing regimens given a (hardcoded) PK/PD model.

#### Usage

```
genShinyApp.template(
  appDir = "shinyExample",
  verbose = TRUE,
 ODE.config = list(ode = "model", params = c(KA = 0.294), inits = c(eff = 1), method =
    "lsoda", \text{atol} = 1e-08, \text{rtol} = 1e-06\mathcal{E}write.template.server(appDir)
```
write.template.ui(appDir, statevars)

### Arguments

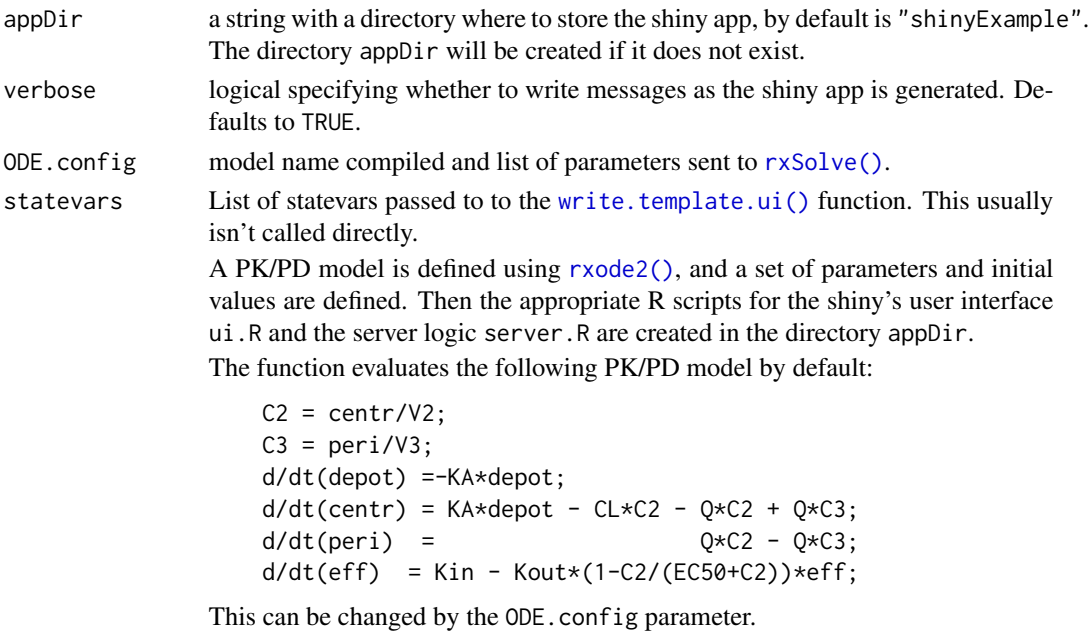

To launch the shiny app, simply issue the runApp(appDir) R command.

### Value

None, these functions are used for their side effects.

### <span id="page-26-0"></span>getRxThreads 27

### Note

These functions create a simple, but working example of a dosing regimen simulation web application. Users may want to modify the code to experiment creating shiny applications for their specific rxode2 models.

### See Also

[rxode2\(\)](#page-93-1),[eventTable\(\)](#page-0-0), and the package shiny (<https://shiny.posit.co>).

### Examples

```
# remove myapp when the example is complete
on.exit(unlink("myapp", recursive = TRUE, force = TRUE))
# create the shiny app example (template)
genShinyApp.template(appDir = "myapp")
# run the shiny app
if (requireNamespace("shiny", quietly=TRUE)) {
  library(shiny)
  # runApp("myapp") # Won't launch in environments without browsers
}
```
getRxThreads *Get/Set the number of threads that rxode2 uses*

#### Description

Get/Set the number of threads that rxode2 uses

#### Usage

```
getRxThreads(verbose = FALSE)
setRxThreads(threads = NULL, percent = NULL, throttle = NULL)
```
# rxCores(verbose = FALSE)

### Arguments

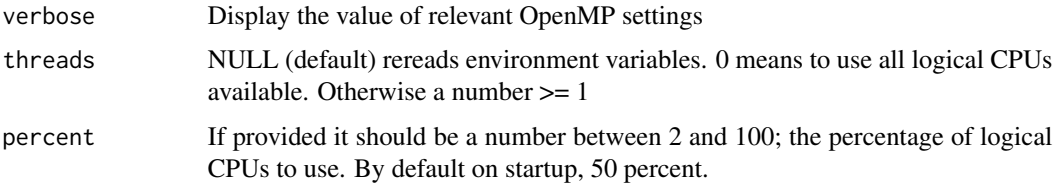

<span id="page-27-0"></span>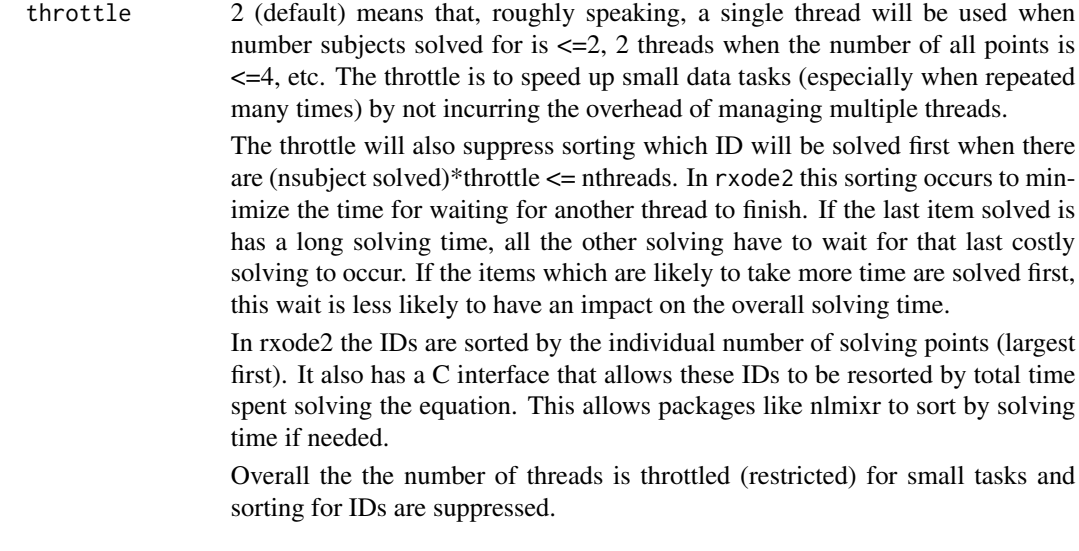

### Value

number of threads that rxode2 uses

ini.rxUi *Ini block for rxode2/nlmixr models*

### Description

The ini block controls initial conditions for 'theta' (fixed effects), 'omega' (random effects), and 'sigma' (residual error) elements of the model.

### Usage

```
## S3 method for class 'rxUi'
ini(x, ..., envir = parent-frame(), append = NULL)## Default S3 method:
ini(x, ..., envir = parent-frame(), append = NULL)ini(x, ..., envir = parent-frame(), append = NULL)
```
### Arguments

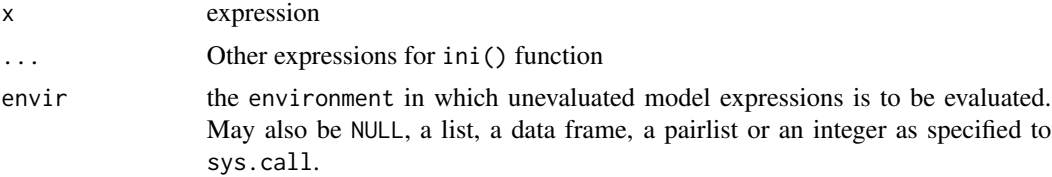

append Reorder theta parameters. NULL means no change to parameter order. A parameter name (as a character string) means to put the new parameter after the named parameter. A number less than or equal to zero means to put the parameter at the beginning of the list. A number greater than the last parameter number means to put the parameter at the end of the list.

#### Details

The ini() function is used in two different ways. The main way that it is used is to set the initial conditions and associated attributes (described below) in a model. The other way that it is used is for updating the initial conditions in a model, often using the pipe operator.

'theta' and 'sigma' can be set using either  $\leq$ - or = such as tvCL  $\leq$ -1 or equivalently tvCL = 1. 'omega' can be set with a  $\sim$  such as etaCL  $\sim$  0.1.

Parameters can be named or unnamed (though named parameters are preferred). A named parameter is set using the name on the left of the assignment while unnamed parameters are set without an assignment operator. tvCL <- 1 would set a named parameter of tvCL to 1. Unnamed parameters are set using just the value, such as 1.

For some estimation methods, lower and upper bounds can be set for 'theta' and 'sigma' values. To set a lower and/or upper bound, use a vector of values. The vector is c(lower, estimate, upper). The vector may be given with just the estimate (estimate), the lower bound and estimate  $(c(\text{lower, estimate}))$ , or all three  $(c(\text{lower, estimate,upper}))$ . To set an estimate and upper bound without a lower bound, set the lower bound to -Inf, c(-Inf, estimate, upper). When an estimation method does not support bounds, the bounds will be ignored with a warning.

'omega' values can be set as a single value or as the values of a lower-triangular matrix. The values may be set as either a variance-covariance matrix (the default) or as a correlation matrix for the offdiagonals with the standard deviations on the diagonals. Names may be set on the left side of the ~. To set a variance-covariance matrix with variance values of 2 and 3 and a covariance of -2.5 use ~c(2, 2.5,3). To set the same matrix with names of iivKa and iivCL, use iivKa + iivCL~c(2, 2.5, 3). To set a correlation matrix with standard deviations on the diagonal, use cor() like iivKa + iivCL~cor(2,-0.5, 3).

Values may be fixed (and therefore not estimated) using either the name fixed at the end of the assignment or by calling fixed() as a function for the value to fix. For 'theta' and 'sigma', either the estimate or the full definition (including lower and upper bounds) may be included in the fixed setting. For example, the following are all effectively equivalent to set a 'theta' or 'sigma' to a fixed value (because the lower and upper bounds are ignored for a fixed value):  $\text{tvCL} \leq -\text{fixed}(1)$ , tvCL <-fixed(0, 1), tvCL <- fixed(0, 1, 2), tvCL <- c(0, fixed(1), 2), or tvCL <- c(0, 1, fixed). For 'omega' assignment, the full block or none of the block must be set as fixed. Examples of setting an 'omega' value as fixed are: iivKa~fixed(1), iivKa + iivCL~fixed(1, 2, 3), or iivKa + iivCL~c(1, 2, 3, fixed). Anywhere that fixed is used, FIX, FIXED, or fix may be used equivalently.

For any value, standard mathematical operators or functions may be used to define the value. For example, log(2) and 24\*30 may be used to define a value anywhere that a number can be used (e.g. lower bound, estimate, upper bound, variance, etc.).

Values may be labeled using the label() function after the assignment. Labels are are used to make reporting easier by giving a human-readable description of the parameter, but the labels do not have any effect on estimation. The typical way to set a label so that the parameter tvCL has a label of "Typical Value of Clearance (L/hr)" is tvCL <- 1; label("Typical Value of Clearance  $(L/hr)$ ").

rxode2/nlmixr2 will attempt to determine some back-transformations for the user. For example,  $CL \le - \exp(tvCL)$  will detect that tvCL must be back-transformed by  $exp()$  for easier interpretation. When you want to control the back-transformation, you can specify the back-transformation using backTransform() after the assignment. For example, to set the back-transformation to exp(), you can use tvCL <- 1; backTransform(exp()).

#### Value

ini block

#### Author(s)

Matthew Fidler

### See Also

Other Initial conditions: [zeroRe\(](#page-175-1))

```
# Set the ini() block in a model
one.compartment <- function() {
  ini({
    tka <- log(1.57); label("Ka")
    tcl <- log(2.72); label("Cl")tv <- log(31.5); label("V")eta.ka ~ 0.6
    eta.cl \sim 0.3
    eta.v \sim 0.1
    add.sd \leq -0.7})
  model({
    ka <- exp(tka + eta.ka)
    cl \leftarrow exp(tcl + eta.cl)v \leq -\exp(tv + \epsilon t a.v)d/dt(depot) = -ka * depotd/dt(center) = ka * depot - cl / v * center
    cp = center / v
    cp \sim add(add.sd)})
}
# Use piping to update initial conditions
one.compartment %>% ini(tka <- log(2))
one.compartment %>% ini(tka <- label("Absorption rate, Ka (1/hr)"))
# Move the tka parameter to be just below the tv parameter (affects parameter
# summary table, only)
one.compartment %>% ini(tka <- label("Absorption rate, Ka (1/hr)"), append = "tv")
# When programming with rxode2/nlmixr2, it may be easier to pass strings in
# to modify the ini
```
<span id="page-30-0"></span>ini<- 31

```
one.compartment %>% ini("tka <- log(2)")
```
ini<- *Assign the ini block in the rxode2 related object*

### Description

Assign the ini block in the rxode2 related object

### Usage

 $ini(x, envir = environment(x)) \leftarrow value$ 

### Arguments

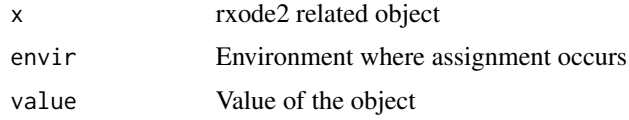

### Value

rxode2 related object

### Author(s)

Matthew L. Fidler

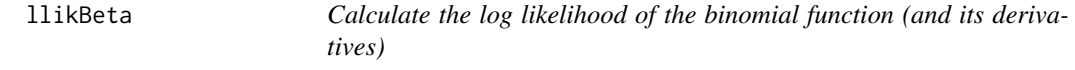

### Description

Calculate the log likelihood of the binomial function (and its derivatives)

### Usage

llikBeta(x, shape1, shape2, full = FALSE)

### Arguments

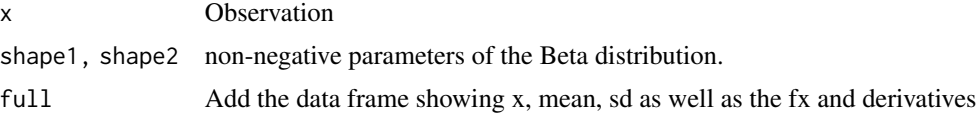

### <span id="page-31-0"></span>Details

In an rxode2() model, you can use llikBeta() but you have to use all arguments. You can also get the derivative of shape1 and shape2 with llikBetaDshape1() and llikBetaDshape2().

### Value

data frame with fx for the log pdf value of with dShape1 and dShape2 that has the derivatives with respect to the parameters at the observation time-point

#### Author(s)

Matthew L. Fidler

### Examples

```
x \leq - seq(1e-4, 1 - 1e-4, length.out = 21)
llikBeta(x, 0.5, 0.5)
llikBeta(x, 1, 3, TRUE)
et <- et(seq(1e-4, 1-1e-4, length.out=21))
et$shape1 <-0.5et$shape2 <- 1.5
model <- function() {
  model({
   fx <- llikBeta(time, shape1, shape2)
   dShape1 <- llikBetaDshape1(time, shape1, shape2)
    dShape2 <- llikBetaDshape2(time, shape1, shape2)
  })
}
rxSolve(model, et)
```
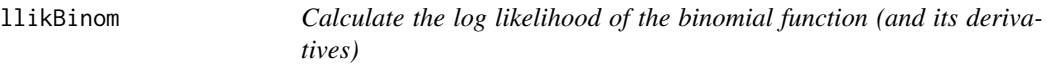

### Description

Calculate the log likelihood of the binomial function (and its derivatives)

#### Usage

```
llikBinom(x, size, prob, full = FALSE)
```
#### llikBinom 33

### Arguments

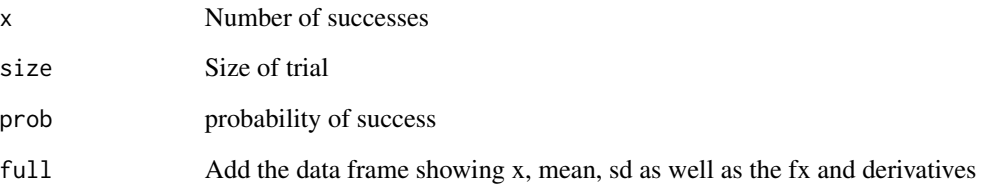

### Details

In an rxode2() model, you can use llikBinom() but you have to use all arguments. You can also get the derivative of prob with llikBinomDprob()

### Value

data frame with fx for the pdf value of with dProb that has the derivatives with respect to the parameters at the observation time-point

### Author(s)

Matthew L. Fidler

```
llikBinom(46:54, 100, 0.5)
llikBinom(46:54, 100, 0.5, TRUE)
# In rxode2 you can use:
et <- et(46:54)
et$size <- 100
et$prob <-0.5
model <- function() {
  model({
   fx <- llikBinom(time, size, prob)
    dProb <- llikBinomDprob(time, size, prob)
  })
}
rxSolve(model, et)
```
<span id="page-33-0"></span>

#### Description

log likelihood of Cauchy distribution and it's derivatives (from stan)

### Usage

llikCauchy(x, location =  $0$ , scale = 1, full = FALSE)

#### Arguments

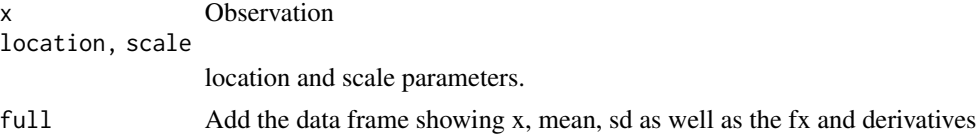

### Details

In an rxode2() model, you can use llikCauchy() but you have to use all arguments. You can also get the derivative of location and scale with llikCauchyDlocation() and llikCauchyDscale().

#### Value

data frame with fx for the log pdf value of with dLocation and dScale that has the derivatives with respect to the parameters at the observation time-point

### Author(s)

Matthew L. Fidler

```
x \leftarrow \text{seq}(-3, 3, \text{length.out} = 21)llikCauchy(x, 0, 1)
llikCauchy(x, 3, 1, full=TRUE)
et <- et(-3, 3, length.out=10)
et$location <- 0
et$scale <- 1
model <- function() {
  model({
    fx <- llikCauchy(time, location, scale)
    dLocation <- llikCauchyDlocation(time, location, scale)
```

```
dScale <- llikCauchyDscale(time, location, scale)
 })
}
rxSolve(model, et)
```
llikChisq *log likelihood and derivatives for chi-squared distribution*

#### Description

log likelihood and derivatives for chi-squared distribution

### Usage

llikChisq(x, df, full = FALSE)

### Arguments

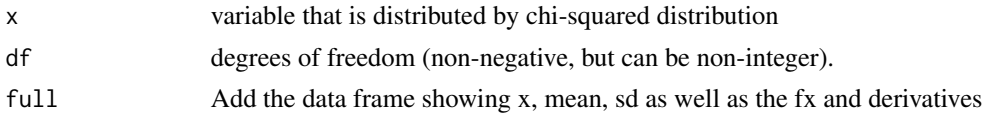

### Details

In an rxode2() model, you can use llikChisq() but you have to use the x and df arguments. You can also get the derivative of df with llikChisqDdf().

### Value

data frame with fx for the log pdf value of with dDf that has the derivatives with respect to the df parameter the observation time-point

### Author(s)

Matthew L. Fidler

```
llikChisq(1, df = 1:3, full=True)llikChisq(1, df = 6:9)et <- et(1:3)et$x <- 1
```

```
model <- function() {
 model({
  fx <- llikChisq(x, time)
  dDf <- llikChisqDdf(x, time)
  })
}
rxSolve(model, et)
```
### llikExp *log likelihood and derivatives for exponential distribution*

#### Description

log likelihood and derivatives for exponential distribution

#### Usage

llikExp(x, rate, full = FALSE)

### Arguments

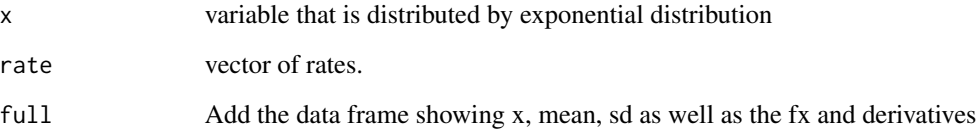

### Details

In an rxode2() model, you can use llikExp() but you have to use the x and rate arguments. You can also get the derivative of rate with llikExpDrate().

### Value

data frame with fx for the log pdf value of with dRate that has the derivatives with respect to the rate parameter the observation time-point

### Author(s)

Matthew L. Fidler
## $ll$ ikF  $37$

# Examples

```
llikExp(1, 1:3)
llikExp(1, 1:3, full=TRUE)
# You can use rxode2 for these too:
et <- et(1:3)et$x <- 1
model <- function() {
 model({
   fx <- llikExp(x, time)
   dRate <- llikExpDrate(x, time)
  })
}
rxSolve(model, et)
```
# llikF *log likelihood and derivatives for F distribution*

## Description

log likelihood and derivatives for F distribution

## Usage

 $llikF(x, df1, df2, full = FALSE)$ 

## Arguments

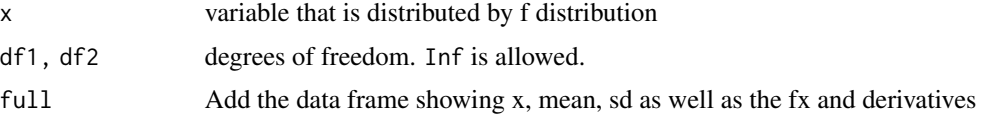

## Details

In an rxode2() model, you can use  $11i$ kF() but you have to use the x and rate arguments. You can also get the derivative of df1 and df2 with llikFDdf1() and llikFDdf2().

## Value

data frame with fx for the log pdf value of with dDf1 and dDf2 that has the derivatives with respect to the df1/df2 parameters at the observation time-point

38 llikGamma

#### Author(s)

Matthew L. Fidler

## Examples

```
x < - seq(0.001, 5, length.out = 100)
llikF(x^2, 1, 5)
model <- function(){
  model({
    fx <- llikF(time, df1, df2)
    dMean <- llikFDdf1(time, df1, df2)
    dSd <- llikFDdf2(time, df1, df2)
  })
}
et \leftarrow et(x)et$df1 <- 1
et$df2 <- 5
rxSolve(model, et)
```
### llikGamma *log likelihood and derivatives for Gamma distribution*

# Description

log likelihood and derivatives for Gamma distribution

## Usage

```
llikGamma(x, shape, rate, full = FALSE)
```
## Arguments

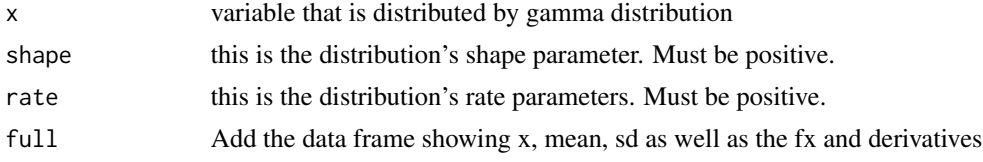

## Details

In an rxode2() model, you can use llikGamma() but you have to use the x and rate arguments. You can also get the derivative of shape or rate with llikGammaDshape() and llikGammaDrate().

#### llikGeom 39

# Value

data frame with fx for the log pdf value of with dProb that has the derivatives with respect to the prob parameters at the observation time-point

## Author(s)

Matthew L. Fidler

## Examples

```
llikGamma(1, 1, 10)
# You can use this in `rxode2` too:
et <- et(seq(0.001, 1, length.out=10))
et$shape <- 1
et$rate <- 10
model <- function() {
  model({
   fx <- llikGamma(time, shape, rate)
   dShape<- llikGammaDshape(time, shape, rate)
    dRate <- llikGammaDrate(time, shape, rate)
 })
}
rxSolve(model, et)
```
llikGeom *log likelihood and derivatives for Geom distribution*

## Description

log likelihood and derivatives for Geom distribution

## Usage

llikGeom(x, prob, full = FALSE)

#### Arguments

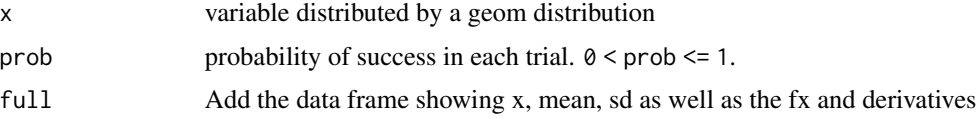

# Details

In an rxode2() model, you can use llikGeom() but you have to use the x and rate arguments. You can also get the derivative of prob with llikGeomDprob().

#### Value

data frame with fx for the log pdf value of with dProb that has the derivatives with respect to the prob parameters at the observation time-point

## Author(s)

Matthew L. Fidler

# Examples

```
llikGeom(1:10, 0.2)
et <- et(1:10)
etsprob \leftarrow 0.2model <- function() {
 model({
    fx <- llikGeom(time, prob)
    dProb <- llikGeomDprob(time, prob)
  })
}
rxSolve(model, et)
```
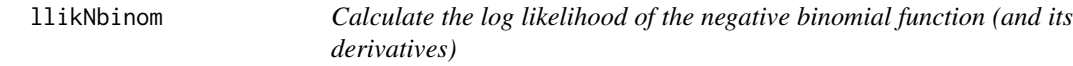

## Description

Calculate the log likelihood of the negative binomial function (and its derivatives)

## Usage

llikNbinom(x, size, prob, full = FALSE)

#### llikNbinom 41

## Arguments

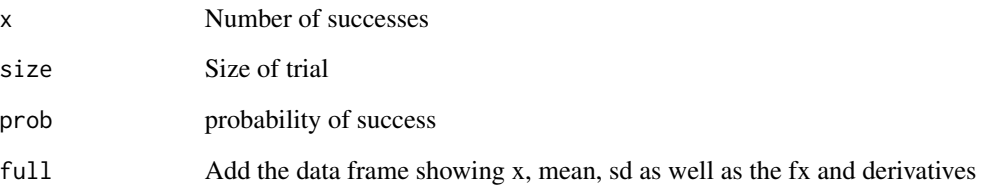

# Details

In an rxode2() model, you can use llikNbinom() but you have to use all arguments. You can also get the derivative of prob with llikNbinomDprob()

## Value

data frame with fx for the pdf value of with dProb that has the derivatives with respect to the parameters at the observation time-point

## Author(s)

Matthew L. Fidler

## Examples

```
llikNbinom(46:54, 100, 0.5)
llikNbinom(46:54, 100, 0.5, TRUE)
# In rxode2 you can use:
et <- et(46:54)
et$size <- 100
et$prob <-0.5
model <- function() {
  model({
   fx <- llikNbinom(time, size, prob)
    dProb <- llikNbinomDprob(time, size, prob)
  })
}
rxSolve(model, et)
```
## Description

Calculate the log likelihood of the negative binomial function (and its derivatives)

### Usage

llikNbinomMu(x, size, mu, full = FALSE)

## Arguments

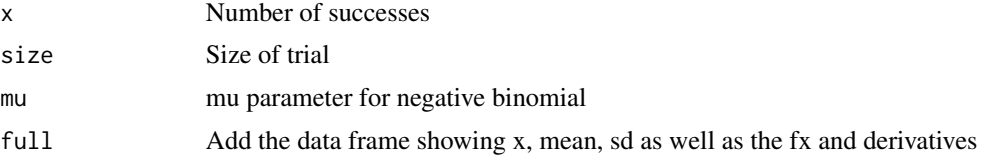

# Details

In an rxode2() model, you can use llikNbinomMu() but you have to use all arguments. You can also get the derivative of mu with llikNbinomMuDmu()

#### Value

data frame with fx for the pdf value of with dProb that has the derivatives with respect to the parameters at the observation time-point

## Author(s)

Matthew L. Fidler

## Examples

```
llikNbinomMu(46:54, 100, 40)
llikNbinomMu(46:54, 100, 40, TRUE)
et <- et(46:54)
et$size <- 100
et$mu <- 40
model <- function() {
  model({
   fx <- llikNbinomMu(time, size, mu)
   dProb <- llikNbinomMuDmu(time, size, mu)
```
#### llikNorm 43

```
})
}
rxSolve(model, et)
```
# llikNorm *Log likelihood for normal distribution*

## Description

Log likelihood for normal distribution

## Usage

llikNorm $(x, \text{mean} = 0, \text{sd} = 1, \text{full} = \text{FALSE})$ 

## Arguments

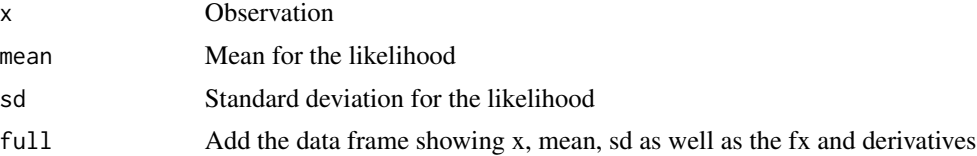

## Details

In an rxode2() model, you can use llikNorm() but you have to use all arguments. You can also get the derivatives with llikNormDmean() and llikNormDsd()

## Value

data frame with fx for the pdf value of with dMean and dSd that has the derivatives with respect to the parameters at the observation time-point

## Author(s)

Matthew L. Fidler

## Examples

llikNorm(0)

llikNorm(seq(-2,2,length.out=10), full=TRUE)

# With rxode2 you can use:

```
et <- et(-3, 3, length.out=10)
et$mu <- 0
et$sigma <- 1
model <- function(){
 model({
   fx <- llikNorm(time, mu, sigma)
   dMean <- llikNormDmean(time, mu, sigma)
   dSd <- llikNormDsd(time, mu, sigma)
 })
 }
ret <- rxSolve(model, et)
ret
```
llikPois *log-likelihood for the Poisson distribution*

## Description

log-likelihood for the Poisson distribution

## Usage

llikPois(x, lambda, full = FALSE)

#### Arguments

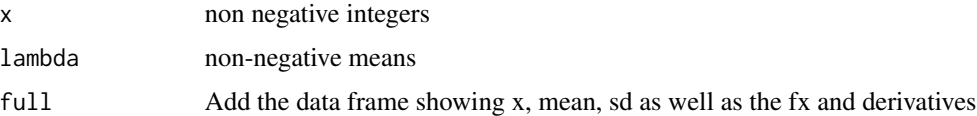

# Details

In an rxode2() model, you can use llikPois() but you have to use all arguments. You can also get the derivatives with llikPoisDlambda()

## Value

data frame with fx for the pdf value of with dLambda that has the derivatives with respect to the parameters at the observation time-point

# Author(s)

Matthew L. Fidler

## $lll$

# Examples

```
llikPois(0:7, lambda = 1)
llikPois(0:7, lambda = 4, full=TRUE)
# In rxode2 you can use:
et <- et(0:10)
et$lambda <- 0.5
model <- function() {
  model({
   fx <- llikPois(time, lambda)
    dLambda <- llikPoisDlambda(time, lambda)
  })
}
rxSolve(model, et)
```
llikT *Log likelihood of T and it's derivatives (from stan)*

## Description

Log likelihood of T and it's derivatives (from stan)

#### Usage

 $llikT(x, df, mean = 0, sd = 1, full = FALSE)$ 

# Arguments

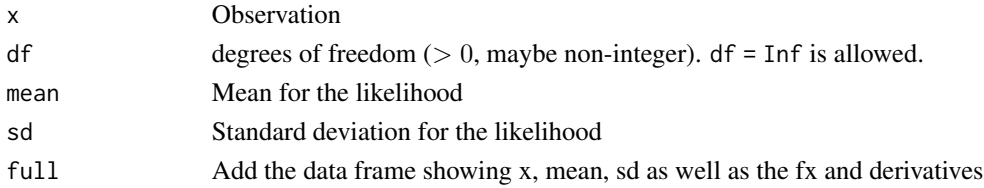

## Details

In an rxode2() model, you can use llikT() but you have to use all arguments. You can also get the derivative of df, mean and sd with llikTDdf(), llikTDmean() and llikTDsd().

#### Value

data frame with fx for the log pdf value of with dDf dMean and dSd that has the derivatives with respect to the parameters at the observation time-point

## Author(s)

Matthew L. Fidler

# Examples

```
x \leq -\text{seq}(-3, 3, \text{length.out} = 21)llikT(x, 7, 0, 1)
llikT(x, 15, 0, 1, full=TRUE)
et <- et(-3, 3, length.out=10)
et$nu <- 7
et$mean <- 0
et$sd <- 1
model <- function() {
  model({
    fx <- llikT(time, nu, mean, sd)
    dDf <- llikTDdf(time, nu, mean, sd)
    dMean <- llikTDmean(time, nu, mean, sd)
    dSd <- llikTDsd(time, nu, mean, sd)
  })
}
rxSolve(model, et)
```
llikUnif *log likelihood and derivatives for Unif distribution*

# Description

log likelihood and derivatives for Unif distribution

### Usage

```
llikUnif(x, alpha, beta, full = FALSE)
```
## Arguments

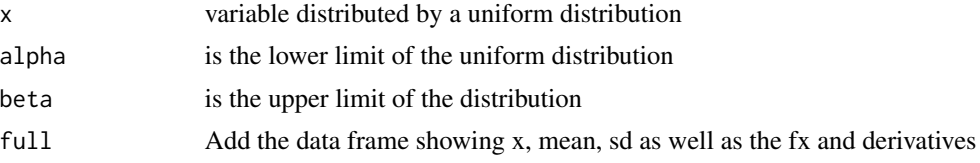

#### llikWeibull 47

# Details

In an rxode2() model, you can use llikUnif() but you have to use the x and rate arguments. You can also get the derivative of alpha or beta with llikUnifDalpha() and llikUnifDbeta().

## Value

data frame with fx for the log pdf value of with dProb that has the derivatives with respect to the prob parameters at the observation time-point

## Author(s)

Matthew L. Fidler

## Examples

```
llikUnif(1, -2, 2)
et \leq et(seq(1,1, length.out=4))
et$alpha <- -2et$beta <- 2
model <- function() {
  model({
    fx <- llikUnif(time, alpha, beta)
    dAlpha<- llikUnifDalpha(time, alpha, beta)
    dBeta <- llikUnifDbeta(time, alpha, beta)
 })
}
rxSolve(model, et)
```
## Description

log likelihood and derivatives for Weibull distribution

#### Usage

llikWeibull(x, shape, scale, full = FALSE)

#### Arguments

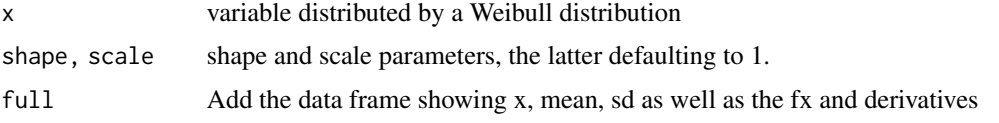

### Details

In an rxode2() model, you can use llikWeibull() but you have to use the x and rate arguments. You can also get the derivative of shape or scale with llikWeibullDshape() and llikWeibullDscale().

## Value

data frame with fx for the log pdf value of with dProb that has the derivatives with respect to the prob parameters at the observation time-point

## Author(s)

Matthew L. Fidler

## Examples

```
llikWeibull(1, 1, 10)
# rxode2 can use this too:
et <- et(seq(0.001, 1, length.out=10))
et$shape <- 1
et$scale <- 10
model <- function() {
 model({
   fx <- llikWeibull(time, shape, scale)
   dShape<- llikWeibullDshape(time, shape, scale)
    dScale <- llikWeibullDscale(time, shape, scale)
 })
}
```
rxSolve(model, et)

logit *logit and inverse logit (expit) functions*

## Description

logit and inverse logit (expit) functions

logit 49

# Usage

```
logit(x, low = 0, high = 1)expit(alpha, low = 0, high = 1)
logitNormInfo(mean = 0, sd = 1, low = 0, high = 1, abs.tol = 1e-06, ...)
probitNormInfo(mean = 0, sd = 1, low = 0, high = 1, abs.tol = 1e-06, ...)
```
## Arguments

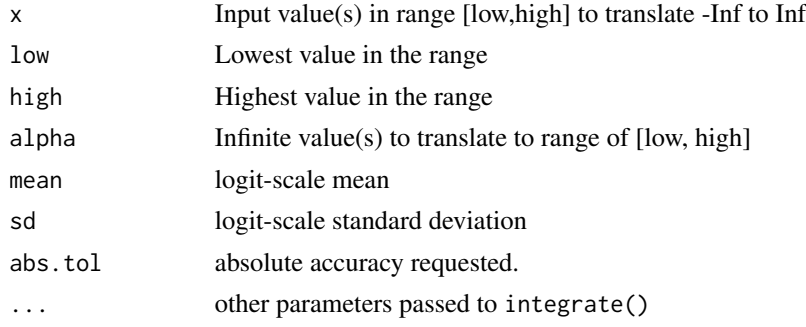

## Details

logit is given by:  $logit(p) = -log(1/p-1)$ where:  $p = x$ -low/high-low expit is given by:  $expit(p, low, high) = (high-low)/(1+exp(-alpha)) + low$ The logitNormInfo() gives the mean, variance and coefficient of variability on the untransformed scale.

## Value

values from logit and expit

# Examples

logit(0.25) expit(-1.09)  $logitNormInfo(logit(0.25), sd = 0.1)$  $logitNormInfo(logit(1, 0, 10), sd = 1, low = 0, high = 10)$ 

## Description

This is the tgamma\_lower from the boost library

# Usage

```
lowergamma(a, z)
```
# Arguments

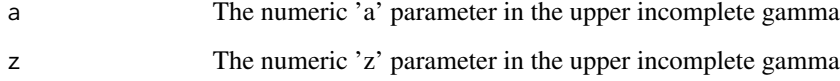

# Details

The lowergamma function is given by:

$$
lowergamma(a, z) = \int_0^z t^{a-1} \cdot e^{-t} dt
$$

## Value

lowergamma results

## Author(s)

Matthew L. Fidler

# Examples

lowergamma(1, 3)

lowergamma(1:3, 3)

lowergamma(1, 1:3)

meanProbs *Calculate expected confidence bands or prediction intreval with normal or t sampling distribution*

# Description

The generic function meanProbs produces expected confidence bands under either the t distribution or the normal sampling distribution. This uses qnorm() or qt() with the mean and standard deviation.

#### Usage

```
meanProbs(x, ...)
## Default S3 method:
meanProbs(
  x,
 probs = seq(0, 1, 0.25),
 na.rm = FALSE,
 names = TRUE,
 useT = TRUE,onlyProbs = TRUE,
 pred = FALSE,
 n = 0L,
  ...
)
```
## Arguments

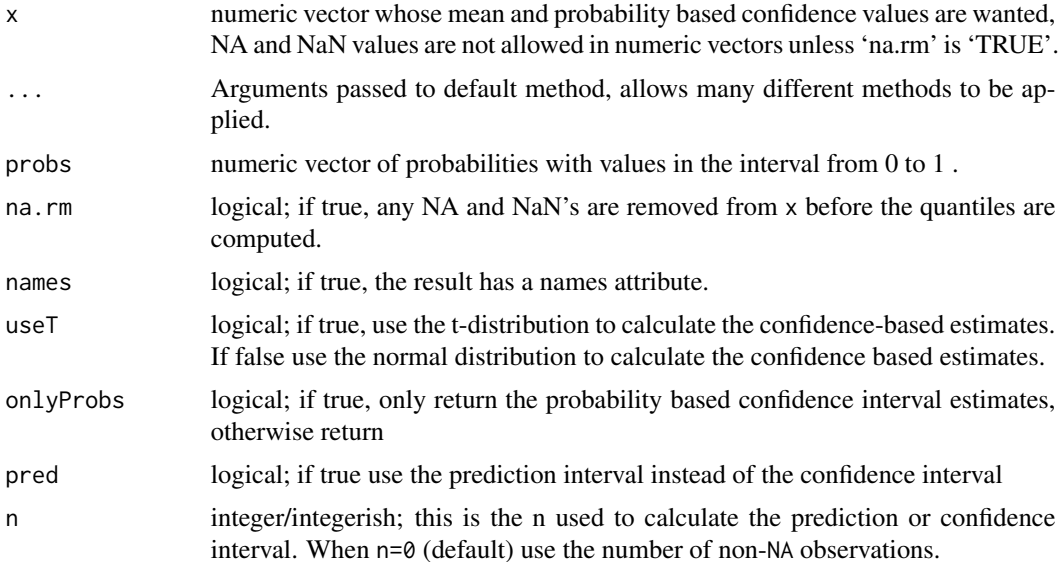

#### 52 meanProbs

## Details

For a single probability, p, it uses either:

```
mean + qt(p, df=n)*sd/sqrt(n)
```
or

```
mean + qnorm(p)*sd/sqrt(n)
```
The smallest observation corresponds to a probability of 0 and the largest to a probability of 1 and the mean corresponds to 0.5.

The mean and standard deviation of the sample is calculated based on Welford's method for a single pass.

This is meant to perform in the same way as quantile() so it can be a drop in replacement for code using quantile() but using distributional assumptions.

#### Value

By default the return has the probabilities as names (if named) with the points where the expected distribution are located given the sampling mean and standard deviation. If onlyProbs=FALSE then it would prepend mean, variance, standard deviation, minimum, maximum and number of non-NA observations.

# Author(s)

Matthew L. Fidler

## Examples

```
quantile(x<- rnorm(1001))
meanProbs(x)
# Can get some extra statistics if you request onlyProbs=FALSE
meanProbs(x, onlyProbs=FALSE)
x[2] <- NA\_realmeanProbs(x, onlyProbs=FALSE)
quantile(x<- rnorm(42))
meanProbs(x)
meanProbs(x, useT=FALSE)
```
## Description

Model block for rxode2/nlmixr models

#### Usage

```
## S3 method for class '`function`'
model(
 x,
  ...,
 append = NULL,auto = getOption("rxode2.autoVarPiping", TRUE),
 cov = NULL,envir = parent.frame()
\mathcal{L}## S3 method for class 'rxUi'
model(
 x,
  ...,
 append = NULL,auto = getOption("rxode2.autoVarPiping", TRUE),
 cov = NULL,envir = parent.frame()
)
## S3 method for class 'rxode2'
model(
 x,
  ...,
  append = NULL,auto = getOption("rxode2.autoVarPiping", TRUE),
 cov = NULL,envir = parent.frame()
)
## S3 method for class 'rxModelVars'
model(
 x,
  ...,
 append = NULL,
  auto = getOption("rxode2.autoVarPiping", TRUE),
  cov = NULL,envir = parent.frame()
```

```
)
model(
 x,
  ...,
 append = FALSE,
 auto = getOption("rxode2.autoVarPiping", TRUE),
 cov = NULL,envir = parent.frame()
\mathcal{L}## Default S3 method:
model(x, ..., append = FALSE, cov = NULL, envir = parent.find())
```
## Arguments

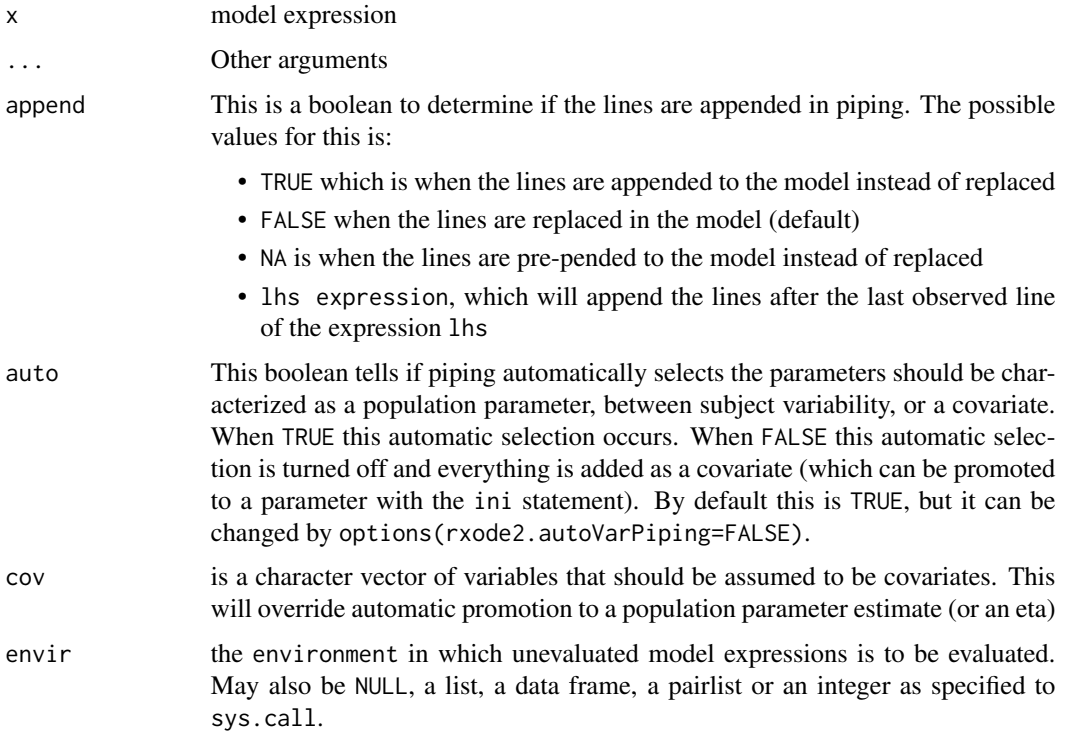

# Value

Model block with ini information included. ini must be called before model block

## Author(s)

Matthew Fidler

## Description

Assign the model block in the rxode2 related object

## Usage

 $model(x, envir = environment(x)) \le value$ 

## Arguments

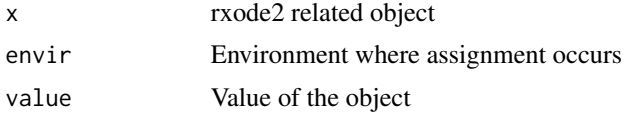

## Value

rxode2 related object

## Author(s)

Matthew L. Fidler

modelExtract *Extract model lines from a rxui model*

## Description

Extract model lines from a rxui model

## Usage

```
modelExtract(
  x,
  ...,
 expression = FALSE,
 endpoint = FALSE,
 lines = FALSE,
  envir = parent.frame()
)
## S3 method for class '`function`'
modelExtract(
```

```
x,
  ...,
  expression = FALSE,
  endpoint = FALSE,
  lines = FALSE,
  envir = parent.frame()
\mathcal{L}## S3 method for class 'rxUi'
modelExtract(
  x,
  ...,
  expression = FALSE,
  endpoint = FALSE,lines = FALSE,
  envir = parent.frame()
\mathcal{L}## S3 method for class 'rxode2'
modelExtract(
 x,
  ...,
  expression = FALSE,
  endpoint = FALSE,lines = FALSE,
  envir = parent.frame()\mathcal{L}## S3 method for class 'rxModelVars'
modelExtract(
  x,
  ...,
  expression = FALSE,
  endpoint = FALSE,lines = FALSE,
  envir = parent.frame()\lambda## Default S3 method:
modelExtract(
  x,
  ...,
  expression = FALSE,
  endpoint = FALSE,lines = FALSE,
  envir = parent.frame()
)
```
## modelExtract 57

### Arguments

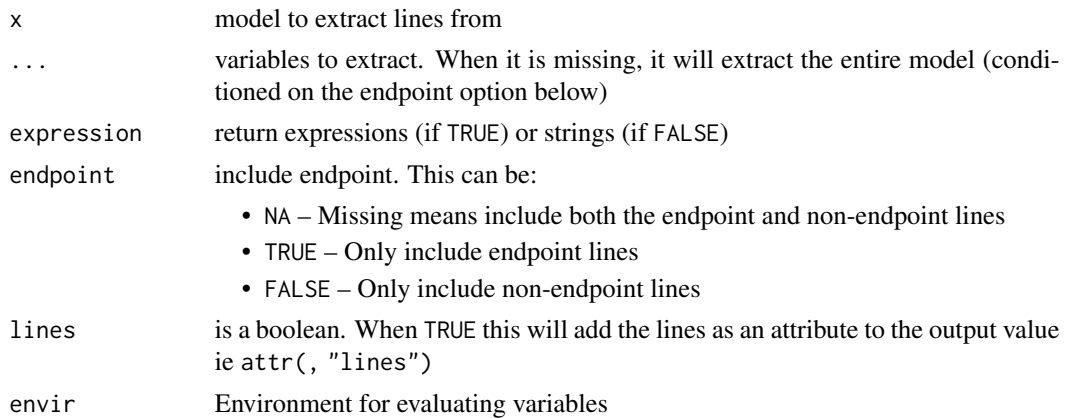

## Value

expressions or strings of extracted lines. Note if there is a duplicated lhs expression in the line, it will return both lines

## Author(s)

Matthew L. Fidler

## Examples

```
one.compartment <- function() {
  ini({
    tka <- 0.45 # Log Ka
    tcl <- 1 # Log Cl
    tv <- 3.45 # Log V
    eta.ka ~ 0.6
    eta.cl ~ 0.3
    eta.v ~ 0.1
    add.sd <- 0.7
  })
  model({
    ka <- exp(tka + eta.ka)
    cl \leftarrow exp(tcl + eta. cl)v \leq -\exp(tv + \epsilon t a.v)d/dt(depot) <- -ka * depot
    d/dt(center) <- ka * depot - cl / v * center
    cp <- center / v
    cp \sim add(add.sd)})
 }
 f <- one.compartment()
 modelExtract(f, cp)
```

```
modelExtract(one.compartment, d/dt(depot))
# from variable
var <- "d/dt(depot)"
modelExtract(one.compartment, var)
modelExtract(f, endpoint=NA, lines=TRUE, expression=TRUE)
```
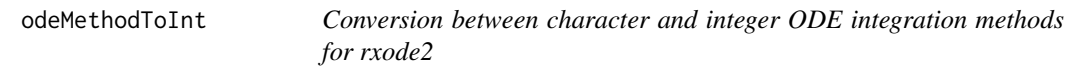

# Description

If NULL is given as the method, all choices are returned as a named vector.

## Usage

```
odeMethodToInt(method = c("liblsoda", "lsoda", "dop853", "indLin"))
```
## Arguments

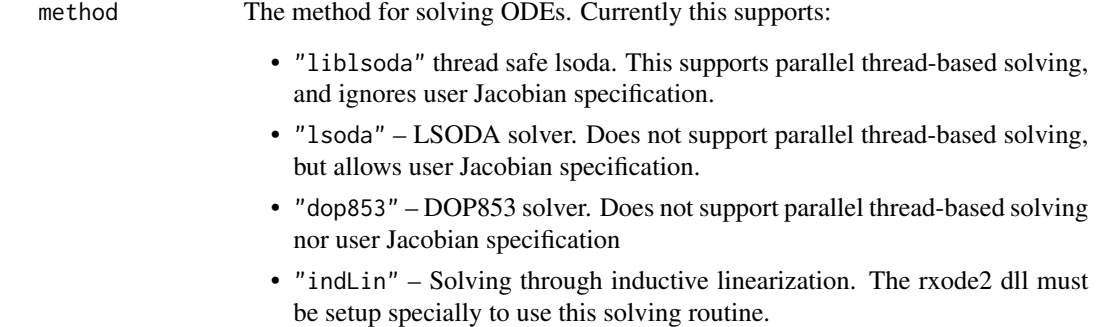

## Value

An integer for the method (unless the input is NULL, in which case, see the details)

plot.rxSolve *Plot rxode2 objects*

## Description

Plot rxode2 objects

## Usage

```
## S3 method for class 'rxSolve'
plot(x, y, ..., log = "", xlab = "Time", ylab = "")
## S3 method for class 'rxSolveConfint1'
plot(x, y, ..., xlab = "Time", ylab = "", log = "")
## S3 method for class 'rxSolveConfint2'
plot(x, y, ..., xlab = "Time", ylab = "", log = "")
```
## Arguments

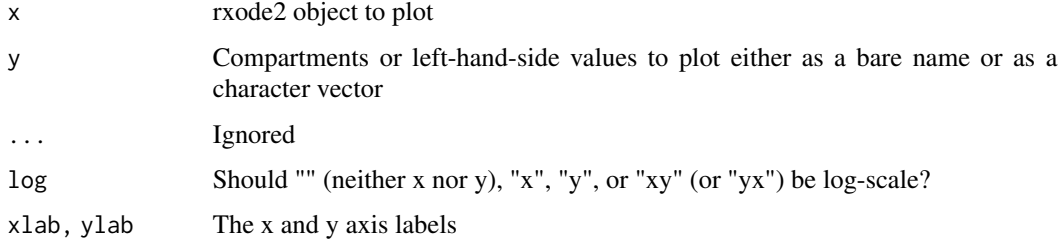

## Value

A ggplot2 object

## See Also

Other rxode2 plotting: [rxTheme\(](#page-157-0))

probit *probit and inverse probit functions*

## Description

probit and inverse probit functions

### Usage

probit(x, low =  $0$ , high = 1)

probitInv(x, low =  $0$ , high = 1)

### Arguments

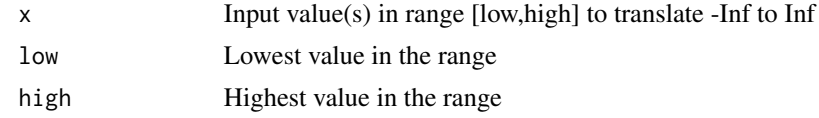

## Value

values from probit, probitInv and probitNormInfo

## Examples

```
probit(0.25)
probitInv(-0.674)
probitNormInfo(probit(0.25), sd = 0.1)probitNormInfo(probit(1, 0, 10), sd = 1, low = 0, high = 10)
```
rxAllowUnload *Allow unloading of dlls*

## Description

Allow unloading of dlls

## Usage

rxAllowUnload(allow)

## Arguments

allow boolean indicating if garbage collection will unload of rxode2 dlls.

# Value

Boolean allow; called for side effects

## Author(s)

Matthew Fidler

## rxAppendModel 61

## Examples

```
# Garbage collection will not unload un-used rxode2 dlls
rxAllowUnload(FALSE);
```

```
# Garbage collection will unload unused rxode2 dlls
rxAllowUnload(TRUE);
```
rxAppendModel *Append two rxui models together*

# Description

Append two rxui models together

## Usage

rxAppendModel(..., common = TRUE)

# Arguments

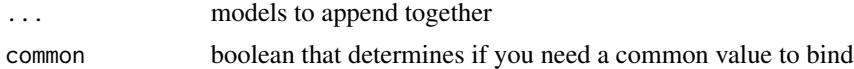

## Value

New model with both models appended together

## Author(s)

Matthew L. Fidler

# Examples

```
ocmt <- function() {
  ini({
   tka <- exp(0.45) # Ka
   tcl \leftarrow exp(1) # Cltv <- exp(3.45); # log V## the label("Label name") works with all models
   add.sd <- 0.7
  })
  model({
   ka <- tka
   cl <- tcl
   v <- tv
```

```
d/dt(depot) <- -ka * depot
    d/dt(center) <- ka * depot - cl / v * center
    cp <- center / v
    cp \sim add(add.sd)})
}
idr <- function() {
  ini({
    tkin <- log(1)
    tkout \leftarrow \log(1)tic50 <- log(10)
    gamma \leftarrow fix(1)
    idr.sd \leftarrow 1})
  model({
    kin <- exp(tkin)
    kout <- exp(tkout)
    ic50 <- exp(tic50)
    d/dt(eff) <- kin - kout*(1-ceff^gamma/(ic50^gamma+ceff^gamma))
    eff \sim add(idr.sd)
  })
}
```

```
rxAppendModel(ocmt %>% model(ceff=cp,append=TRUE), idr)
```
rxAssignControlValue *Assign Control Variable*

# Description

Assign Control Variable

#### Usage

```
rxAssignControlValue(ui, option, value)
```
## Arguments

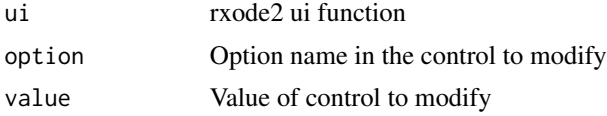

# Value

Nothing; called for the side effects

## rxAssignPtr 63

## Author(s)

Matthew L. Fidler

rxAssignPtr *Assign pointer based on model variables*

## Description

Assign pointer based on model variables

#### Usage

rxAssignPtr(object = NULL)

## Arguments

object rxode2 family of objects

## Value

nothing, called for side effects

rxbeta *Simulate beta variable from threefry generator*

### Description

Care should be taken with this method not to encounter the birthday problem, described [https://](https://www.johndcook.com/blog/2016/01/29/random-number-generator-seed-mistakes/) [www.johndcook.com/blog/2016/01/29/random-number-generator-seed-mistakes/](https://www.johndcook.com/blog/2016/01/29/random-number-generator-seed-mistakes/). Since the sitmo threefry, this currently generates one random deviate from the uniform distribution to seed the engine threefry and then run the code.

#### Usage

```
rxbeta(shape1, shape2, n = 1L, ncores = 1L)
```
#### Arguments

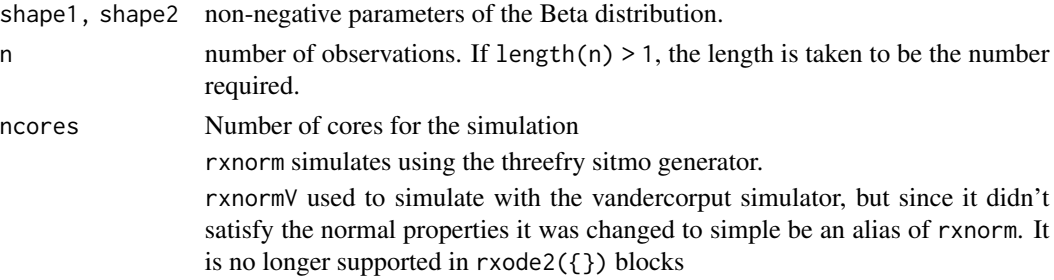

## Details

Therefore, a simple call to the random number generated followed by a second call to random number generated may have identical seeds. As the number of random number generator calls are increased the probability that the birthday problem will increase.

The key to avoid this problem is to either run all simulations in the rxode2 environment once (therefore one seed or series of seeds for the whole simulation), pre-generate all random variables used for the simulation, or seed the rxode2 engine with rxSetSeed()

Internally each ID is seeded with a unique number so that the results do not depend on the number of cores used.

## Value

beta random deviates

## Examples

```
## Use threefry engine
```

```
rxbeta(0.5, 0.5, n = 10) # with rxbeta you have to explicitly state n
rxbeta(5, 1, n = 10, ncores = 2) # You can parallelize the simulation using openMP
rxbeta(1, 3)
## This example uses `rxbeta` directly in the model
rx <- function() {
  model({
    a \leftarrow rxbeta(2, 2)})
}
et \leftarrow et(1, id = 1:2)s <- rxSolve(rx, et)
```
rxbinom *Simulate Binomial variable from threefry generator*

#### Description

Care should be taken with this method not to encounter the birthday problem, described [https://](https://www.johndcook.com/blog/2016/01/29/random-number-generator-seed-mistakes/) [www.johndcook.com/blog/2016/01/29/random-number-generator-seed-mistakes/](https://www.johndcook.com/blog/2016/01/29/random-number-generator-seed-mistakes/). Since the sitmo threefry, this currently generates one random deviate from the uniform distribution to seed the engine threefry and then run the code.

#### rxbinom 65

#### Usage

 $rxbinom(size, prob, n = 1L, ncores = 1L)$ 

#### Arguments

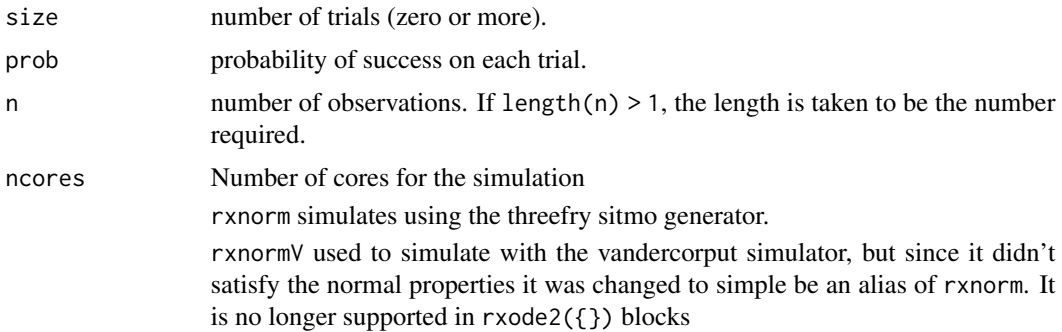

## Details

Therefore, a simple call to the random number generated followed by a second call to random number generated may have identical seeds. As the number of random number generator calls are increased the probability that the birthday problem will increase.

The key to avoid this problem is to either run all simulations in the rxode2 environment once (therefore one seed or series of seeds for the whole simulation), pre-generate all random variables used for the simulation, or seed the rxode2 engine with rxSetSeed()

Internally each ID is seeded with a unique number so that the results do not depend on the number of cores used.

#### Value

binomial random deviates

# Examples

```
## Use threefry engine
```

```
rxbinom(10, 0.9, n = 10) # with rxbinom you have to explicitly state n
rxbinom(3, 0.5, n = 10, ncores = 2) # You can parallelize the simulation using openMP
```

```
rxbinom(4, 0.7)
```
## This example uses `rxbinom` directly in the model

```
rx < - function() {
 model({
    a \leftarrow rxbinom(1, 0.5)})
}
```
 $et \leftarrow et(1, id = 1:2)$ s <- rxSolve(rx, et)

rxcauchy *Simulate Cauchy variable from threefry generator*

#### Description

Care should be taken with this method not to encounter the birthday problem, described [https://](https://www.johndcook.com/blog/2016/01/29/random-number-generator-seed-mistakes/) [www.johndcook.com/blog/2016/01/29/random-number-generator-seed-mistakes/](https://www.johndcook.com/blog/2016/01/29/random-number-generator-seed-mistakes/). Since the sitmo threefry, this currently generates one random deviate from the uniform distribution to seed the engine threefry and then run the code.

#### Usage

rxcauchy(location =  $0$ , scale = 1, n = 1L, ncores = 1L)

## Arguments

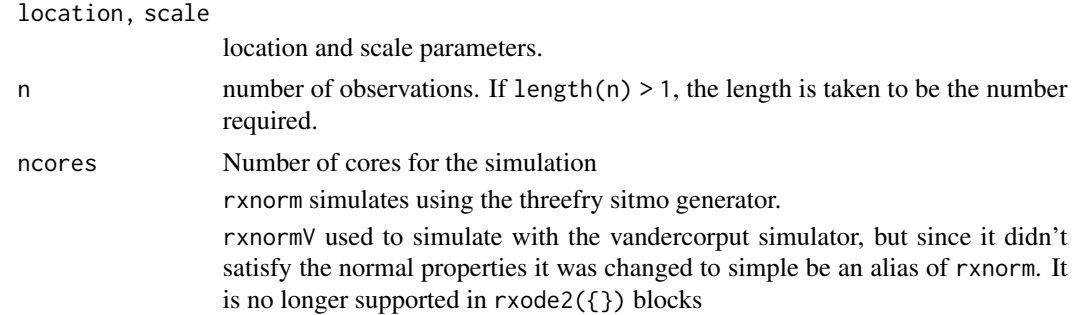

#### Details

Therefore, a simple call to the random number generated followed by a second call to random number generated may have identical seeds. As the number of random number generator calls are increased the probability that the birthday problem will increase.

The key to avoid this problem is to either run all simulations in the rxode2 environment once (therefore one seed or series of seeds for the whole simulation), pre-generate all random variables used for the simulation, or seed the rxode2 engine with rxSetSeed()

Internally each ID is seeded with a unique number so that the results do not depend on the number of cores used.

#### Value

Cauchy random deviates

#### rxchisq 67

# Examples

```
## Use threefry engine
rxcauchy(0, 1, n = 10) # with rxcauchy you have to explicitly state n
rxcauchy(0.5, n = 10, ncores = 2) # You can parallelize the simulation using openMP
rxcauchy(3)
## This example uses `rxcauchy` directly in the model
rx \leftarrow function() {
 model({
    a \leftarrow rxcauchy(2)
 })
}
et \leftarrow et(1, id = 1:2)s <- rxSolve(rx, et)
```
## rxchisq *Simulate chi-squared variable from threefry generator*

#### Description

Care should be taken with this method not to encounter the birthday problem, described [https://](https://www.johndcook.com/blog/2016/01/29/random-number-generator-seed-mistakes/) [www.johndcook.com/blog/2016/01/29/random-number-generator-seed-mistakes/](https://www.johndcook.com/blog/2016/01/29/random-number-generator-seed-mistakes/). Since the sitmo threefry, this currently generates one random deviate from the uniform distribution to seed the engine threefry and then run the code.

#### Usage

 $r \times \text{chisq}(df, n = 1L, ncores = 1L)$ 

## Arguments

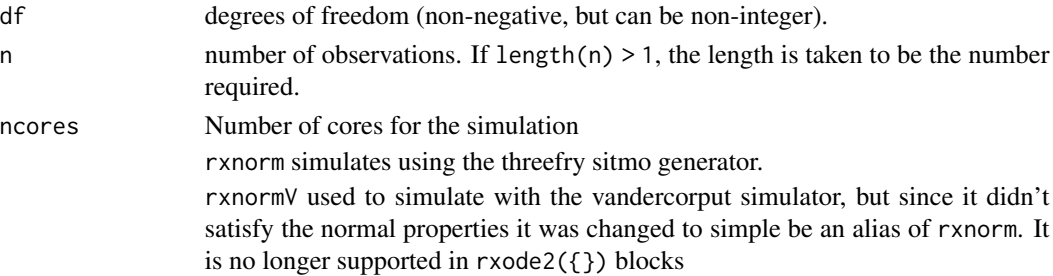

## Details

Therefore, a simple call to the random number generated followed by a second call to random number generated may have identical seeds. As the number of random number generator calls are increased the probability that the birthday problem will increase.

The key to avoid this problem is to either run all simulations in the rxode2 environment once (therefore one seed or series of seeds for the whole simulation), pre-generate all random variables used for the simulation, or seed the rxode2 engine with rxSetSeed()

Internally each ID is seeded with a unique number so that the results do not depend on the number of cores used.

## Value

chi squared random deviates

## Examples

## Use threefry engine

```
rxchisq(0.5, n = 10) # with rxchisq you have to explicitly state n
rxchisq(5, n = 10, ncores = 2) # You can parallelize the simulation using openMP
rxchisq(1)
## This example uses `rxchisq` directly in the model
rx < - function() {
  model({
    a <- rxchisq(2)
  })
}
et \leftarrow et(1, id = 1:2)s <- rxSolve(rx, et)
```
rxClean *Cleanup anonymous DLLs by unloading them*

#### Description

This cleans up any rxode2 loaded DLLs

# rxCompile 69

# Usage

rxClean(wd)

## Arguments

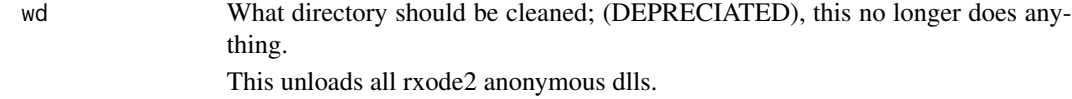

## Value

TRUE if successful

### Author(s)

Matthew L. Fidler

# rxCompile *Compile a model if needed*

# Description

This is the compilation workhorse creating the rxode2 model DLL files.

## Usage

```
rxCompile(
 model,
  dir,
 prefix,
  force = FALSE,
 modName = NULL,
 package = NULL,
  ...
\mathcal{L}## S3 method for class 'rxModelVars'
rxCompile(
 model,
 dir = NULL,prefix = NULL,
 force = FALSE,
 modName = NULL,
 package = NULL,
  ...
)
```

```
## S3 method for class 'character'
rxCompile(
  model,
  dir = NULL,
 prefix = NULL,force = FALSE,
  modName = NULL,
  package = NULL,
  ...
\mathcal{L}## S3 method for class 'rxDll'
rxCompile(model, ...)
## S3 method for class 'rxode2'
rxCompile(model, ...)
```
# Arguments

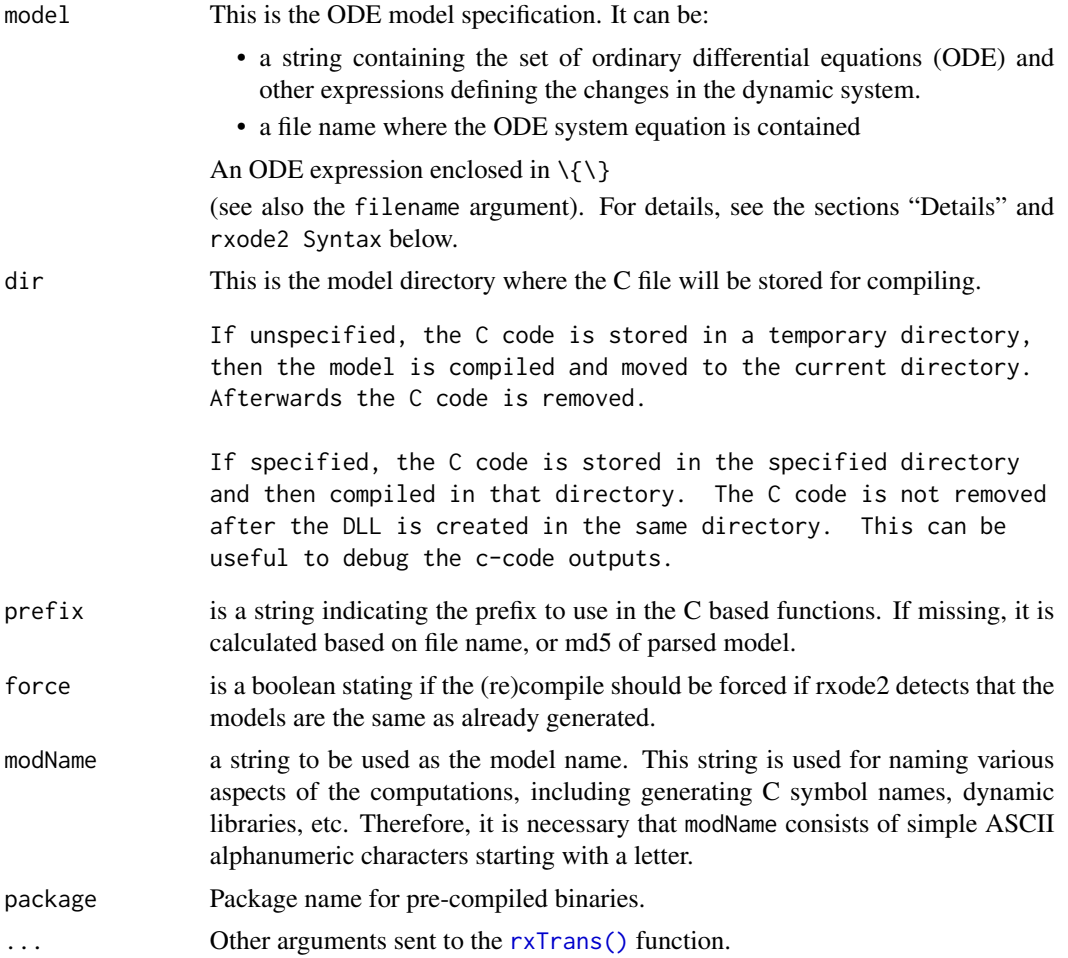

## Value

An rxDll object that has the following components

- dll DLL path
- model model specification
- .c A function to call C code in the correct context from the DLL using the [.C\(\)](#page-0-0) function.
- .call A function to call C code in the correct context from the DLL using the .call() function.
- args A list of the arguments used to create the rxDll object.

#### Author(s)

Matthew L.Fidler

#### See Also

[rxode2\(\)](#page-93-0)

rxControlUpdateSens *This updates the tolerances based on the sensitivity equations*

## Description

This assumes the normal ODE equations are the first equations and the ODE is expanded by the forward sensitivities or other type of sensitivity (like adjoint)

#### Usage

```
rxControlUpdateSens(rxControl, sensCmt = NULL, ncmt = NULL)
```
#### Arguments

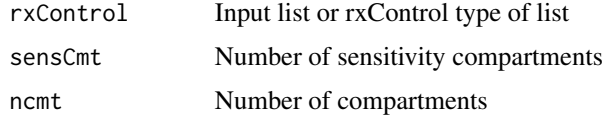

## Value

Updated rxControl where \$atol, \$rtol, \$ssAtol \$ssRtol are updated with different sensitivities for the normal ODEs (first) and a different sensitivity for the larger compartments (sensitivities).

#### Author(s)

Matthew L. Fidler

# Examples

```
tmp <- rxControl()
tmp2 <- rxControlUpdateSens(tmp, 3, 6)
tmp2$atol
tmp2$rtol
tmp2$ssAtol
tmp2$ssRtol
```
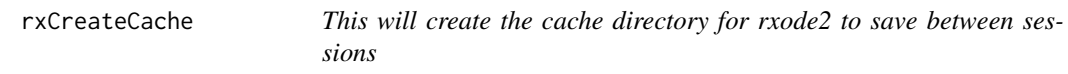

# Description

When run, if the R\_user\_dir for rxode2's cache isn't present, create the cache

# Usage

rxCreateCache()

## Value

nothing

# Author(s)

Matthew Fidler

rxD *Add to rxode2's derivative tables*

# Description

Add to rxode2's derivative tables

# Usage

rxD(name, derivatives)
#### rxDelete 73

## Arguments

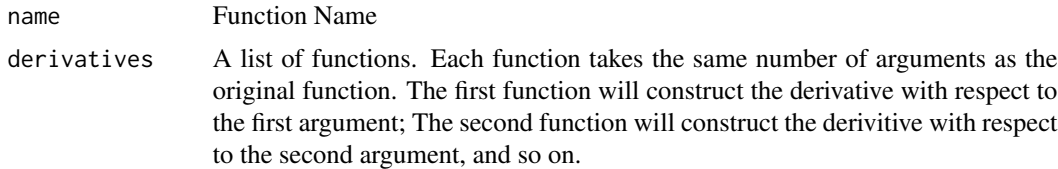

# Value

nothing

# Author(s)

Matthew Fidler

# Examples

```
## Add an arbitrary list of derivative functions
## In this case the fun(x,y) is assumed to be 0.5*x^2+0.5*y^2
rxD("fun", list(
  function(x, y) {
   return(x)
  },
  function(x, y) {
   return(y)
  }
))
```
rxDelete *Delete the DLL for the model*

## Description

This function deletes the DLL, but doesn't delete the model information in the object.

#### Usage

rxDelete(obj)

# Arguments

obj rxode2 family of objects

# Value

A boolean stating if the operation was successful.

#### Author(s)

Matthew L.Fidler

## <span id="page-73-0"></span>rxDfdy *Jacobian and parameter derivatives*

# Description

Return Jacobain and parameter derivatives

#### Usage

rxDfdy(obj)

#### Arguments

obj rxode2 family of objects

## Value

A list of the jacobian parameters defined in this rxode2 object.

## Author(s)

Matthew L. Fidler

## See Also

Other Query model information: [rxInits\(](#page-0-0)), [rxLhs\(](#page-89-0)), [rxModelVars\(](#page-0-0)), [rxParams\(](#page-116-0)), [rxState\(](#page-151-0))

rxexp *Simulate exponential variable from threefry generator*

## Description

Care should be taken with this method not to encounter the birthday problem, described [https://](https://www.johndcook.com/blog/2016/01/29/random-number-generator-seed-mistakes/) [www.johndcook.com/blog/2016/01/29/random-number-generator-seed-mistakes/](https://www.johndcook.com/blog/2016/01/29/random-number-generator-seed-mistakes/). Since the sitmo threefry, this currently generates one random deviate from the uniform distribution to seed the engine threefry and then run the code.

#### Usage

 $rxexp(rate, n = 1L, ncores = 1L)$ 

#### rxexp 75

#### **Arguments**

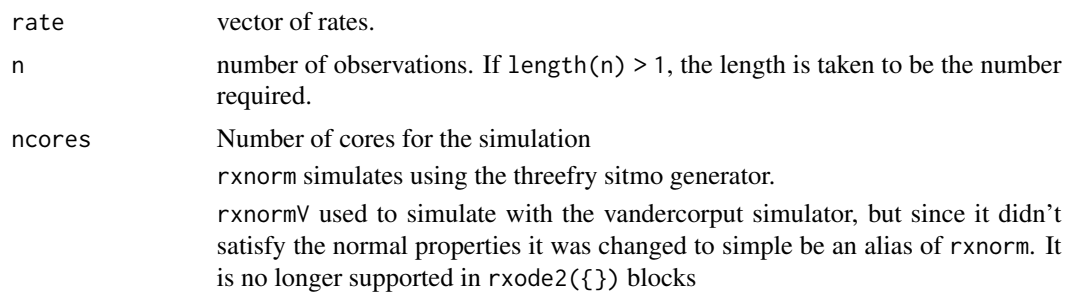

## Details

Therefore, a simple call to the random number generated followed by a second call to random number generated may have identical seeds. As the number of random number generator calls are increased the probability that the birthday problem will increase.

The key to avoid this problem is to either run all simulations in the rxode2 environment once (therefore one seed or series of seeds for the whole simulation), pre-generate all random variables used for the simulation, or seed the rxode2 engine with rxSetSeed()

Internally each ID is seeded with a unique number so that the results do not depend on the number of cores used.

#### Value

exponential random deviates

## Examples

## Use threefry engine

```
rxexp(0.5, n = 10) # with rxexp you have to explicitly state n
rxexp(5, n = 10, ncores = 2) # You can parallelize the simulation using openMP
rxexp(1)
```
## This example uses `rxexp` directly in the model

```
rx < - function() {
  model({
     a \leftarrow r \times r \times p(2)})
}
et \leftarrow et(1, id = 1:2)s <- rxSolve(rx, et)
```
rxf *Simulate F variable from threefry generator*

## Description

Care should be taken with this method not to encounter the birthday problem, described [https://](https://www.johndcook.com/blog/2016/01/29/random-number-generator-seed-mistakes/) [www.johndcook.com/blog/2016/01/29/random-number-generator-seed-mistakes/](https://www.johndcook.com/blog/2016/01/29/random-number-generator-seed-mistakes/). Since the sitmo threefry, this currently generates one random deviate from the uniform distribution to seed the engine threefry and then run the code.

## Usage

 $rxf(df1, df2, n = 1L, ncores = 1L)$ 

# Arguments

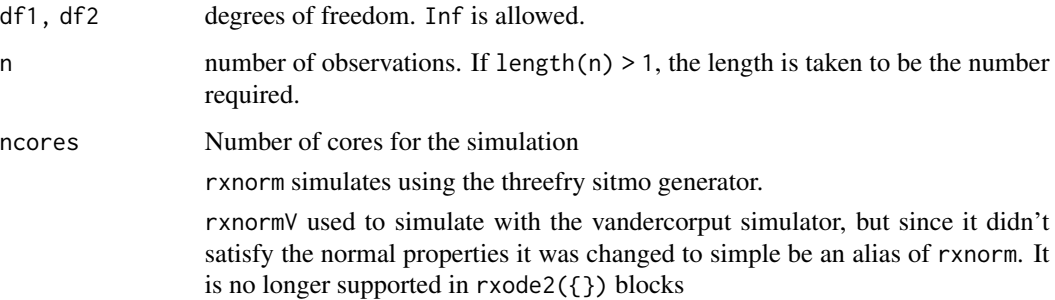

#### Details

Therefore, a simple call to the random number generated followed by a second call to random number generated may have identical seeds. As the number of random number generator calls are increased the probability that the birthday problem will increase.

The key to avoid this problem is to either run all simulations in the rxode2 environment once (therefore one seed or series of seeds for the whole simulation), pre-generate all random variables used for the simulation, or seed the rxode2 engine with rxSetSeed()

Internally each ID is seeded with a unique number so that the results do not depend on the number of cores used.

#### Value

f random deviates

#### rxFixPop 77

# Examples

```
## Use threefry engine
rxf(0.5, 0.5, n = 10) # with rxf you have to explicitly state n
rxf(5, 1, n = 10, \text{ncores} = 2) # You can parallelize the simulation using openMP
rxf(1, 3)
## This example uses `rxf` directly in the model
rx \leftarrow function() {
  model({
    a \leftarrow rxf(2, 2)})
}
et \leftarrow et(1, id = 1:2)s <- rxSolve(rx, et)
```
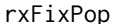

#### Apply the fixed population estimated parameters

### Description

Apply the fixed population estimated parameters

## Usage

rxFixPop(ui, returnNull = FALSE)

#### Arguments

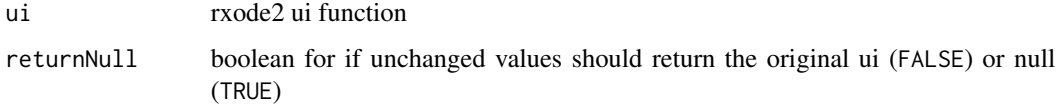

## Value

when returnNull is TRUE, NULL if nothing was changed, or the changed model ui. When returnNull is FALSE, return a ui no matter if it is changed or not.

#### Author(s)

Matthew L. Fidler

#### Examples

```
One.comp.transit.allo <- function() {
ini({
  # Where initial conditions/variables are specified
  lktr <- log(1.15) #log k transit (/h)
  lcl \leftarrow \log(0.15) #log Cl (L/hr)\frac{1}{\sqrt{2}} <- \log(7) #log V (L)
  ALLC <- fix(0.75) #allometric exponent cl
  ALLV <- fix(1.00) #allometric exponent v
  prop.err <- 0.15 #proportional error (SD/mean)
  add.err <- 0.6 #additive error (mg/L)
  eta.ktr \sim 0.5eta.cl \sim 0.1
  eta.v \sim 0.1
})
model({
  #Allometric scaling on weight
  cl \leftarrow exp(lcl + eta.cl + ALLC * logWT70)v \leq - \exp(lv + eta.v + ALLV * logWT70)ktr <- exp(lktr + eta.ktr)
  # RxODE-style differential equations are supported
  d/dt(depot) = -ktr * depot
  d/dt(central) = ktr * trans - (cl/v) * central
  d/dt(trans) = ktr * depot - ktr * trans## Concentration is calculated
  cp = central/v# And is assumed to follow proportional and additive error
  cp ~ prop(prop.err) + add(add.err)
})
}
m <- rxFixPop(One.comp.transit.allo)
m
# now everything is already fixed, so calling again will do nothing
rxFixPop(m)
# if you call it with returnNull=TRUE when no changes have been
# performed, the function will return NULL
rxFixPop(m, returnNull=TRUE)
```
Add/Create C functions for use in rxode2

## Usage

rxFun(name, args, cCode)

rxRmFun(name)

#### Arguments

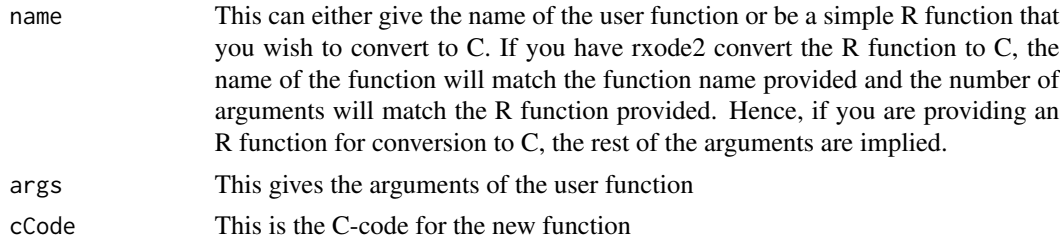

# Examples

```
## Right now rxode2 is not aware of the function fun
## Therefore it cannot translate it to symengine or
## Compile a model with it.
try(rxode2("a=fun(a,b,c)"))
## Note for this approach to work, it cannot interfere with C
## function names or reserved rxode2 special terms. Therefore
## f(x) would not work since f is an alias for bioavailability.
fun \leq - "
double fun(double a, double b, double c) {
 return a*a+b*a+c;
}
" ## C-code for function
rxFun("fun", c("a", "b", "c"), fun) ## Added function
## Now rxode2 knows how to translate this function to symengine
rxToSE("fun(a,b,c)")
```
## And will take a central difference when calculating derivatives

```
rxFromSE("Derivative(fun(a,b,c),a)")
## Of course, you could specify the derivative table manually
rxD("fun", list(
  function(a, b, c) {
    paste0("2*", a, "+", b)
  },
  function(a, b, c) {
    return(a)
  },
  function(a, b, c) {
    return("0.0")
  }
))
rxFromSE("Derivative(fun(a,b,c),a)")
# You can also remove the functions by `rxRmFun`
rxRmFun("fun")
# you can also use R functions directly in rxode2
gg \leftarrow function(x, y) {
 x + y}
f \leftarrow \text{rxode2}(\{z = gg(x, y)})
e \leftarrow et(1:10) |> as.data.frame()
e$x <- 1:10
e$y <- 21:30
rxSolve(f, e)
# Note that since it touches R, it can only run single-threaded.
# There are also requirements for the function:
#
# 1. It accepts one value per argument (numeric)
#
# 2. It returns one numeric value
# If it is a simple function (like gg) you can also convert it to C
# using rxFun and load it into rxode2
```
rxFun(gg)

#### rxgamma 81

```
rxSolve(f, e)
# to stop the recompile simply reassign the function
f \leftarrow \text{rxode2}(f)rxSolve(f, e)
rxRmFun("gg")
rm(gg)
rm(f)
# You can also automatically convert a R function to R code (and
# calculate first derivatives)
fun <- function(a, b, c) {
  a^2+b*a+c
}
rxFun(fun)
# You can see the R code if you want with rxC
message(rxC("fun"))
# you can also remove both the function and the
# derivatives with rxRmFun("fun")
rxRmFun("fun")
```
rxgamma *Simulate gamma variable from threefry generator*

# Description

Care should be taken with this method not to encounter the birthday problem, described [https://](https://www.johndcook.com/blog/2016/01/29/random-number-generator-seed-mistakes/) [www.johndcook.com/blog/2016/01/29/random-number-generator-seed-mistakes/](https://www.johndcook.com/blog/2016/01/29/random-number-generator-seed-mistakes/). Since the sitmo threefry, this currently generates one random deviate from the uniform distribution to seed the engine threefry and then run the code.

# Usage

```
rxgamma(shape, rate = 1, n = 1L, ncores = 1L)
```
#### **Arguments**

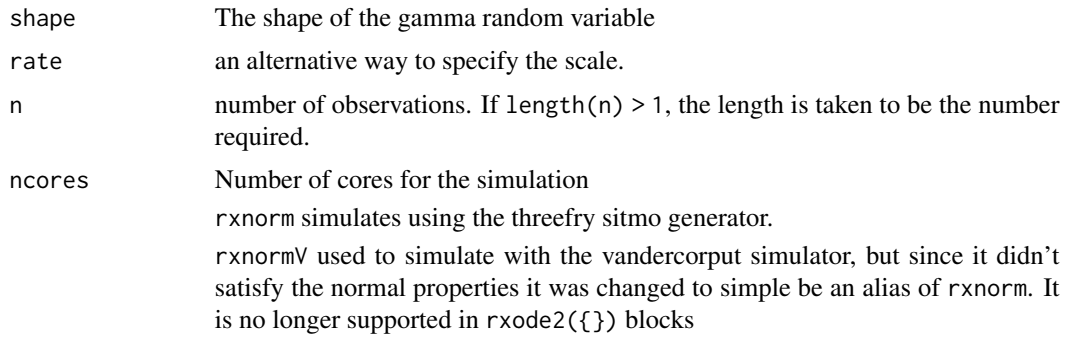

## Details

Therefore, a simple call to the random number generated followed by a second call to random number generated may have identical seeds. As the number of random number generator calls are increased the probability that the birthday problem will increase.

The key to avoid this problem is to either run all simulations in the rxode2 environment once (therefore one seed or series of seeds for the whole simulation), pre-generate all random variables used for the simulation, or seed the rxode2 engine with rxSetSeed()

Internally each ID is seeded with a unique number so that the results do not depend on the number of cores used.

#### Value

gamma random deviates

# Examples

```
## Use threefry engine
```

```
rxgamma(0.5, n = 10) # with rxgamma you have to explicitly state n
rxgamma(5, n = 10, ncores = 2) # You can parallelize the simulation using openMP
rxgamma(1)
## This example uses `rxbeta` directly in the model
rx < - function() {
 model({
    a \leftarrow rxgamma(2)})
}
et \leftarrow et(1, id = 1:2)
```
#### rxgeom 83

s <- rxSolve(rx, et)

#### rxgeom *Simulate geometric variable from threefry generator*

#### Description

Care should be taken with this method not to encounter the birthday problem, described [https://](https://www.johndcook.com/blog/2016/01/29/random-number-generator-seed-mistakes/) [www.johndcook.com/blog/2016/01/29/random-number-generator-seed-mistakes/](https://www.johndcook.com/blog/2016/01/29/random-number-generator-seed-mistakes/). Since the sitmo threefry, this currently generates one random deviate from the uniform distribution to seed the engine threefry and then run the code.

#### Usage

rxgeom(prob, n = 1L, ncores = 1L)

#### **Arguments**

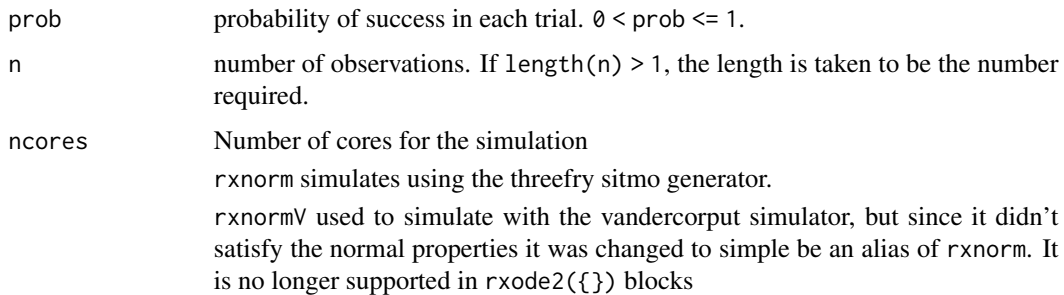

#### Details

Therefore, a simple call to the random number generated followed by a second call to random number generated may have identical seeds. As the number of random number generator calls are increased the probability that the birthday problem will increase.

The key to avoid this problem is to either run all simulations in the rxode2 environment once (therefore one seed or series of seeds for the whole simulation), pre-generate all random variables used for the simulation, or seed the rxode2 engine with rxSetSeed()

Internally each ID is seeded with a unique number so that the results do not depend on the number of cores used.

#### Value

geometric random deviates

# Examples

```
## Use threefry engine
rxgeom(0.5, n = 10) # with rxgeom you have to explicitly state n
rxgeom(0.25, n = 10, ncores = 2) # You can parallelize the simulation using openMP
rxgeom(0.75)
## This example uses `rxgeom` directly in the model
rx \leftarrow function() {
 model({
    a \leftarrow r xgeom(0.24)})
}
et \leftarrow et(1, id = 1:2)s <- rxSolve(rx, et)
```
rxGetControl *rxGetControl option from ui*

## Description

rxGetControl option from ui

## Usage

rxGetControl(ui, option, default)

## Arguments

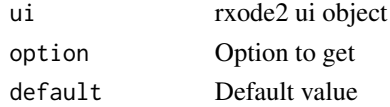

## Value

Option (if present) or default value

## Author(s)

Matthew L. Fidler

Get the linear compartment model true function

# Usage

```
rxGetLin(
  model,
  linCmtSens = c("linCmtA", "linCmtB", "linCmtC"),
  verbose = FALSE
\mathcal{L}
```
# Arguments

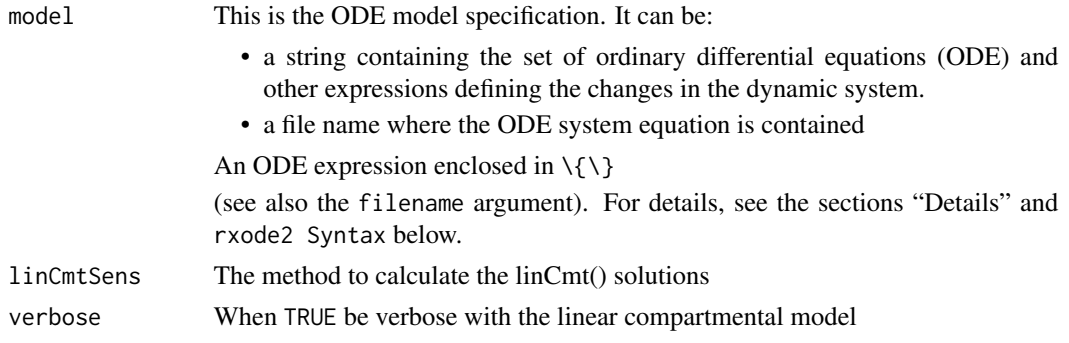

# Value

model with linCmt() replaced with linCmtA()

# Author(s)

Matthew Fidler

rxGetrxode2 *Get rxode2 model from object*

# Description

Get rxode2 model from object

# Usage

rxGetrxode2(obj)

#### 86 rxHtml

# Arguments

obj rxode2 family of objects

#### Value

rxode2 model

# rxHtml *Format rxSolve and related objects as html.*

# Description

Format rxSolve and related objects as html.

# Usage

 $r$ xHtml $(x, \ldots)$ 

## S3 method for class 'rxSolve'  $r$ xHtml $(x, \ldots)$ 

# Arguments

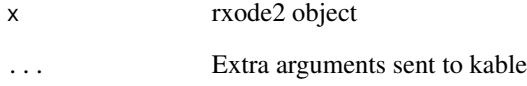

# Value

html code for rxSolve object

# Author(s)

Matthew L. Fidler

rxIndLinState *Set the preferred factoring by state*

# Description

Set the preferred factoring by state

## Usage

```
rxIndLinState(preferred = NULL)
```
# Arguments

preferred A list of each state's preferred factorization

# Value

Nothing

# Author(s)

Matthew Fidler

rxIndLinStrategy *This sets the inductive linearization strategy for matrix building*

# Description

When there is more than one state in a ODE that cannot be separated this specifies how it is incorporated into the matrix exponential.

## Usage

```
rxIndLinStrategy(strategy = c("curState", "split"))
```
#### Arguments

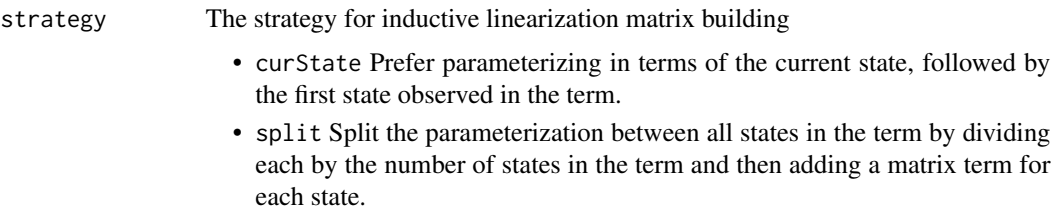

# 88 rxIndLin\_

# Value

Nothing

# Author(s)

Matthew L. Fidler

# rxIndLin\_ *Inductive linearization solver*

# Description

Inductive linearization solver

# Arguments

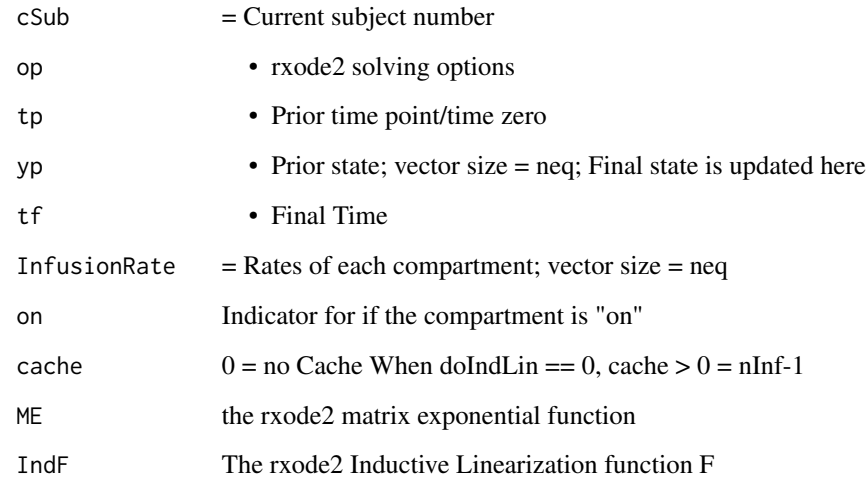

# Value

Returns a status for solving

 $1 =$ Successful solve

-1 = Maximum number of iterations reached when doing inductive linearization

Invert matrix using RcppArmadillo.

#### Usage

rxInv(matrix)

# Arguments

matrix matrix to be inverted.

## Value

inverse or pseudo inverse of matrix.

rxIsCurrent *Checks if the rxode2 object was built with the current build*

# **Description**

Checks if the rxode2 object was built with the current build

# Usage

rxIsCurrent(obj)

# Arguments

obj rxode2 family of objects

## Value

boolean indicating if this was built with current rxode2

<span id="page-89-0"></span>

This returns the model calculated variables

# Usage

rxLhs(obj)

# Arguments

obj rxode2 family of objects

# Value

a character vector listing the calculated parameters

# Author(s)

Matthew L.Fidler

# See Also

#### [rxode2](#page-93-0)

Other Query model information: [rxDfdy\(](#page-73-0)), [rxInits\(](#page-0-0)), [rxModelVars\(](#page-0-0)), [rxParams\(](#page-116-0)), [rxState\(](#page-151-0))

rxLock *Lock/unlocking of rxode2 dll file*

# Description

Lock/unlocking of rxode2 dll file

## Usage

rxLock(obj)

rxUnlock(obj)

## Arguments

obj A rxode2 family of objects

# Value

nothing; called for side effects

Care should be taken with this method not to encounter the birthday problem, described [https://](https://www.johndcook.com/blog/2016/01/29/random-number-generator-seed-mistakes/) [www.johndcook.com/blog/2016/01/29/random-number-generator-seed-mistakes/](https://www.johndcook.com/blog/2016/01/29/random-number-generator-seed-mistakes/). Since the sitmo threefry, this currently generates one random deviate from the uniform distribution to seed the engine threefry and then run the code.

#### Usage

```
rxnbinom(size, prob, n = 1L, ncores = 1L)
rxnbinomMu(size, mu, n = 1L, ncores = 1L)
```
#### Arguments

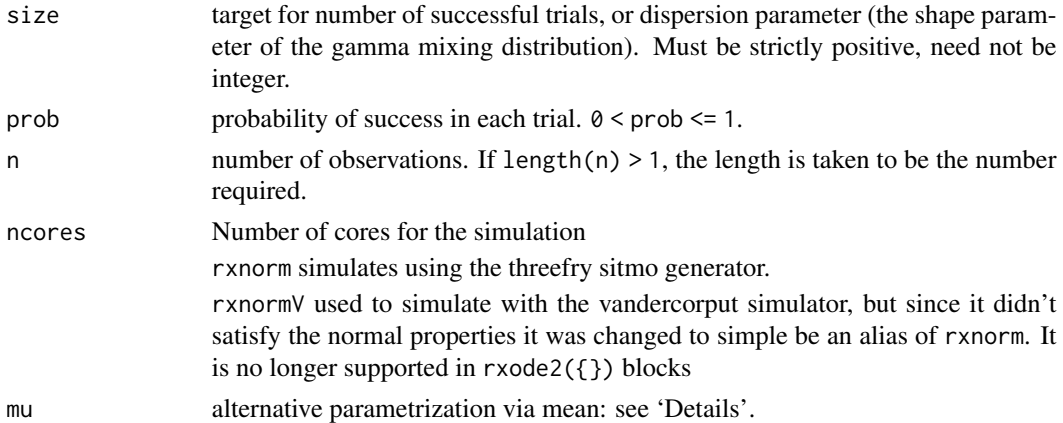

#### Details

Therefore, a simple call to the random number generated followed by a second call to random number generated may have identical seeds. As the number of random number generator calls are increased the probability that the birthday problem will increase.

The key to avoid this problem is to either run all simulations in the rxode2 environment once (therefore one seed or series of seeds for the whole simulation), pre-generate all random variables used for the simulation, or seed the rxode2 engine with rxSetSeed()

Internally each ID is seeded with a unique number so that the results do not depend on the number of cores used.

#### Value

negative binomial random deviates. Note that rxbinom2 uses the mu parameterization an the rxbinom uses the prob parameterization (mu=size/(prob+size))

# Examples

```
## Use threefry engine
rxnbinom(10, 0.9, n = 10) # with rxbinom you have to explicitly state n
rxnbinom(3, 0.5, n = 10, ncores = 2) # You can parallelize the simulation using openMP
rxnbinom(4, 0.7)
# use mu parameter
rxnbinomMu(40, 40, n=10)
## This example uses `rxbinom` directly in the model
rx <- function() {
 model({
   a <- rxnbinom(10, 0.5)
  })
}
et \leq -et(1, id = 1:100)
s <- rxSolve(rx, et)
rx < - function() {
 model({
   a \leq rxnbinomMu(10, 40)
  })
}
s <- rxSolve(rx, et)
```
rxNorm *Get the normalized model*

## Description

This get the syntax preferred model for processing

## Usage

rxNorm(obj, condition = NULL, removeInis, removeJac, removeSens)

#### Arguments

obj rxode2 family of objects

#### rxnorm V and the set of the set of the set of the set of the set of the set of the set of the set of the set of the set of the set of the set of the set of the set of the set of the set of the set of the set of the set of

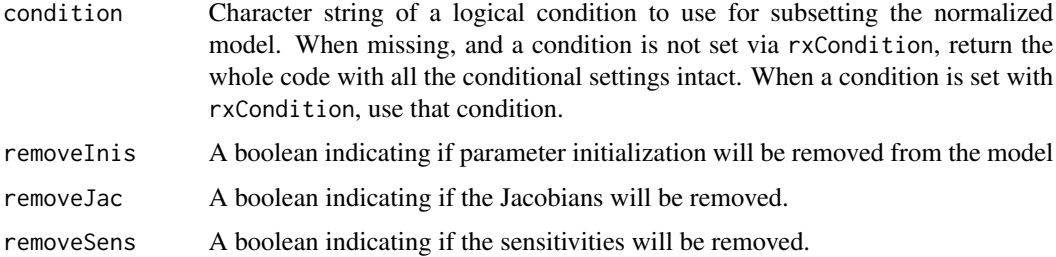

# Value

Normalized Normal syntax (no comments)

# Author(s)

Matthew L. Fidler

rxnormV *Simulate random normal variable from threefry generator*

# Description

Simulate random normal variable from threefry generator

# Usage

 $r\times n$ ormV(mean = 0, sd = 1, n = 1L, ncores = 1L)

 $r\times n \text{ or } (mean = 0, sd = 1, n = 1L, noc = 1L)$ 

# Arguments

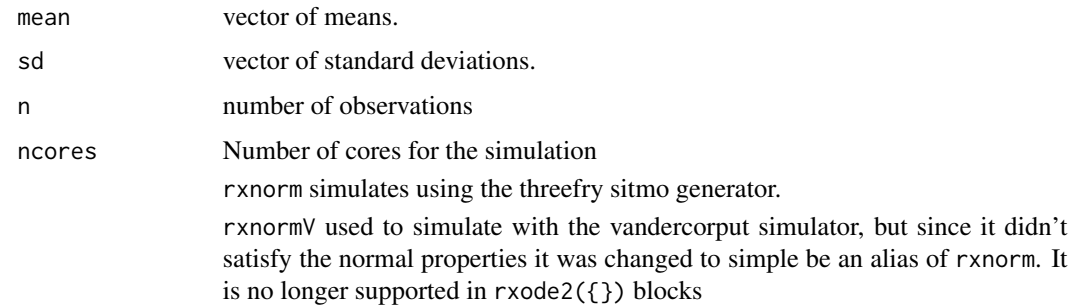

#### Value

normal random number deviates

#### Examples

```
## Use threefry engine
rxnorm(n = 10) # with rxnorm you have to explicitly state n
rxnorm(n = 10, ncores = 2) # You can parallelize the simulation using openMP
rxnorm(2, 3) ## The first 2 arguments are the mean and standard deviation
## This example uses `rxnorm` directly in the model
rx \leftarrow function() {
  model({
    a \leftarrow \text{rxnorm}()})
}
et \leftarrow et(1, id = 1:2)s <- rxSolve(rx, et)
```
## <span id="page-93-0"></span>rxode2 *Create an ODE-based model specification*

# Description

Create a dynamic ODE-based model object suitably for translation into fast C code

#### Usage

```
rxode2(
 model,
 modName = basename(wd),
 wd = getwd(),
 filename = NULL,
  ext{rac} = NULL,debug = FALSE,
 calcJac = NULL,
 calcSens = NULL,
  collapseModel = FALSE,
 package = NULL,
  ...,
  linCmtSens = c("linCmtA", "linCmtB", "linCmtC"),
  indLin = FALSE,verbose = FALSE,
```

```
fullPrint = getOption("rxode2.fullPrint", FALSE),
 envir = parent.frame())
RxODE(
 model,
 modName = basename(wd),
 wd = getwd(),
 filename = NULL,
 ext{rac} = NULL,debug = FALSE,
  calcJac = NULL,
 calcSens = NULL,
  collapseModel = FALSE,
 package = NULL,
  ...,
  linCmtSens = c("linCmtA", "linCmtB", "linCmtC"),
  indLin = FALSE,
 verbose = FALSE,
  fullPrint = getOption("rxode2.fullPrint", FALSE),
 envir = parent.frame()\mathcal{L}rxode(
 model,
 modName = basename(wd),
 wd = getwd(),
 filename = NULL,
 ext{rac} = NULL,debug = FALSE,calcJac = NULL,
 calcSens = NULL,
 collapseModel = FALSE,
 package = NULL,
  ...,
 linCmtSens = c("linCmtA", "linCmtB", "linCmtC"),
  indLin = FALSE,
 verbose = FALSE,
 fullPrint = getOption("rxode2.fullPrint", FALSE),
  envir = parent.frame()
)
```
## Arguments

model This is the ODE model specification. It can be:

- a string containing the set of ordinary differential equations (ODE) and other expressions defining the changes in the dynamic system.
- a file name where the ODE system equation is contained

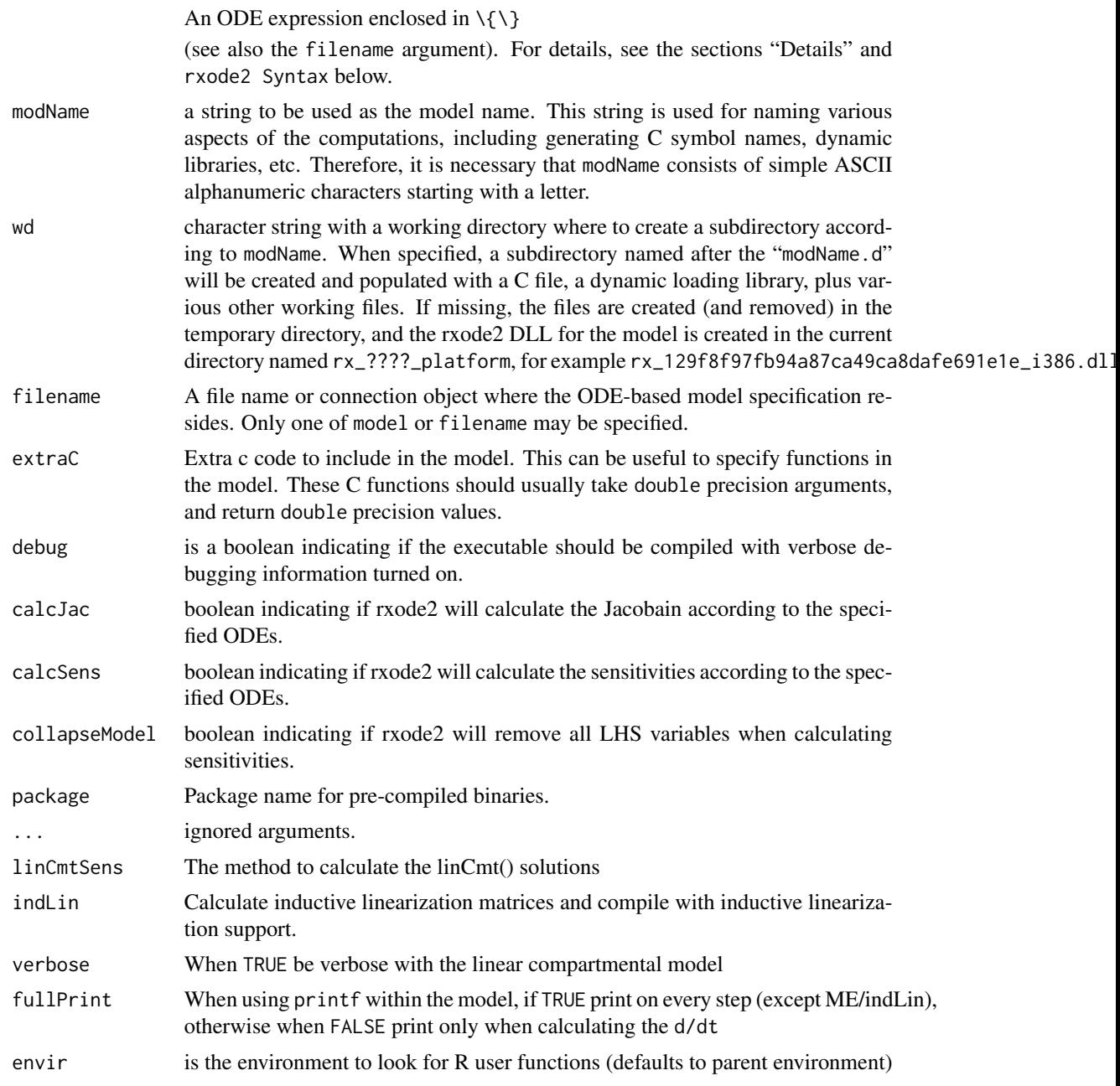

# Details

The Rx in the name rxode2 is meant to suggest the abbreviation *Rx* for a medical prescription, and thus to suggest the package emphasis on pharmacometrics modeling, including pharmacokinetics (PK), pharmacodynamics (PD), disease progression, drug-disease modeling, etc.

The ODE-based model specification may be coded inside four places:

• Inside a rxode2({}) block statements:

```
library(rxode2)
mod < - r \times code2({})# simple assignment
 C2 \le centr/V2
  # time-derivative assignment
  d/dt(centr) <- F*KA*depot - CL*C2 - Q*C2 + Q*C3;
})
## using C compiler: 'gcc (Ubuntu 11.4.0-1ubuntu1~22.04) 11.4.0'
## In file included from /usr/share/R/include/R.h:71,
## from /home/matt/R/x86_64-pc-linux-gnu-library/4.3/rxode2parse/include/rxode2parse.h:33,
## from /home/matt/src/rxode2/inst/include/rxode2.h:9,
## from /home/matt/R/x86_64-pc-linux-gnu-library/4.3/rxode2parse/include/rxode2_model_shared.h:3,
## from rx_36fd6c4312c660ddf5390102e91a4bb3_.c:117:
## /usr/share/R/include/R_ext/Complex.h:80:6: warning: ISO C99 doesn't support unnamed structs/unions
\# \# 80 | };
## | ^
  • Inside a rxode2("") string statement:
mod <- rxode2("
  # simple assignment
 C2 \le centr/V2
  # time-derivative assignment
  d/dt(centr) <- F*KA*depot - CL*C2 - Q*C2 + Q*C3;
")
## using C compiler: 'gcc (Ubuntu 11.4.0-1ubuntu1~22.04) 11.4.0'
## In file included from /usr/share/R/include/R.h:71,
## from /home/matt/R/x86_64-pc-linux-gnu-library/4.3/rxode2parse/include/rxode2parse.h:33,
## from /home/matt/src/rxode2/inst/include/rxode2.h:9,
## from /home/matt/R/x86_64-pc-linux-gnu-library/4.3/rxode2parse/include/rxode2_model_shared.h:3,
## from rx_4fdd80e5dd5fd33d1951b83e06f7ad84_.c:117:
## /usr/share/R/include/R_ext/Complex.h:80:6: warning: ISO C99 doesn't support unnamed structs/unions
## 80 | };
## | ^
  • In a file name to be loaded by rxode2:
writeLines("
  # simple assignment
 C2 \le centr/V2
  # time-derivative assignment
 d/dt(centr) <- F*KA*depot - CL*C2 - Q*C2 + Q*C3;
", "modelFile.rxode2")
```

```
mod <- rxode2(filename='modelFile.rxode2')
unlink("modelFile.rxode2")
```

```
• In a model function which can be parsed by rxode2:
```

```
mod <- function() {
  model({
    # simple assignment
    C2 \le centr/V2
    # time-derivative assignment
    d/dt(centr) <- F*KA*depot - CL*C2 - Q*C2 + Q*C3;
 })
}
mod <- rxode2(mod) # or simply mod() if the model is at the end of the function
# These model functions often have residual components and initial
# (`ini({})`) conditions attached as well. For example the
# theophylline model can be written as:
one.compartment <- function() {
  ini({
    tka <- 0.45 # Log Ka
    tcl <-1 # Log Cl
    tv <- 3.45 # Log V
    eta.ka \sim 0.6
    eta.cl \sim 0.3
    eta.v ~ 0.1
    add.sd \leq -0.7})
  model({
    ka <- exp(tka + eta.ka)
    cl \leftarrow exp(tcl + eta. cl)v \leftarrow \exp(tv + eta.v)d/dt(depot) = -ka * depot
    d/dt(center) = ka * depot - cl / v * center
    cp = center / vcp \sim add(add.sd)})
}
# after parsing the model
mod <- one.compartment()
```
For the block statement, character string or text file an internal rxode2 compilation manager translates the ODE system into C, compiles it and loads it into the R session. The call to rxode2 produces an object of class rxode2 which consists of a list-like structure (environment) with various member functions.

For the last type of model (a model function), a call to rxode2 creates a parsed rxode2 ui that can be translated to the rxode2 compilation model.

#### rxode2 99

mod\$simulationModel

```
## using C compiler: 'gcc (Ubuntu 11.4.0-1ubuntu1~22.04) 11.4.0'
## In file included from /usr/share/R/include/R.h:71,
## from /home/matt/R/x86_64-pc-linux-gnu-library/4.3/rxode2parse/include/rxode2parse.h:33,
## from /home/matt/src/rxode2/inst/include/rxode2.h:9,
## from /home/matt/R/x86_64-pc-linux-gnu-library/4.3/rxode2parse/include/rxode2_model_shared.h:3,
## from rx_bbee652505e8bddf28c7e688baef12d9_.c:117:
## /usr/share/R/include/R_ext/Complex.h:80:6: warning: ISO C99 doesn't support unnamed structs/unions
\# \# 80 | };
## | ^
## rxode2 2.1.2.9000 model named rx_bbee652505e8bddf28c7e688baef12d9 model (ready).
## x$state: depot, center
## x$stateExtra: cp
## x$params: tka, tcl, tv, add.sd, eta.ka, eta.cl, eta.v, rxerr.cp
## x$lhs: ka, cl, v, cp, ipredSim, sim
# or
mod$simulationIniModel
## using C compiler: 'gcc (Ubuntu 11.4.0-1ubuntu1~22.04) 11.4.0'
## In file included from /usr/share/R/include/R.h:71,
## from /home/matt/R/x86_64-pc-linux-gnu-library/4.3/rxode2parse/include/rxode2parse.h:33,
## from /home/matt/src/rxode2/inst/include/rxode2.h:9,
## from /home/matt/R/x86_64-pc-linux-gnu-library/4.3/rxode2parse/include/rxode2_model_shared.h:3,
## from rx_fe01e26500a95dd1ba4d8972bc71bc7a_.c:117:
## /usr/share/R/include/R_ext/Complex.h:80:6: warning: ISO C99 doesn't support unnamed structs/unions [-Wpedantic]
\# 80 | };
## | ^
## rxode2 2.1.2.9000 model named rx_fe01e26500a95dd1ba4d8972bc71bc7a model (ready).
## x$state: depot, center
## x$stateExtra: cp
## x$params: tka, tcl, tv, add.sd, eta.ka, eta.cl, eta.v, rxerr.cp
## x$lhs: ka, cl, v, cp, ipredSim, sim
This is the same type of function required for nlmixr2 estimation and can be extended and modified
by model piping. For this reason will be focused on in the documentation.
```
This basic model specification consists of one or more statements optionally terminated by semicolons ; and optional comments (comments are delimited by # and an end-of-line).

A block of statements is a set of statements delimited by curly braces, { ... }.

Statements can be either assignments, conditional if/else if/else, while loops (can be exited by break), special statements, or printing statements (for debugging/testing).

Assignment statements can be:

• simple assignments, where the left hand is an identifier (i.e., variable)

- special time-derivative assignments, where the left hand specifies the change of the amount in the corresponding state variable (compartment) with respect to time  $e.g., d/dt$  (depot):
- special initial-condition assignments where the left hand specifies the compartment of the initial condition being specified, e.g. depot(0) =  $0$
- special model event changes including **bioavailability**  $(f(depot)=1)$ , lag time (alag(depot)=0), modeled rate (rate(depot)=2) and modeled duration (dur(depot)=2). An example of these model features and the event specification for the modeled infusions the rxode2 data specification is found in [rxode2 events vignette.](https://nlmixr2.github.io/rxode2/articles/rxode2-event-types.html)
- special change point syntax, or model times. These model times are specified by mtime(var)=time
- special Jacobian-derivative assignments, where the left hand specifies the change in the compartment ode with respect to a variable. For example, if  $d/dt(y) = dy$ , then a Jacobian for this compartment can be specified as  $df(y)/dy(dy) = 1$ . There may be some advantage to obtaining the solution or specifying the Jacobian for very stiff ODE systems. However, for the few stiff systems we tried with LSODA, this actually slightly slowed down the solving.

Note that assignment can be done by  $=$ ,  $\le$  - or  $\sim$ .

When assigning with the  $\sim$  operator, the **simple assignments** and **time-derivative** assignments will not be output. Note that with the rxode2 model functions assignment with ~ can also be overloaded with a residual distribution specification.

Special statements can be:

- Compartment declaration statements, which can change the default dosing compartment and the assumed compartment number(s) as well as add extra compartment names at the end (useful for multiple-endpoint nlmixr models); These are specified by cmt(compartmentName)
- Parameter declaration statements, which can make sure the input parameters are in a certain order instead of ordering the parameters by the order they are parsed. This is useful for keeping the parameter order the same when using 2 different ODE models. These are specified by param(par1, par2,...)

An example model is shown below:

```
# simple assignment
C2 \leftarrow \text{centr/V2}# time-derivative assignment
d/dt(centr) <- F*KA*depot - CL*C2 - Q*C2 + Q*C3;
```
Expressions in assignment and if statements can be numeric or logical.

Numeric expressions can include the following numeric operators  $+, -$ ,  $*, /$ ,  $\land$  and those mathematical functions defined in the C or the R math libraries (e.g., fabs, exp, log, sin, abs).

You may also access the R's functions in the [R math libraries,](https://cran.r-project.org/doc/manuals/r-release/R-exts.html#Numerical-analysis-subroutines) like 1 gamma for the log gamma function.

The rxode2 syntax is case-sensitive, i.e., ABC is different than abc, Abc, ABc, etc.

#### Identifiers:

Like R, Identifiers (variable names) may consist of one or more alphanumeric, underscore \_ or period . characters, but the first character cannot be a digit or underscore \_. Identifiers in a model specification can refer to:

- State variables in the dynamic system (e.g., compartments in a pharmacokinetics model).
- Implied input variable, t (time), tlast (last time point), and podo (oral dose, in the undocumented case of absorption transit models).
- Special constants like pi or [R's predefined constants.](https://cran.r-project.org/doc/manuals/r-release/R-exts.html#Mathematical-constants)
- Model parameters (e.g., ka rate of absorption, CL clearance, etc.)
- Others, as created by assignments as part of the model specification; these are referred as *LHS* (left-hand side) variable.

Currently, the rxode2 modeling language only recognizes system state variables and "parameters", thus, any values that need to be passed from R to the ODE model (e.g., age) should be either passed in the params argument of the integrator function rxSolve() or be in the supplied event data-set.

There are certain variable names that are in the rxode2 event tables. To avoid confusion, the following event table-related items cannot be assigned, or used as a state but can be accessed in the rxode2 code:

- cmt
- dvid
- addl
- ss
- rate
- id

However the following variables are cannot be used in a model specification:

- evid
- ii

Sometimes rxode2 generates variables that are fed back to rxode2. Similarly, nlmixr2 generates some variables that are used in nlmixr estimation and simulation. These variables start with the either the rx or nlmixr prefixes. To avoid any problems, it is suggested to not use these variables starting with either the rx or nlmixr prefixes.

#### Logical Operators:

Logical operators support the standard R operators  $==$ ,  $!= \gt = \lt = >$  and  $\lt$ . Like R these can be in if() or while() statements, ifelse() expressions. Additionally they can be in a standard assignment. For instance, the following is valid:

 $cov1 = covm*(sexf == "female") + covm*(sexf != "female")$ 

Notice that you can also use character expressions in comparisons. This convenience comes at a cost since character comparisons are slower than numeric expressions. Unlike R, as numeric or as.integer for these logical statements is not only not needed, but will cause an syntax error if you try to use the function.

#### Supported functions:

All the supported functions in rxode2 can be seen with the rxSupportedFuns(). A brief description of the built-in functions are in the following table:

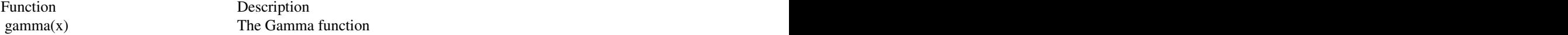

102 rxode2

 $lgamma(x)$  Natural logarithm of absolute value of gamma function digamma(x) First derivative of lgamma trigamma(x) Second derivative of lgamma tetragamma(x) Third derivative of lgamma  $pentagamma(x)$  Fourth derivative of Igamma psigamma(x, deriv) n-th derivative of Psi, the digamma function, which is the derivative of lgammafn. In other  $\cos(\pi x)$  cos( $\sin^* x$ )  $\sin(\pi x)$   $\sin(\pi x)$  $tan(p_i^*x)$   $tan(p_i^*x)$ beta(a, b) Beta function  $\text{beta}(a, b)$  log Beta function  $bessel_i(x, nu, expo)$  Bessel function type I with index nu bessel\_j(x, nu) Bessel function type J with index nu  $bessel_k(x, ku, expo)$  Bessel function type K with index nu  $bessel_y(x, nu)$  Bessel function type Y with index nu  $R\_pow(x, y)$   $x^{\wedge}y$  $R_{\text{now}_d}$ di(x, I)  $x^{\text{A}}y$  $log(1+x) - x$  $log1$  pexp  $log(1+exp(x))$  $\exp(x)$  exp(x)-1  $lgamma1p(x)$   $log(gamma(x+1))$  $sign(x)$  Compute the signum function where  $sign(x)$  is 1, 0 -1 fsign(x, y)  $abs(x)*sign(y)$  $fprec(x, digits)$  x rounded to digits (after the decimal point, used by signif() fround(x, digits) Round, used by  $R$ 's round()  $ftrunc(x)$  Truncated towards zero  $abs(x)$  absolute value of x  $sin(x)$  sine of x  $cos(x)$  cos of x  $tan(x)$  tan of x  $factorial(x)$  factorial of x  $\text{If } \text{actorial}(x)$  log( $\text{factorial}(x)$ )  $log10(x)$  log base 10  $log2(x)$  log base 2  $\mathbf{p}$  norm $(\mathbf{x})$  Normal CDF of x  $\eta$  approximate  $\eta$  Normal pdf of x probit(x,  $low=0$ ,  $hi=1$ ) Probit (normal pdf) of x transforming into a range probitInv(q,  $low=0$ ,  $hi=1$ ) Inverse probit of x transforming into a range  $\arccos(x)$  Inverse cosine  $a\sin(x)$  Inverse sine atan(x) Inverse tangent atan2(a, b) Four quadrant inverse tangent  $sinh(x)$  Hyperbolic sine cosh(x) Hyperbolic cosine tanh(x) Hyperbolic tangent floor(x) Downward rounding ceil(x) Upward rounding  $logit(x, low=0, hi=1)$  Logit transformation of x transforming into a range

#### rxode2 103

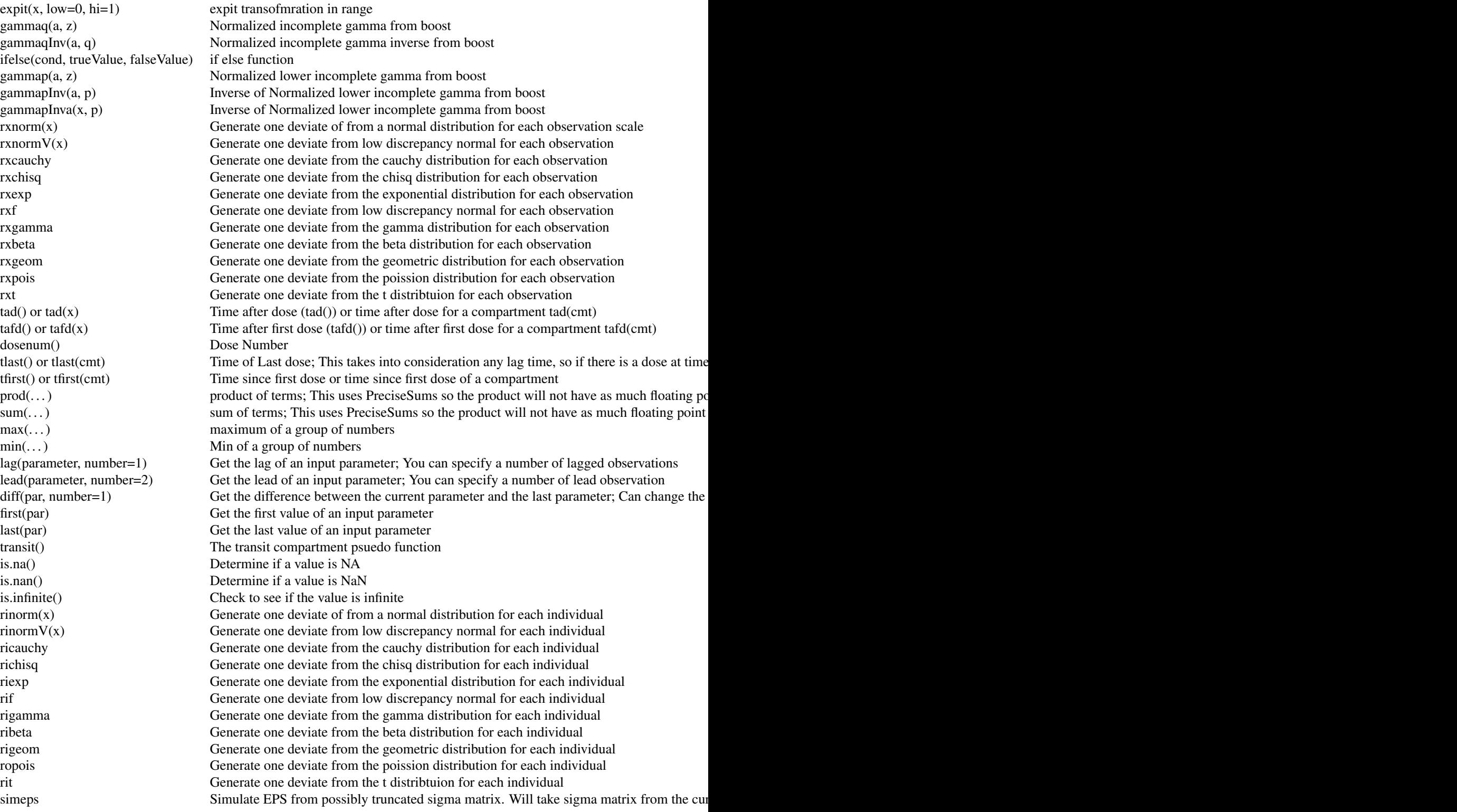

#### 104 rxode2

simeta Simulate ETA from possibly truncated omega matrix. Will take the omega matrix from the current study. Simulate ETA from possibly truncated omega matrix. Will take the omega matrix from the intialization of lhs

Note that  $lag(cmt) = is equivalent to a lag(cmt) = and not the same as =  $lag(wt)$$ 

## Reserved keywords:

There are a few reserved keywords in a rxode2 model. They are in the following table:

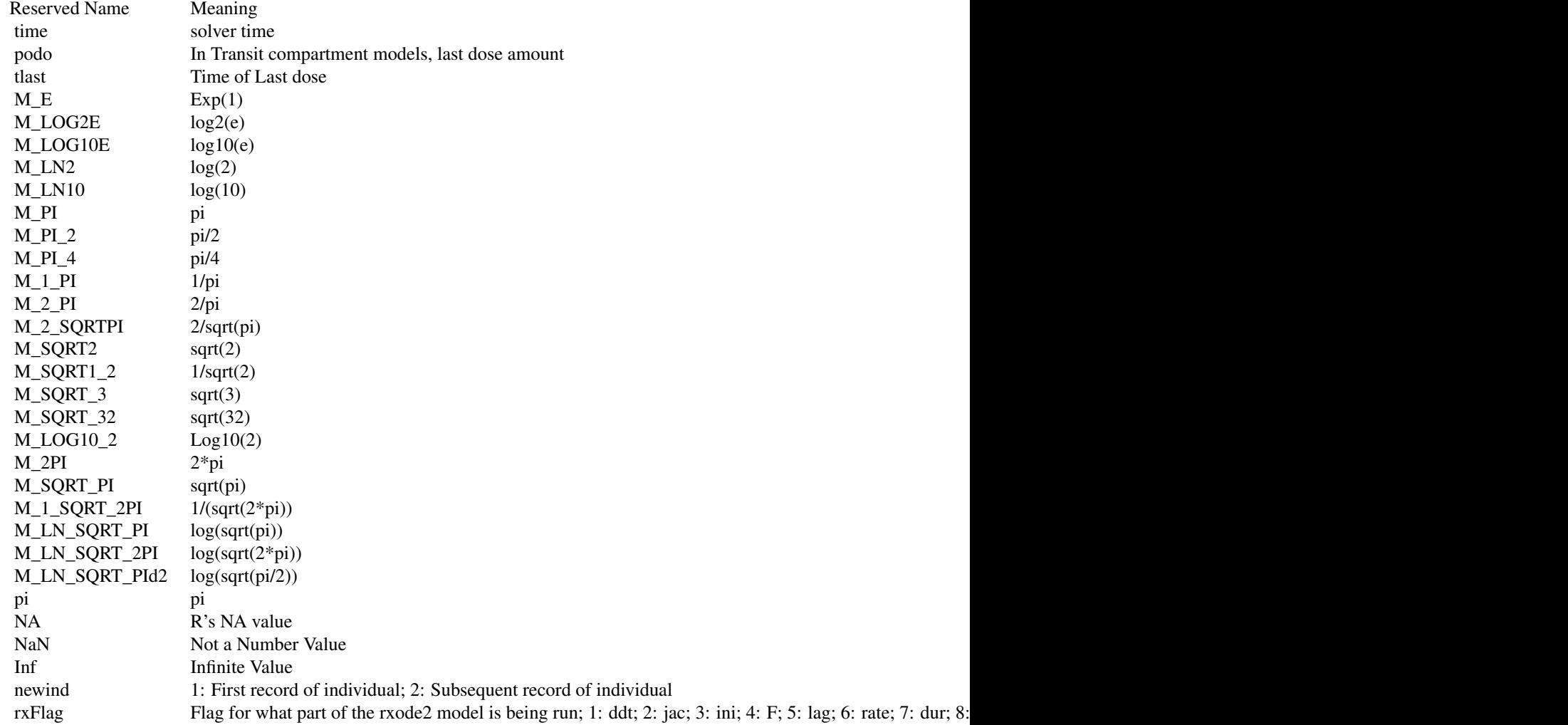

Note that rxFlag will always output 11 or calc\_lhs since that is where the final variables are calculated, though you can tweak or test certain parts of rxode2 by using this flag.

# Residual functions when using rxode2 functions:

In addition to ~ hiding output for certain types of output, it also is used to specify a residual output or endpoint when the input is an rxode2 model function (that includes the residual in the  $model({})$  block).

#### rxode2 105

These specifications are of the form:

var  $\sim$  add(add.sd)

Indicating the variable var is the variable that represents the individual central tendencies of the model and it also represents the compartment specification in the data-set.

You can also change the compartment name using the  $\vert$  syntax, that is:

var ~ add(add.sd) | cmt

In the above case var represents the central tendency and cmt represents the compartment or dvid specification.

*Transformations:*

For normal and related distributions, you can apply the transformation on both sides by using some keywords/functions to apply these transformations.

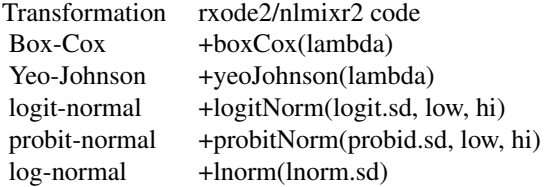

By default for the likelihood for all of these transformations is calculated on the *untransformed* scale.

For bounded variables like logit-normal or probit-normal the low and high values are defaulted to 0 and 1 if missing.

For models where you wish to have a proportional model on one of these transformation you can replace the standard deviation with NA

To allow for more transformations, lnorm(), probitNorm() and logitNorm() can be combined the variance stabilizing yeoJohnson() transformation.

#### *Normal and t-related distributions:*

For the normal and t-related distributions, we wanted to keep the ability to use skewed distributions additive and proportional in the t/cauchy-space, so these distributions are specified differently in comparison to the other supported distributions within nlmixr2:

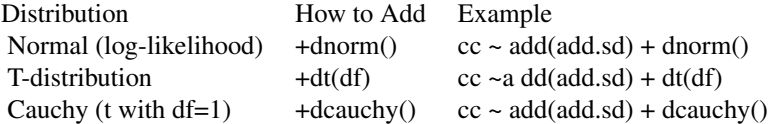

Note that with the normal and t-related distributions nlmixr2 will calculate cwres and npde under the normal assumption to help assess the goodness of the fit of the model.

Also note that the +dnorm() is mostly for testing purposes and will slow down the estimation procedure in nlmixr2. We suggest not adding it (except for explicit testing). When there are multiple endpoint models that mix non-normal and normal distributions, the whole problem is shifted to a log-likelihood method for estimation in nlmixr2.

#### *Notes on additive + proportional models:*

There are two different ways to specify additive and proportional models, which we will call combined1 and combined2, the same way that Monolix calls the two distributions (to avoid between software differences in naming).

The first, combined1, assumes that the additive and proportional differences are on the standard deviation scale, or:

 $y=f+(a+b* f^c)^*err$ 

The second, combined2, assumes that the additive and proportional differences are combined on a variance scale:

 $y=f+[sqrt(a^2+b^2 * f^2(2c))]$ \*err

The default in nlmixr2/rxode2 if not otherwise specified is combined2 since it mirrors how adding 2 normal distributions in statistics will add their variances (not the standard deviations). However, the **combined1** can describe the data possibly even better than **combined2** so both are possible options in rxode2/nlmixr2.

#### *Distributions of known likelihoods:*

For residuals that are not related to normal, t-distribution or cauchy, often the residual specification is of the form:

 $cmt \sim dbeta(alpha)$ , beta)

Where the compartment specification is on the left handed side of the specification. For generalized likelihood you can specify:

 $ll(cmt)$  ~ llik specification

*Ordinal likelihoods:*

Finally, ordinal likelihoods/simulations can be specified in 2 ways. The first is:

 $err \sim c(p\theta, p1, p2)$ 

Here  $err$  represents the compartment and  $p\theta$  is the probability of being in a specific category:

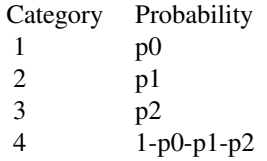

It is up to the model to ensure that the sum of the p values are less than 1. Additionally you can write an arbitrary number of categories in the ordinal model described above.

It seems a little off that  $p\theta$  is the probability for category 1 and sometimes scores are in nonwhole numbers. This can be modeled as follows:

 $err \sim c(p0=0, p1=1, p2=2, 3)$ 

Here the numeric categories are specified explicitly, and the probabilities remain the same:

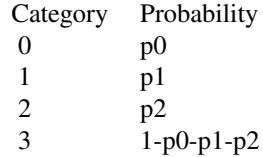

#### rxode2 107

# *General table of supported residual distributions:* In general all the that are supported are in the following table (available in rxode2::rxResidualError)

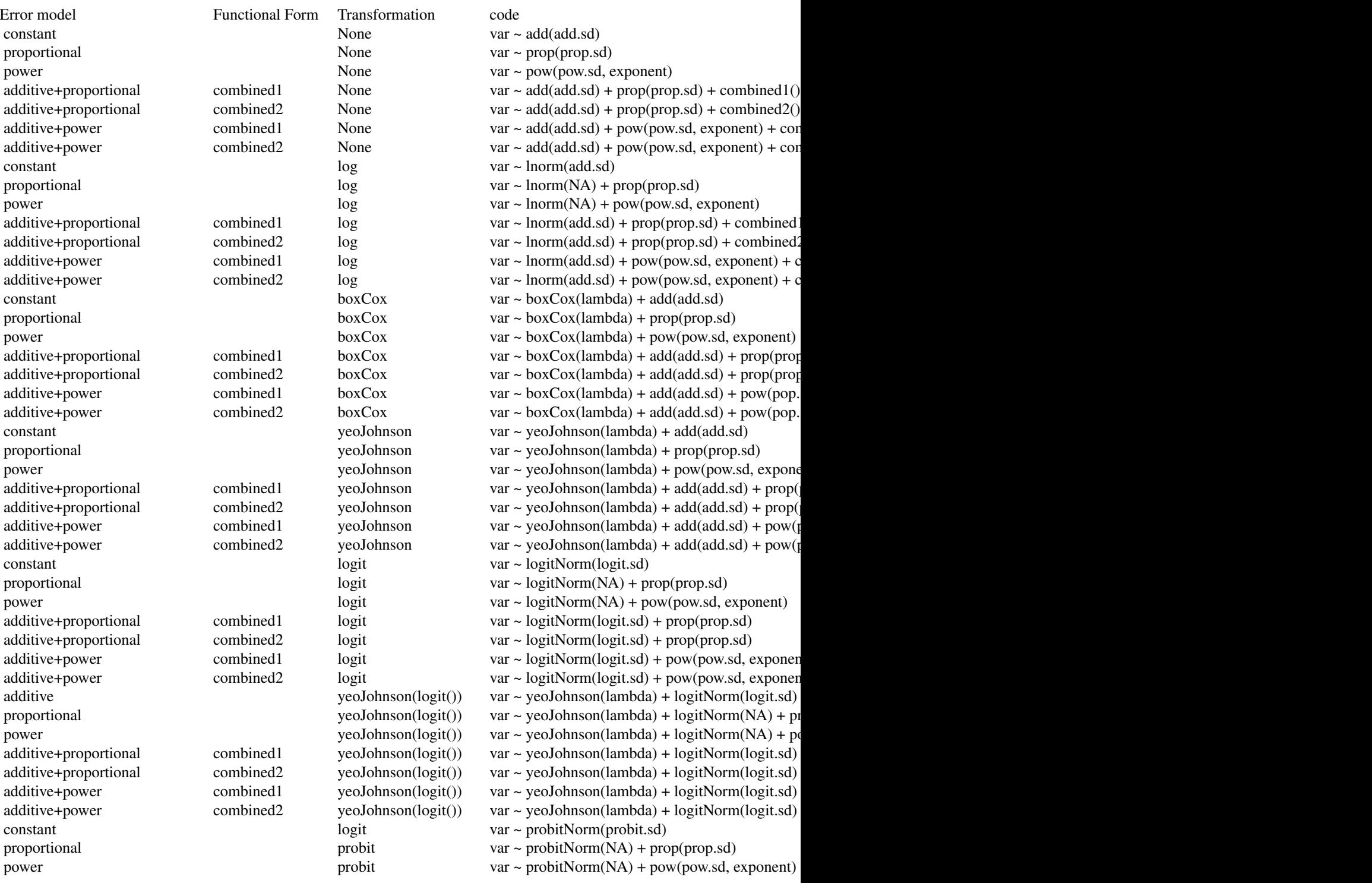

#### 108 rxode2

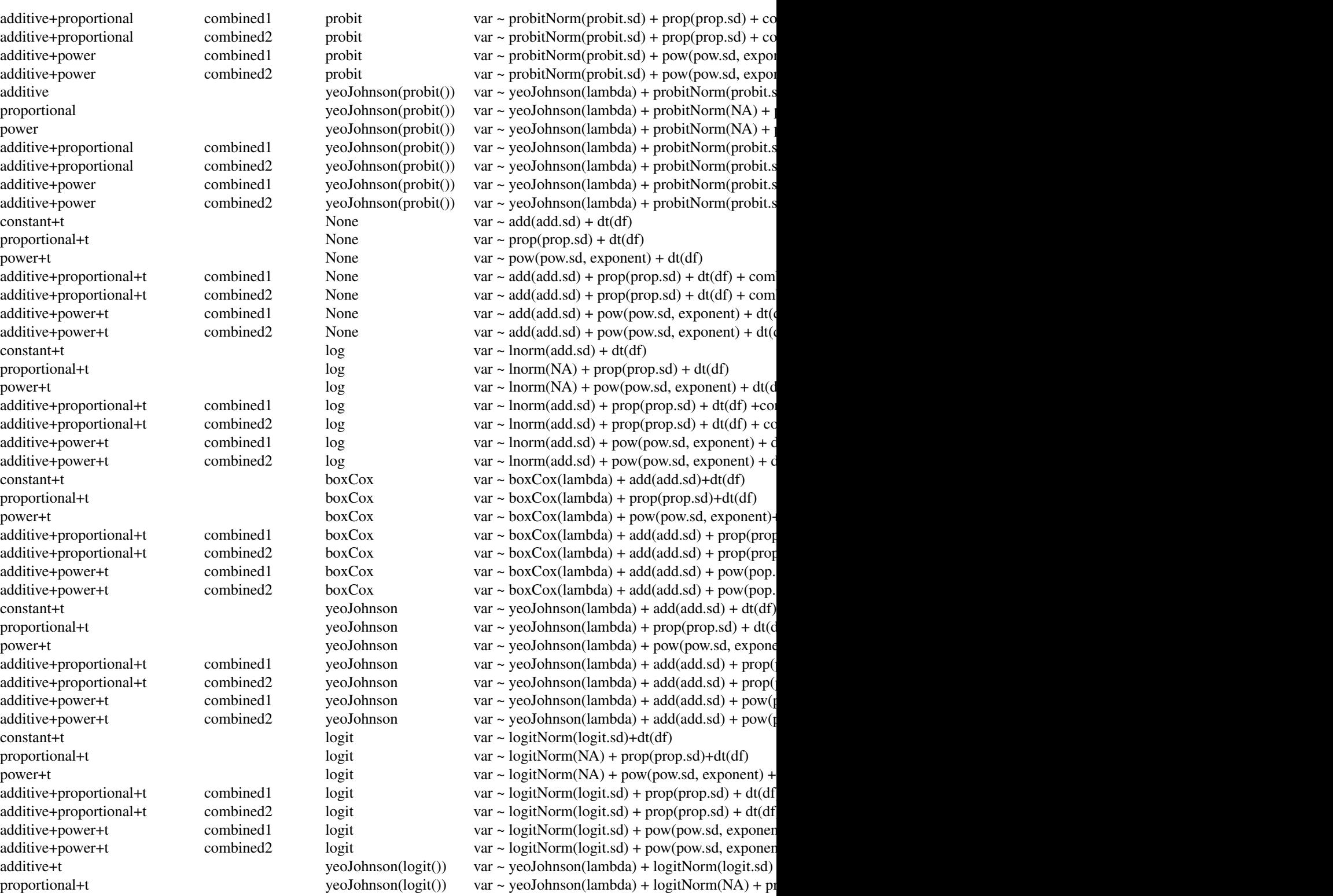

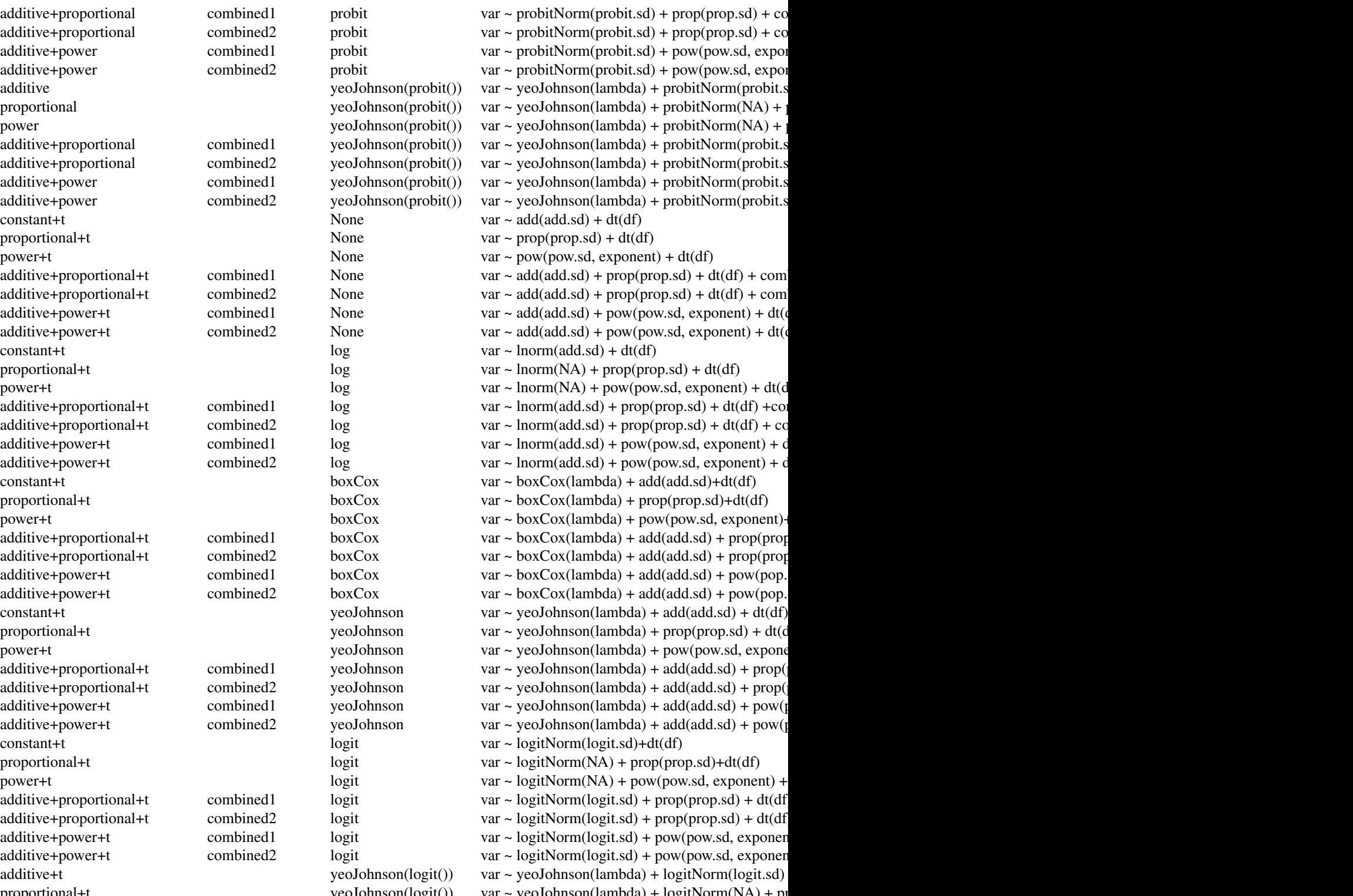
#### rxode2 109

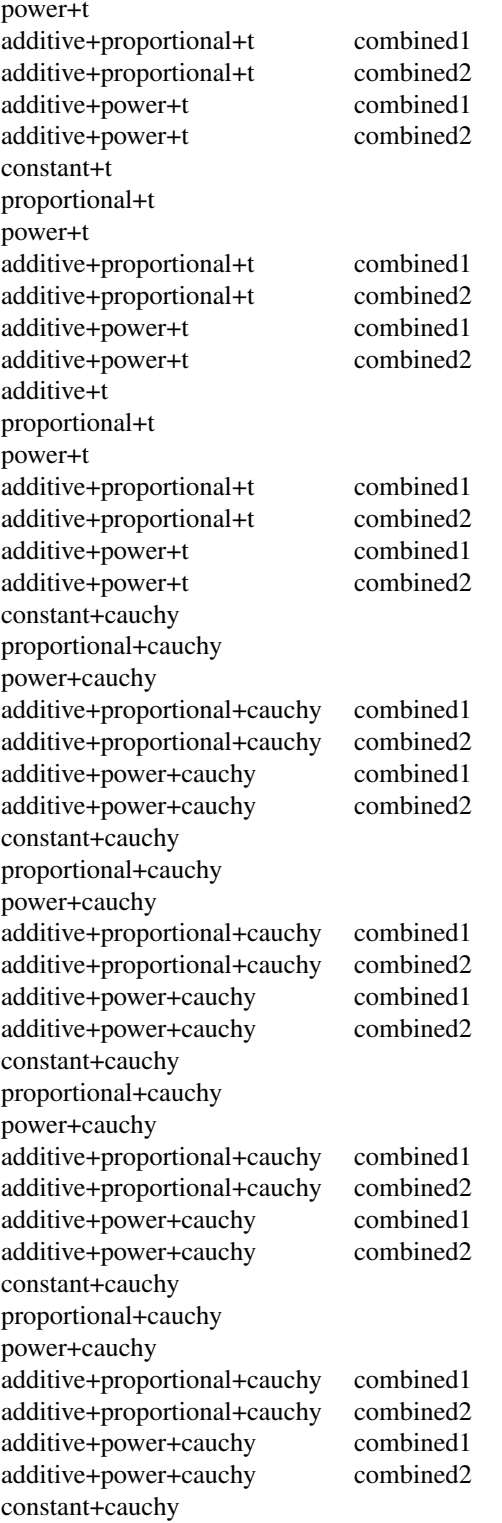

 $yeoJohnson(logit())$  var ~ yeoJohnson(lambda) + logitNorm(NA) + po  $logit$  var ~ logitNorm(logit.sd)+dcauchy()

 $yeoJohnson(logit())$  var ~ yeoJohnson(lambda) + logitNorm(logit.sd)  $veoJohnson(logit())$  var ~ yeoJohnson(lambda) + logitNorm(logit.sd)  $yeoJohnson(logit())$  var ~ yeoJohnson(lambda) + logitNorm(logit.sd)  $yeoJohnson(logit())$  var ~  $yeoJohnson(lambda) + logitNorm(logit sd)$  $logit$  var ~ probitNorm(probit.sd) + dt(df) probit var ~ probitNorm(NA) + prop(prop.sd) + dt(df) probit var  $\sim$  probitNorm(NA) + pow(pow.sd, exponent) probit var ~ probitNorm(probit.sd) + prop(prop.sd) + dt probit var ~ probitNorm(probit.sd) + prop(prop.sd) + dt probit var ~ probitNorm(probit.sd) + pow(pow.sd, exponent) + combined1() and Proponent variable variable variable variable variable variable variable variable variable variable variable variable variable variable variable  $probit\$  var ~ probitNorm(probit.sd) + pow(pow.sd, exponent) + combined variable variable variable variable variable variable variable variable variable variable variable variable variable variable variable variable variable yeoJohnson(probit()) var ~ yeoJohnson(lambda) + probitNorm(probit.s  $yeoJohnson(probit())$  var ~ yeoJohnson(lambda) + probitNorm(NA) + prop.  $yeoJohnson(probit())$  var ~ yeoJohnson(lambda) + probitNorm(NA) + powers  $yeoJohnson(probit())$  var ~ yeoJohnson(lambda) + probitNorm(probit.s yeoJohnson(probit()) var ~ yeoJohnson(lambda) + probitNorm(probit.s  $yeoJohnson(probit())$  var ~ yeoJohnson(lambda) + probitNorm(probit.s  $yeoJohnson(probit())$  var ~ yeoJohnson(lambda) + probitNorm(probit.s None var  $\sim$  add(add.sd) + dcauchy() None var  $\sim$  prop(prop.sd) + dcauchy() None var  $\sim$  pow(pow.sd, exponent) + dcauchy() None var ~ add(add.sd) + prop(prop.sd) + dcauchy() + None var  $\sim$  add(add.sd) + prop(prop.sd) + dcauchy() + None var  $\sim$  add(add.sd) + pow(pow.sd, exponent) + dca None var  $\sim$  add(add.sd) + pow(pow.sd, exponent) + dca  $log \space$  var ~ lnorm(add.sd) + dcauchy()  $p_{\text{var}} \sim \text{norm}(NA) + \text{prop}(prop.sd) + \text{dcauchy}(n)$  $p_{\text{var}}$  var ~ lnorm(NA) + pow(pow.sd, exponent) + dcau  $log$  var ~ lnorm(add.sd) + prop(prop.sd) + dcauchy()  $log$  var ~ lnorm(add.sd) + prop(prop.sd) + dcauchy()  $log$  var ~ lnorm(add.sd) + pow(pow.sd, exponent) + c  $log$  var ~ lnorm(add.sd) + pow(pow.sd, exponent) + c  $boxCox$  var ~  $boxCox(lambda) + add(add.sd) + dcauchy()$  $boxCox$  var ~  $boxCox(lambda)$  + prop(prop.sd)+dcauchy(  $boxCox$  var ~  $boxCox(lambda)$  + pow(pow.sd, exponent) $boxCox$  var ~ box $Cox(lambda) + add(add.sd) + prop(prop)$  $boxCox$  var ~  $boxCox(lambda) + add(add.sd) + prop(prop)$  $boxCox$  var ~  $boxCox(lambda) + add(add.sd) + pow(pop.$  $boxCox$  var ~  $boxCox(lambda) + add(add.sd) + pow(pop.$  $yeoJohnson$  var  $\sim$  yeoJohnson(lambda) + add(add.sd) + dcauchy() response variable variable variable variable variable variable variable variable variable variable variable variable variable variable variable variable variable  $yeoJohnson$  var ~  $yeoJohnson(lambda) + prop(prop sd) + dca$  $yeoJohnson$  var ~  $yeoJohnson(lambda) + pow(pow sd, expone)$  $yeoJohnson$  var ~  $yeoJohnson(lambda) + add(add.sd) + prop($  $yeoJohnson$  var ~  $yeoJohnson(lambda) + add(add.sd) + prop($  $yeoJohnson$  var ~  $yeoJohnson(lambda) + add(add.sd) + pow(p$  $yeoJohnson$  var ~  $yeoJohnson(lambda) + add(add.sd) + pow(p$ 

#### 110 rxode2

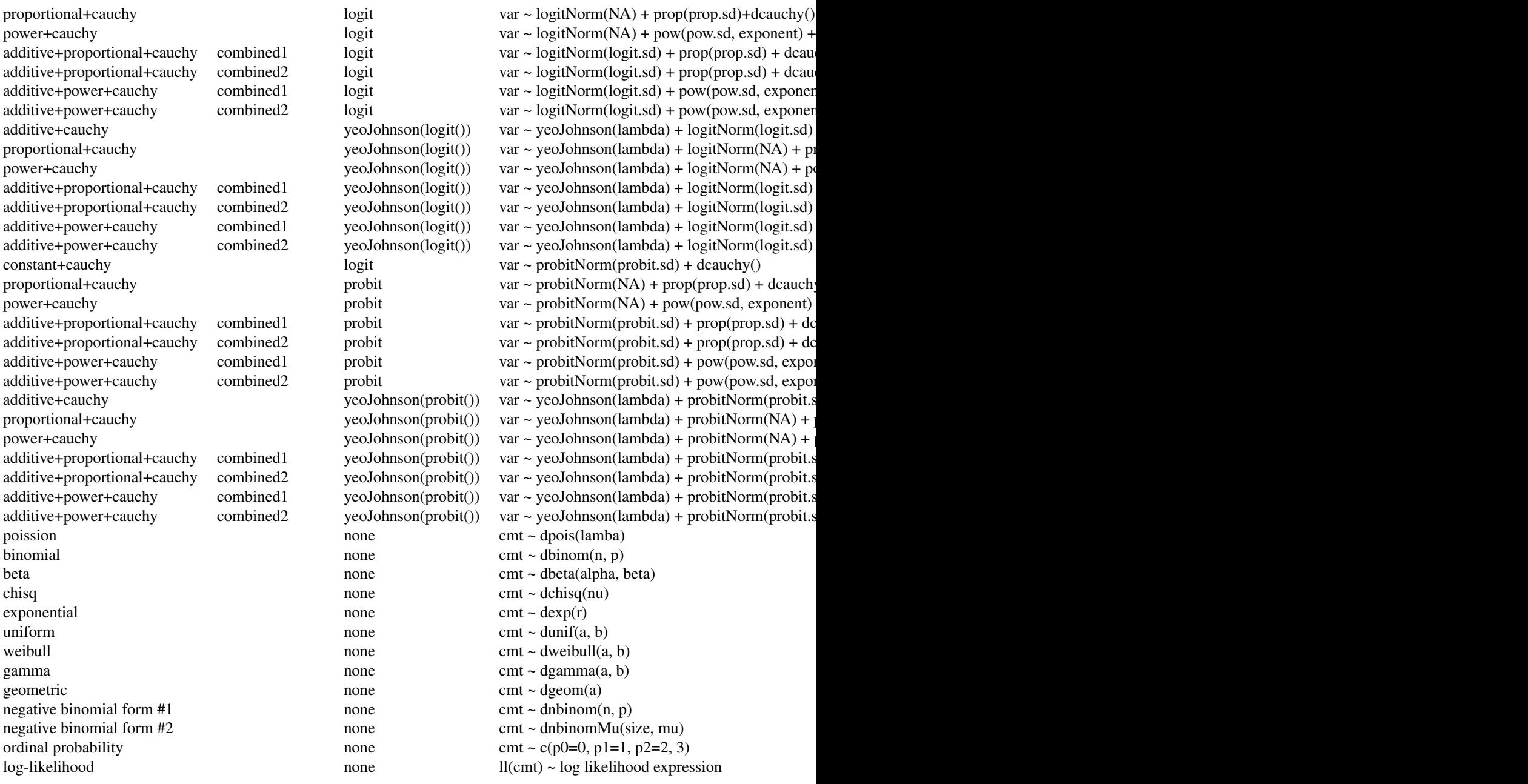

# Value

An object (environment) of class rxode2 (see Chambers and Temple Lang (2001)) consisting of the following list of strings and functions:

\* `model` a character string holding the source model specification.

\* `get.modelVars`a function that returns a list with 3 character

#### rxode2 111

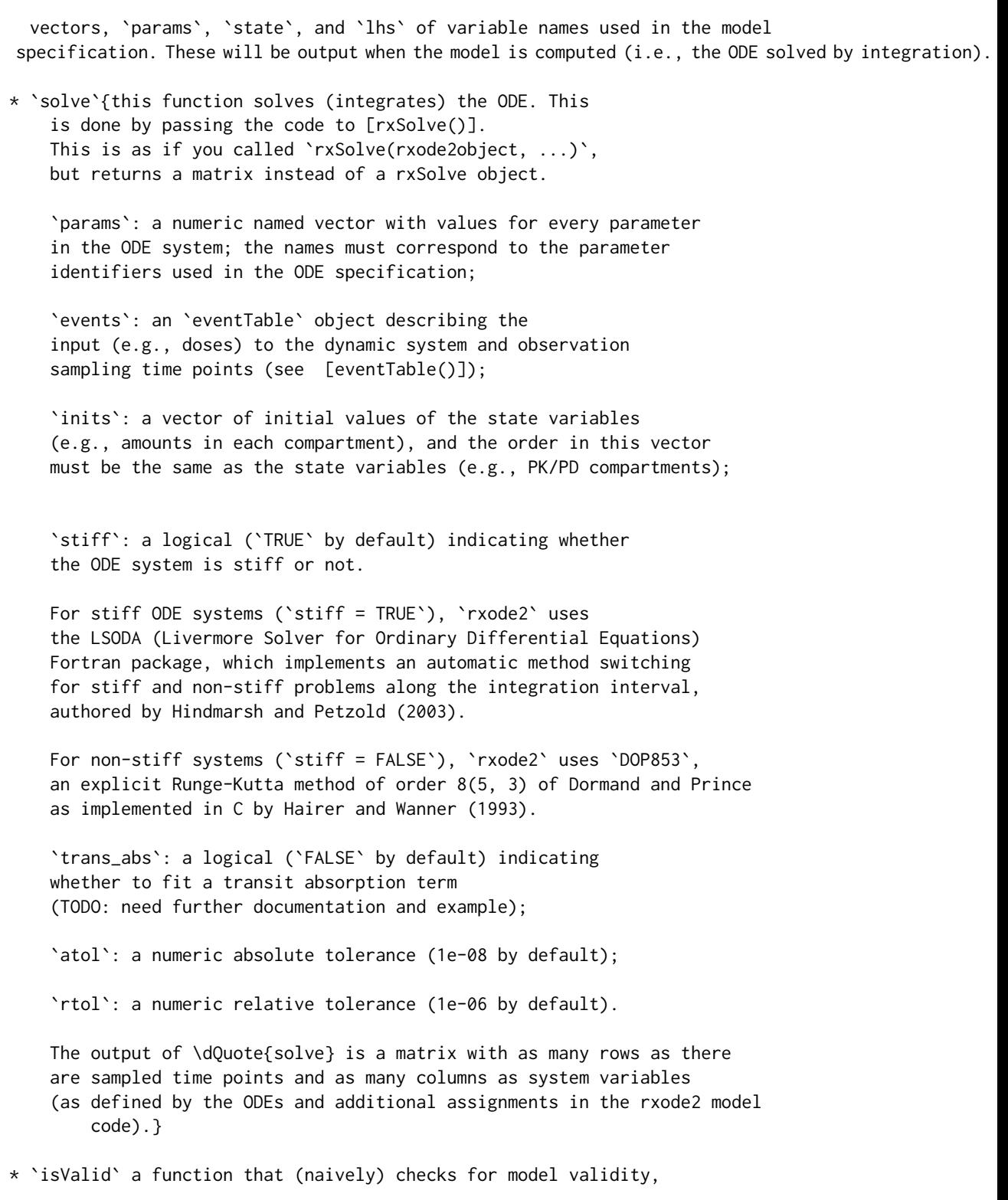

namely that the C object code reflects the latest model specification.

- \* `version` a string with the version of the `rxode2` object (not the package).
- \* `dynLoad` a function with one `force = FALSE` argument that dynamically loads the object code if needed.
- \* `dynUnload` a function with no argument that unloads the model object code.
- \* `delete` removes all created model files, including C and DLL files. The model object is no longer valid and should be removed, e.g.,  $\text{rm(m1)}$ .
- \* `run` deprecated, use `solve`.
- \* `get.index` deprecated.
- \* `getObj` internal (not user callable) function.

#### Creating rxode2 models

NA

## Author(s)

Melissa Hallow, Wenping Wang and Matthew Fidler

#### References

Chamber, J. M. and Temple Lang, D. (2001) *Object Oriented Programming in R*. R News, Vol. 1, No. 3, September 2001. [https://cran.r-project.org/doc/Rnews/Rnews\\_2001-3.pdf](https://cran.r-project.org/doc/Rnews/Rnews_2001-3.pdf).

Hindmarsh, A. C. *ODEPACK, A Systematized Collection of ODE Solvers*. Scientific Computing, R. S. Stepleman et al. (Eds.), North-Holland, Amsterdam, 1983, pp. 55-64.

Petzold, L. R. *Automatic Selection of Methods for Solving Stiff and Nonstiff Systems of Ordinary Differential Equations*. Siam J. Sci. Stat. Comput. 4 (1983), pp. 136-148.

Hairer, E., Norsett, S. P., and Wanner, G. *Solving ordinary differential equations I, nonstiff problems*. 2nd edition, Springer Series in Computational Mathematics, Springer-Verlag (1993).

Plevyak, J. dparser, <https://dparser.sourceforge.net/>. Web. 12 Oct. 2015.

## See Also

[eventTable\(\)](#page-0-0), [et\(\)](#page-0-0), [add.sampling\(\)](#page-0-0), [add.dosing\(\)](#page-0-0)

## Examples

```
mod <- function() {
 ini({
   KA \le -291CL <- 18.6
   V2 \t < -40.2Q \le -10.5
```
#### $\text{rvode2}\leq$ -113

```
V3 \le -297.0Kin <- 1.0
   Kout <-1.0EC50 < -200.0})
 model({
   # A 4-compartment model, 3 PK and a PD (effect) compartment
   # (notice state variable names 'depot', 'centr', 'peri', 'eff')
   C2 \leq -centr/V2C3 <- peri/V3
   d/dt(depot) <- -KA*depot;
   d/dt(centr) <- KA*depot - CL*C2 - Q*C2 + Q*C3;
   d/dt(peri) <- Q*C2 - Q*C3;d/dt(eff) <- Kin - Kout*(1-C2/(EC50+C2))*eff;
   eff(0) <- 1
 })
}
m1 <- rxode2(mod)
print(m1)
# Step 2 - Create the model input as an EventTable,
# including dosing and observation (sampling) events
# QD (once daily) dosing for 5 days.
qd <- et(amountUnits = "ug", timeUnits = "hours") %>%
 et(amt = 10000, addl = 4, ii = 24)# Sample the system hourly during the first day, every 8 hours
# then after
qd <- qd %>% et(0:24) %>%
 et(from = 24 + 8, to = 5 \times 24, by = 8)
# Step 3 - solve the system
qd.cp <- rxSolve(m1, qd)
head(qd.cp)
```
rxode2<- *Set the function body of an rxUi object while retaining other object information (like data)*

## Description

Set the function body of an rxUi object while retaining other object information (like data)

## Usage

```
rxode2(x, envir = environment(x)) < - value## S3 replacement method for class '`function`'
rxode2(x, envir = environment(x)) < - value## Default S3 replacement method:
rxode2(x, envir = environment(x)) <- value
rxode(x, envir = environment(x)) \leq valueRxODE(x, envir = environment(x)) \leq value
```
#### Arguments

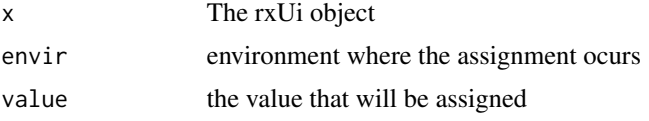

# Value

The rxode2 ui/function

# Examples

```
one.compartment <- function() {
  ini({
    tka <- log(1.57); label("Ka")
    tcl <- log(2.72); label("Cl")
    tv <- log(31.5); label("V")eta.ka ~ 0.6
    eta.cl ~ 0.3
    eta.v \sim 0.1
    add.sd \leftarrow \emptyset.7})
  model({
    ka <- exp(tka + eta.ka)
    cl \leftarrow exp(tcl + eta. cl)v \leq -\exp(tv + \epsilon t a.v)d/dt(depot) = -ka * depot
    d/dt(center) = ka * depot - cl / v * center
    cp = center / v
    cp \sim add(add.sd)})
}
two.compartment <- function() {
  ini({
    lka <- 0.45 ; label("Absorption rate (Ka)")
```
## rxOptExpr 115

```
lcl <- 1 ; label("Clearance (CL)")
   lvc <- 3 ; label("Central volume of distribution (V)")
   lvp <- 5 ; label("Peripheral volume of distribution (Vp)")
   lq <- 0.1 ; label("Intercompartmental clearance (Q)")
   propSd <- 0.5 ; label("Proportional residual error (fraction)")
  })
  model({
   ka <- exp(lka)
   cl <- exp(lcl)
   vc <- exp(lvc)
   vp <- exp(lvp)
    q \leq - \exp(1q)kel <- cl/vc
   k12 <- q/vc
   k21 <- q/vpd/dt(depot) <- -ka*depot
   d/dt(central) <- ka*depot - kel*central - k12*central + k21*peripheral1
   d/dt(peripheral1) <- k12*central - k21*peripheral1
   cp <- central / vc
    cp ~ prop(propSd)
  })
}
ui <- rxode2(one.compartment)
rxode2(ui) <- two.compartment
```
rxOptExpr *Optimize rxode2 for computer evaluation*

#### Description

This optimizes rxode2 code for computer evaluation by only calculating redundant expressions once.

## Usage

```
rxOptExpr(x, msg = "model")
```
#### Arguments

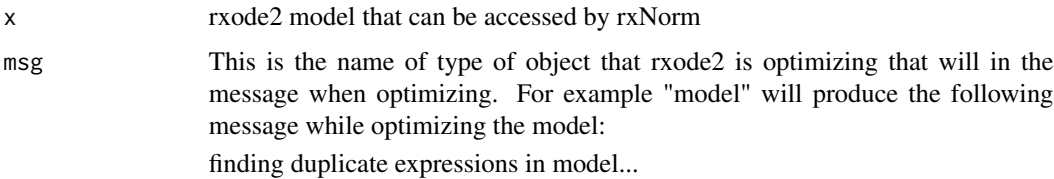

# Value

Optimized rxode2 model text. The order and type lhs and state variables is maintained while the evaluation is sped up. While parameters names are maintained, their order may be modified.

## Author(s)

Matthew L. Fidler

rxord *Simulate ordinal value*

#### Description

Simulate ordinal value

#### Usage

rxord(...)

## Arguments

... the probabilities to be simulated. These should sum up to a number below one.

## Details

The values entered into the 'rxord' simulation will simulate the probability of falling each group. If it falls outside of the specified probabilities, it will simulate the group (number of probabilities specified  $+1$ )

## Value

A number from 1 to the (number of probabilities specified  $+1$ )

#### Author(s)

Matthew L. Fidler

## Examples

```
# This will give values 1, and 2
rxord(0.5)rxord(0.5)
rxord(0.5)
rxord(0.5)
# This will give values 1, 2 and 3
rxord(0.3, 0.3)
rxord(0.3, 0.3)
```
#### rxParams 117

rxord(0.3, 0.3)

# rxParams *Parameters specified by the model*

## Description

This returns the model's parameters that are required to solve the ODE system, and can be used to pipe parameters into an rxode2 solve

## Usage

```
rxParams(obj, ...)
## S3 method for class 'rxode2'
rxParams(
 obj,
 constants = TRUE,
  ...,
 params = NULL,
  inits = NULL,
  iCov = NULL,keep = NULL,
  thetaA = NULL,
 omega = NULL,
 dfSub = NULL,
  sigma = NULL,
 dfObs = NULL,nSub = NULL,nStud = NULL)
## S3 method for class 'rxSolve'
rxParams(
 obj,
 constants = TRUE,
  ...,
 params = NULL,
  inits = NULL,
  iCov = NULL,
  keep = NULL,thetaMat = NULL,
  omega = NULL,
  dfSub = NULL,
  sigma = NULL,
  dfObs = NULL,
```
118 rxParams

```
nSub = NULL,nStud = NULL
)
## S3 method for class 'rxEt'
rxParams(
 obj,
  ...,
 params = NULL,
 inits = NULL,
  iCov = NULL,
 keep = NULL,
  thetaMat = NULL,
 omega = NULL,dfSub = NULL,
  sigma = NULL,
 dfObs = NULL,
 nSub = NULL,nStud = NULL
\mathcal{L}
```
rxParam(obj, ...)

## Arguments

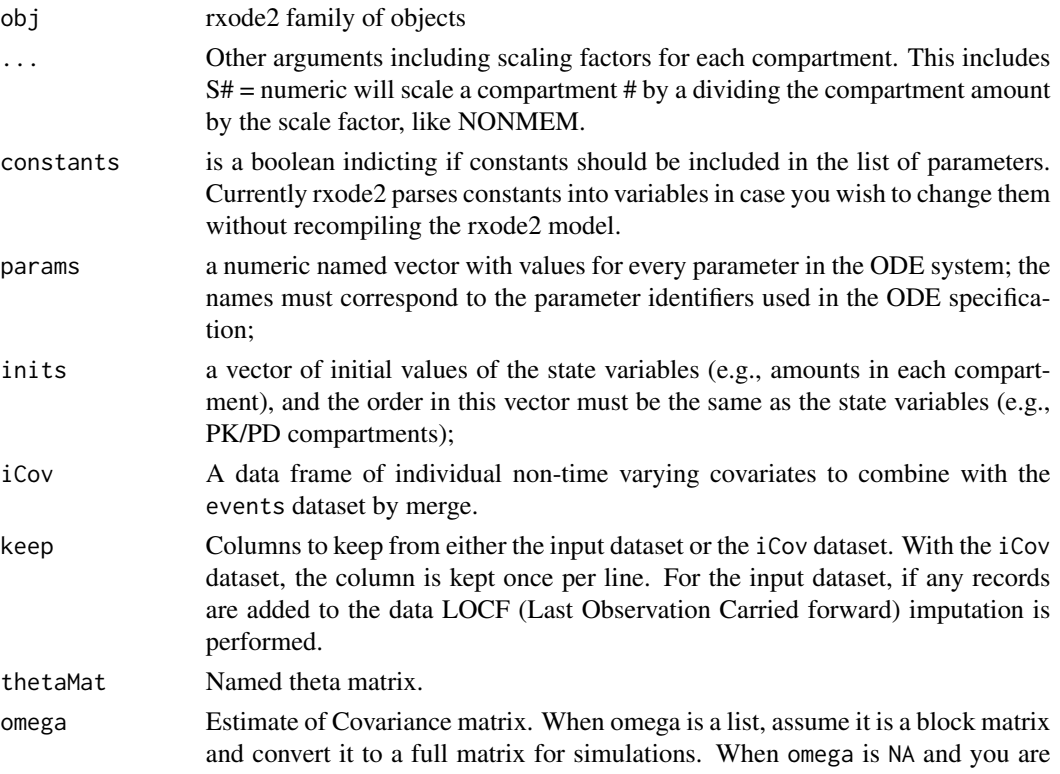

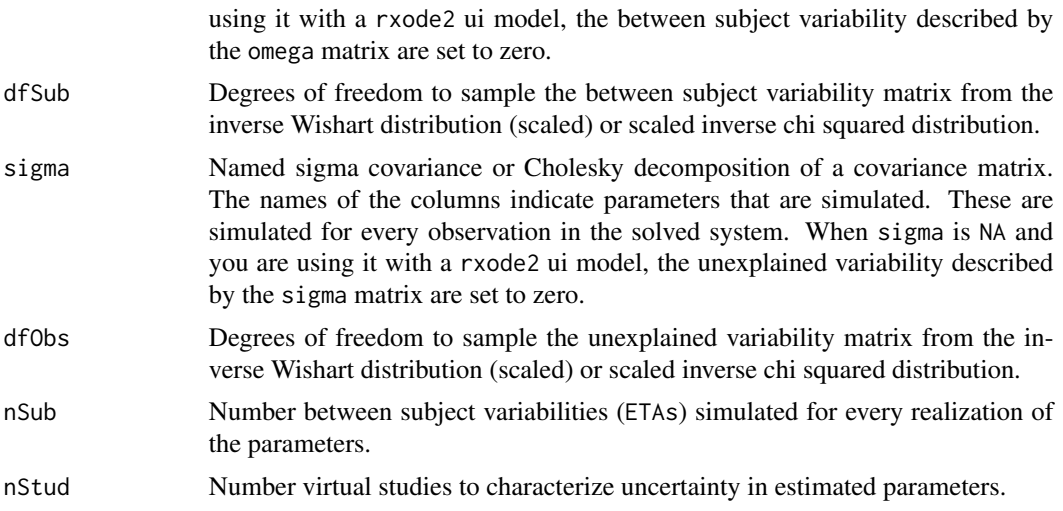

## Value

When extracting the parameters from an rxode2 model, a character vector listing the parameters in the model.

## Author(s)

Matthew L.Fidler

# See Also

Other Query model information: [rxDfdy\(](#page-73-0)), [rxInits\(](#page-0-0)), [rxLhs\(](#page-89-0)), [rxModelVars\(](#page-0-0)), [rxState\(](#page-151-0))

rxPkg *Creates a package from compiled rxode2 models*

## Description

Creates a package from compiled rxode2 models

## Usage

```
rxPkg(
  ...,
 package,
 wd = getwd(),
  action = c("install", "build", "binary", "create"),
  license = c("gpl3", "lgpl", "mit", "agpl3"),
 name = "Firstname Lastname",
  fields = list()
\mathcal{L}
```
120 rxpois

## Arguments

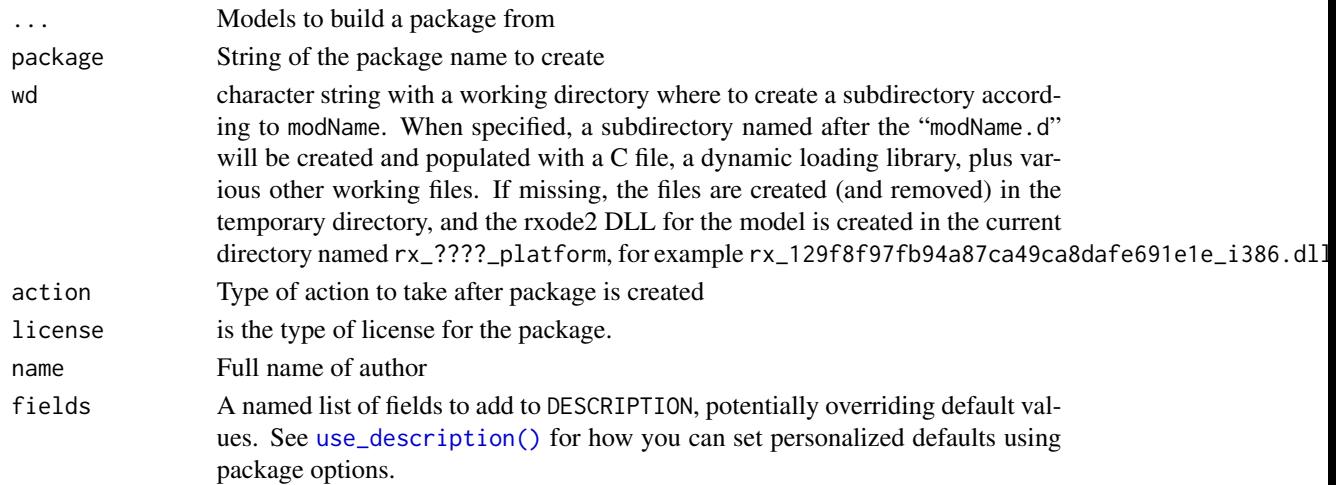

## Value

this function returns nothing and is used for its side effects

## Author(s)

Matthew Fidler

rxpois *Simulate random Poisson variable from threefry generator*

## Description

Care should be taken with this method not to encounter the birthday problem, described [https://](https://www.johndcook.com/blog/2016/01/29/random-number-generator-seed-mistakes/) [www.johndcook.com/blog/2016/01/29/random-number-generator-seed-mistakes/](https://www.johndcook.com/blog/2016/01/29/random-number-generator-seed-mistakes/). Since the sitmo threefry, this currently generates one random deviate from the uniform distribution to seed the engine threefry and then run the code.

## Usage

rxpois(lambda, n = 1L, ncores = 1L)

## Arguments

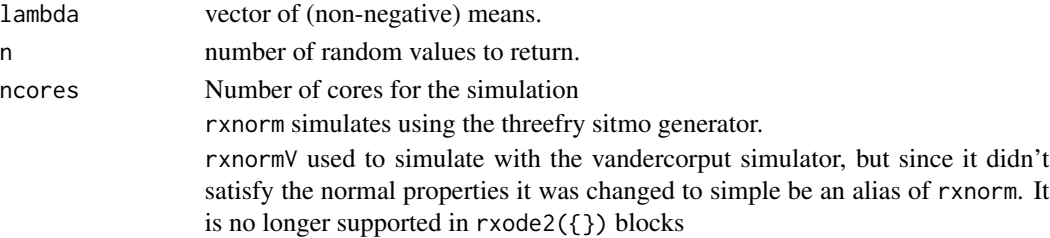

# Details

Therefore, a simple call to the random number generated followed by a second call to random number generated may have identical seeds. As the number of random number generator calls are increased the probability that the birthday problem will increase.

The key to avoid this problem is to either run all simulations in the rxode2 environment once (therefore one seed or series of seeds for the whole simulation), pre-generate all random variables used for the simulation, or seed the rxode2 engine with rxSetSeed()

Internally each ID is seeded with a unique number so that the results do not depend on the number of cores used.

## Value

poission random number deviates

#### Examples

## Use threefry engine

 $r$ xpois(lambda = 3, n = 10) # with  $r$ xpois you have to explicitly state n  $r$ xpois(lambda = 3, n = 10, ncores = 2) # You can parallelize the simulation using openMP

rxpois(4) ## The first arguments are the lambda parameter

## This example uses `rxpois` directly in the model

```
rx < - function() {
  model({
     a \leftarrow \text{rypois}(3)})
}
et \leftarrow et(1, id = 1:2)s <- rxSolve(rx, et)
```
rxPp *Simulate a from a Poisson process*

#### Description

Simulate a from a Poisson process

# Usage

```
rxPp(
  n,
  lambda,
  gamma = 1,
  prob = NULL,
  t\theta = \theta,
  tmax = Inf,
  randomOrder = FALSE
\mathcal{L}
```
## Arguments

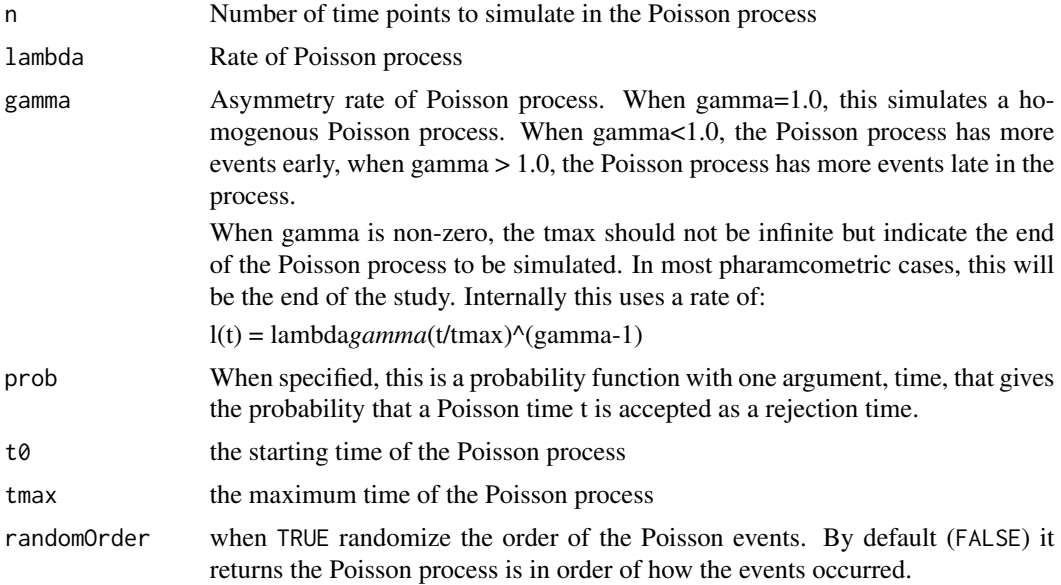

# Value

This returns a vector of the Poisson process times; If the dropout is >= tmax, then all the rest of the times are = tmax to indicate the dropout is equal to or after tmax.

# Author(s)

Matthew Fidler

# Examples

## Sample homogenous Poisson process of rate 1/10 rxPp(10, 1 / 10)

## Sample inhomogenous Poisson rate of 1/10

```
rxPp(10, 1 / 10, gamma = 2, tmax = 100)## Typically the Poisson process times are in a sequential order,
## using randomOrder gives the Poisson process in random order
rxPp(10, 1 / 10, gamma = 2, tmax = 10, randomOrder = TRUE)## This uses an arbitrary function to sample a non-homogenous Poisson process
rxPp(10, 1 / 10, prob = function(x)1/(1+abs(x))
})
```
rxPreferredDistributionName

*Change distribution name to the preferred distribution name term*

## Description

This is determined by the internal preferred condition name list .errIdenticalDists

#### Usage

rxPreferredDistributionName(dist)

#### Arguments

dist This is the input distribution

## Value

Preferred distribution term

### Author(s)

Matthew Fidler

#### Examples

rxPreferredDistributionName("dt")

rxPreferredDistributionName("add")

# can be vectorized

rxPreferredDistributionName(c("add","dt"))

## Description

rxProgress sets up the progress bar

## Usage

```
rxProgress(num, core = 0L)
rxTick()
rxProgressStop(clear = TRUE)
rxProgressAbort(error = "Aborted calculation")
```
# Arguments

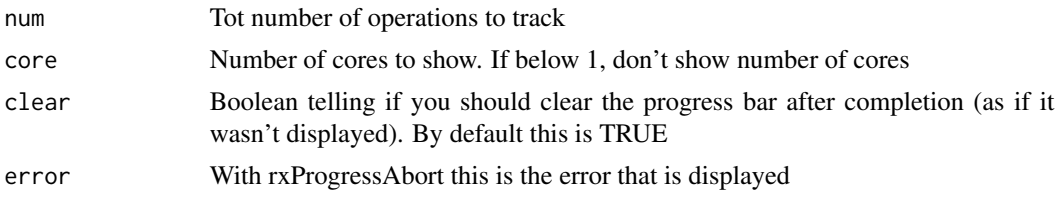

## Details

rxTick is a progress bar tick rxProgressStop stop progress bar rxProgressAbort shows an abort if rxProgressStop wasn't called.

## Value

All return NULL invisibly.

# Author(s)

Matthew L. Fidler

## Examples

```
f \leftarrow function() \{on.exit({
    rxProgressAbort()
  })
  rxProgress(100)
```
## rxRemoveControl 125

```
for (i in 1:100) {
   rxTick()
   Sys.sleep(1 / 100)
 }
 rxProgressStop()
}
f()
```
# rxRemoveControl *rxRemoveControl options for UI object*

## Description

rxRemoveControl options for UI object

## Usage

rxRemoveControl(ui)

## Arguments

ui rxode2 ui object

## Value

Nothing, called for side effects

## Author(s)

Matthew L. Fidler

rxRename *Rename items inside of a* rxode2 *ui model*

# Description

rxRename() changes the names of individual variables, lhs, and ode states using new\_name = old\_name syntax

#### Usage

```
rxRename(.data, ..., envir = parent.frame())
.rxRename(.data, ..., envir = parent.frame())
rename.rxUi(.data, ...)
rename.function(.data, ...)
## S3 method for class 'rxUi'
rxRename(.data, ...)
## S3 method for class '`function`'
rxRename(.data, ...)
## Default S3 method:
rxRename(.data, ...)
```
#### Arguments

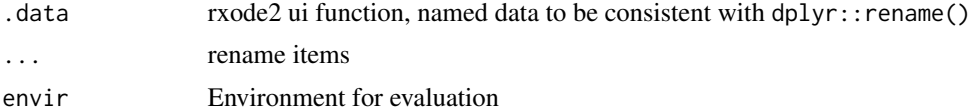

## Details

This is similar to dplyr's rename() function. When dplyr is loaded, the s3 methods work for the ui objects.

Note that the .rxRename() is the internal function that is called when renaming and is likely not what you need to call unless you are writing your own extension of the function

## Value

New model with items renamed

#### Author(s)

Matthew L. Fidler

## Examples

```
ocmt <- function() {
 ini({
   tka <- exp(0.45) # Ka
   tcl \leftarrow exp(1) \# Cl## This works with interactive models
   ## You may also label the preceding line with label("label text")
    tv <- exp(3.45) # log V
```
## rxReservedKeywords 127

```
## the label("Label name") works with all models
    add.sd <- 0.7
  })
  model({
   ka <- tka
   cl <- tcl
   v < -tvd/dt(depot) = -ka * depot
   d/dt(center) = ka * depot - cl / v * center
   cp = center / v
    cp \sim add(add.sd)})
}
ocmt %>% rxRename(cpParent=cp)
```
rxReservedKeywords *A list and description of rxode2 supported reserved keywords*

#### Description

A list and description of rxode2 supported reserved keywords

#### Usage

rxReservedKeywords

## Format

A data frame with 3 columns and 31 rows

Reserved Name Reserved Keyword Name

Meaning Reserved Keyword Meaning

Alias Keyword Alias

rxResidualError *A description of Rode2 supported residual errors*

# Description

A description of Rode2 supported residual errors

#### Usage

rxResidualError

# Format

A data frame with 6 columns and 181 rows

Error model A description of the type of residual error

Functional Form For additive and proportional what functional form is used

Transformation The type of transformation that is done on the DV and the prediction

code Example code for the residual error type

addProp The type of add+prop residual error default that would be equivalent

lhs what the left handed side of the specification represents, either a response variable, or a compartment specification

rxS *Load a model into a symengine environment*

## Description

Load a model into a symengine environment

## Usage

rxS(x, doConst = TRUE, promoteLinSens = FALSE, envir = parent.frame())

## Arguments

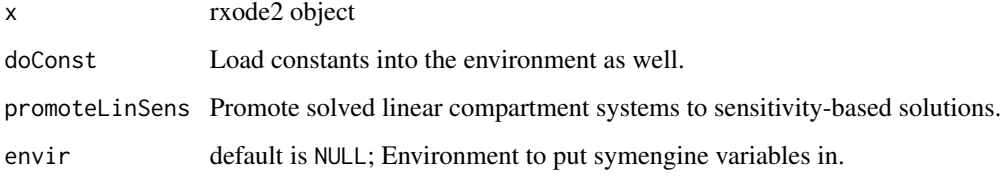

#### Value

rxode2/symengine environment

## Author(s)

Matthew Fidler

## Description

rxSetControl options for UI object

## Usage

rxSetControl(ui, control)

#### Arguments

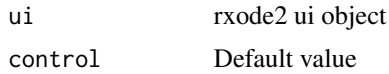

## Value

Nothing, called for side effects

## Author(s)

Matthew L. Fidler

rxSetCovariateNamesForPiping *Assign covariates for piping*

## Description

Assign covariates for piping

## Usage

```
rxSetCovariateNamesForPiping(covariates = NULL)
```
## Arguments

covariates NULL (for no covariates), or the list of covariates. nlmixr uses this function to set covariates if you pipe from a nlmixr fit.

## Value

Nothing, called for side effects

#### Author(s)

Matthew L. Fidler

## Examples

```
# First set the name of known covariates
# Note this is case sensitive
rxSetCovariateNamesForPiping(c("WT","HT", "TC"))
one.compartment <- function() {
ini({
   tka <- 0.45 ; label("Log Ka")
   tcl \leftarrow 1 ; label("Log Cl")
   tv <- 3.45 ; label("Log V")
   eta.ka ~ 0.6
   eta.cl \sim 0.3
   eta.v \sim 0.1
   add.err <- 0.7
 })
 model({
   ka <- exp(tka + eta.ka)
   cl \leftarrow exp(tcl + eta. cl)v \leq -\exp(tv + \epsilon t a.v)d / dt(depot) <- -ka * depot
   d/dt(depot) <- -ka * depot
   d / dt(center) <- ka * depot - cl / v * center
   cp <- center / v
   cp \sim add(add.err)})
}
# now TC is detected as a covariate instead of a population parameter
one.compartment %>%
  model(\{ka \leq - \exp(tka + eta.ka + TC * cov_C)\}\# You can turn it off by simply adding it back
rxSetCovariateNamesForPiping()
one.compartment %>%
  model({ka <- exp(tka + eta.ka + TC * cov_C)})
# The covariates you set with `rxSetCovariateNamesForPiping()`
```
# are turned off every time you solve (or fit in nlmixr)

rxSetPipingAuto *Set the variables for the model piping automatic covarite selection*

#### Description

Set the variables for the model piping automatic covarite selection

## Usage

```
rxSetPipingAuto(
 thetamodelVars = rex::rex(or("tv", "t", "pop", "POP", "Pop", "TV", "T", "cov", "err",
    "eff")),
 covariateExceptions = rex::rex(start, or("wt", "sex", "crcl", "kout"), end),
 etaParts = c("eta", "ETA", "Eta", "ppv", "PPV", "Ppv", "iiv", "Iiv", "bsv", "Bsv",
    "BSV", "bpv", "Bpv", "BPV", "psv", "PSV", "Psv")
)
```
#### Arguments

thetamodelVars This is the prefixes for the theta model variables in a regular expression

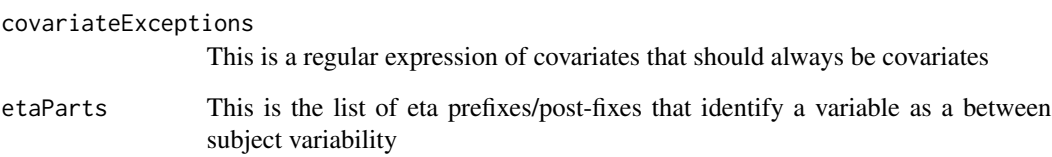

## Details

This is called once at startup to set the defaults, though you can change this if you wish so that piping can work differently for your individual setup

## Value

Nothing, called for side effects

## Author(s)

Matthew L. Fidler

## Description

Defunct setting of product

## Usage

```
rxSetProd(type = c("long double", "double", "logify"))
```
#### Arguments

type used to be type of product

## Value

nothing

rxSetProgressBar *Set timing for progress bar*

# Description

Set timing for progress bar

# Usage

rxSetProgressBar(seconds = 1)

## Arguments

seconds This sets the number of seconds that need to elapse before drawing the next segment of the progress bar. When this is zero or below this turns off the progress bar.

# Value

nothing, used for side effects

#### Author(s)

Matthew Fidler

## Description

Defunct setting of sum

# Usage

```
rxSetSum(type = c("pairwise", "fsum", "kahan", "neumaier", "c"))
```
## Arguments

type used to be type of product

## Value

nothing

rxShiny *Use Shiny to help develop an rxode2 model*

## Description

Use Shiny to help develop an rxode2 model

## Usage

```
rxShiny(
 object,
 params = NULL,
 events = NULL,
 inits = NULL,
  ...,
 data = data.frame())
## S3 method for class 'rxSolve'
rxShiny(
 object,
 params = NULL,
 events = NULL,
 inits = NULL,
  ...,
 data = data.frame()\mathcal{L}
```

```
## Default S3 method:
rxShiny(
 object = NULL,
 params = NULL,
 events = NULL,
 inits = NULL,
  ...,
 data = data.frame()
)
```
# Arguments

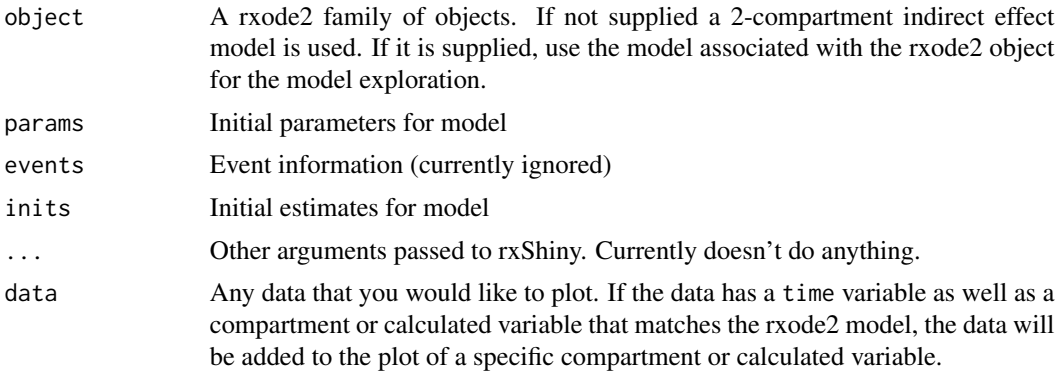

# Value

Nothing; Starts a shiny server

## Author(s)

Zufar Mulyukov and Matthew L. Fidler

rxSimThetaOmega *Simulate Parameters from a Theta/Omega specification*

# Description

Simulate Parameters from a Theta/Omega specification

## Usage

```
rxSimThetaOmega(
 params = NULL,
 omega = NULL,
 omegaDf = NULL,
 omegaLower = as.numeric(c(R_NegInf)),
```

```
omegaUpper = as.numeric(c(R_PosInf)),
omegaIsChol = FALSE,
omegaSeparation = "auto",
omegaXform = 1L,
nSub = 1L,
thetaA = NULL,
thetaLower = as.numeric(c(R_NegInf)),thetaUpper = as.numeric(c(R_PosInf)),thetaDf = NULL,thetaIsChol = FALSE,
nStud = 1L,signa = NULL,sigmaLower = as.numeric(c(R_NegInf)),
sigmaUpper = as.numeric(c(R_PosInf)),
sigmaDf = NULL,
sigmaIsChol = FALSE,
sigmaSeparation = "auto",
sigmaXform = 1L,
nCoresRV = 1L,
nObs = 1L,
dfSub = 0,
dfObs = 0,
simSubjects = TRUE,
simVariability = as.logical(c(NA_LOGICAL))
```
# Arguments

 $\mathcal{L}$ 

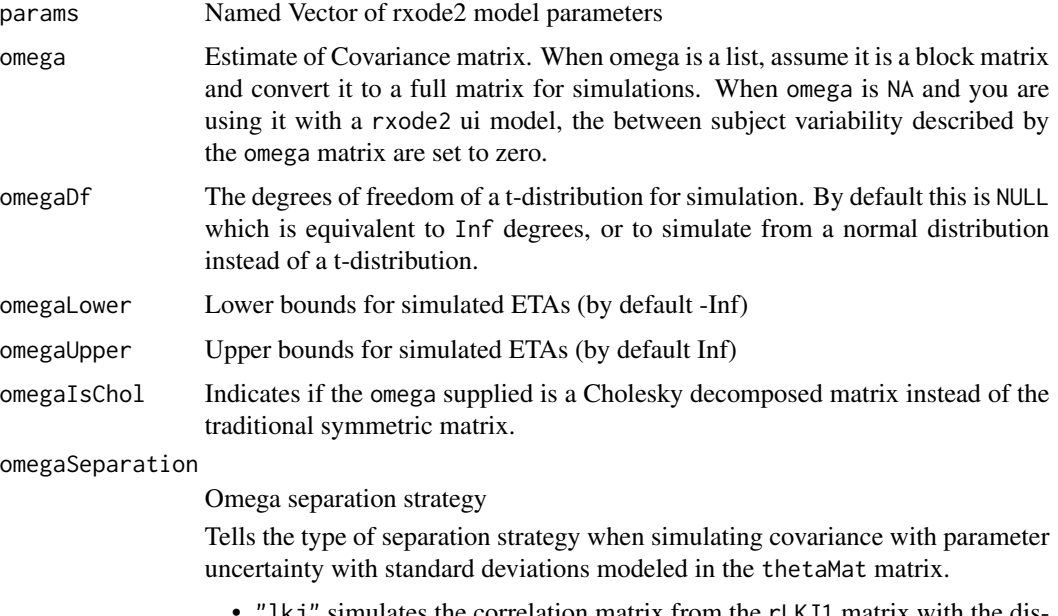

The simulates the correlation matrix from the  $r$ LKJ1 matrix with the distribution parameter eta equal to the degrees of freedom nu by (nu-1)/2

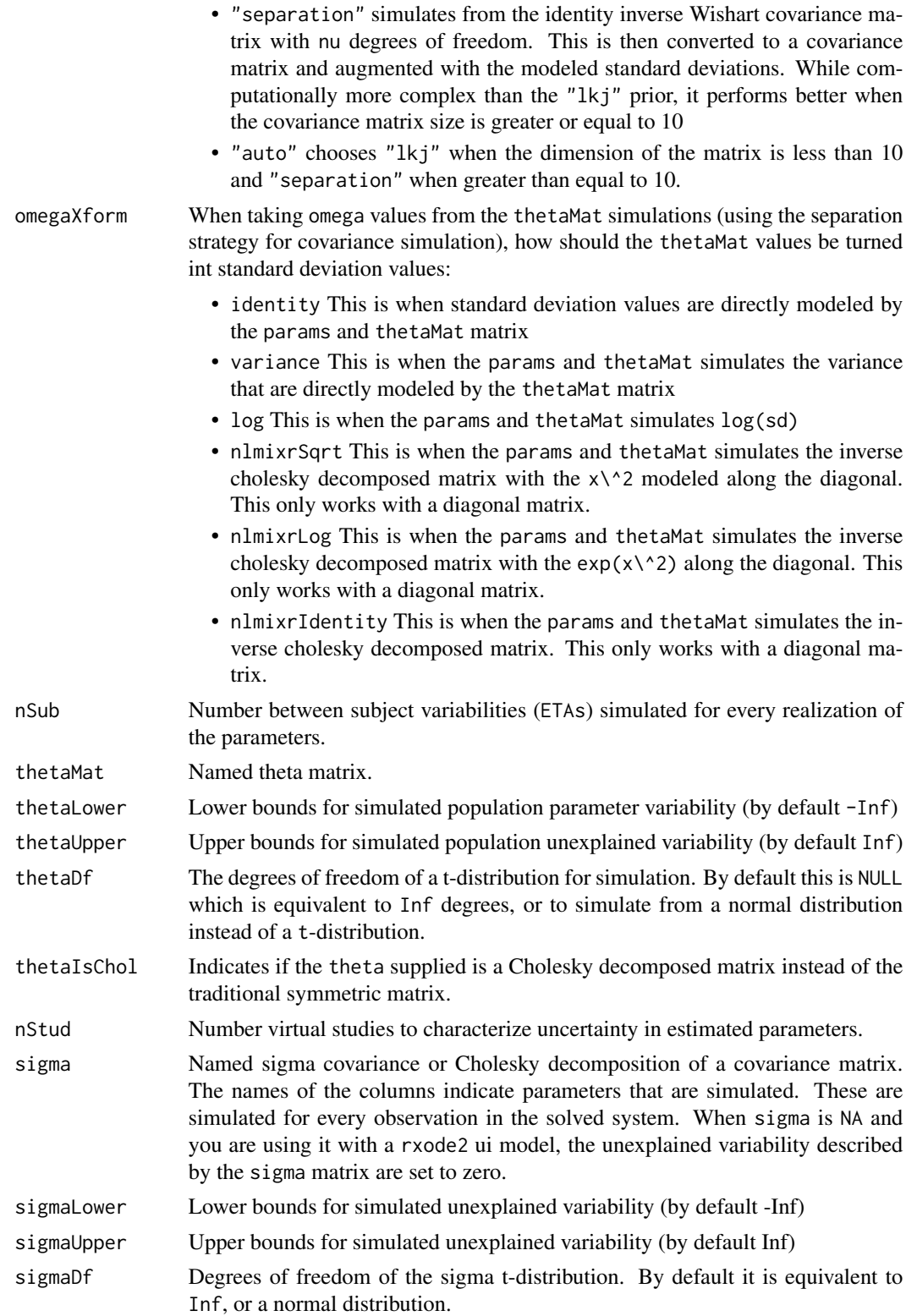

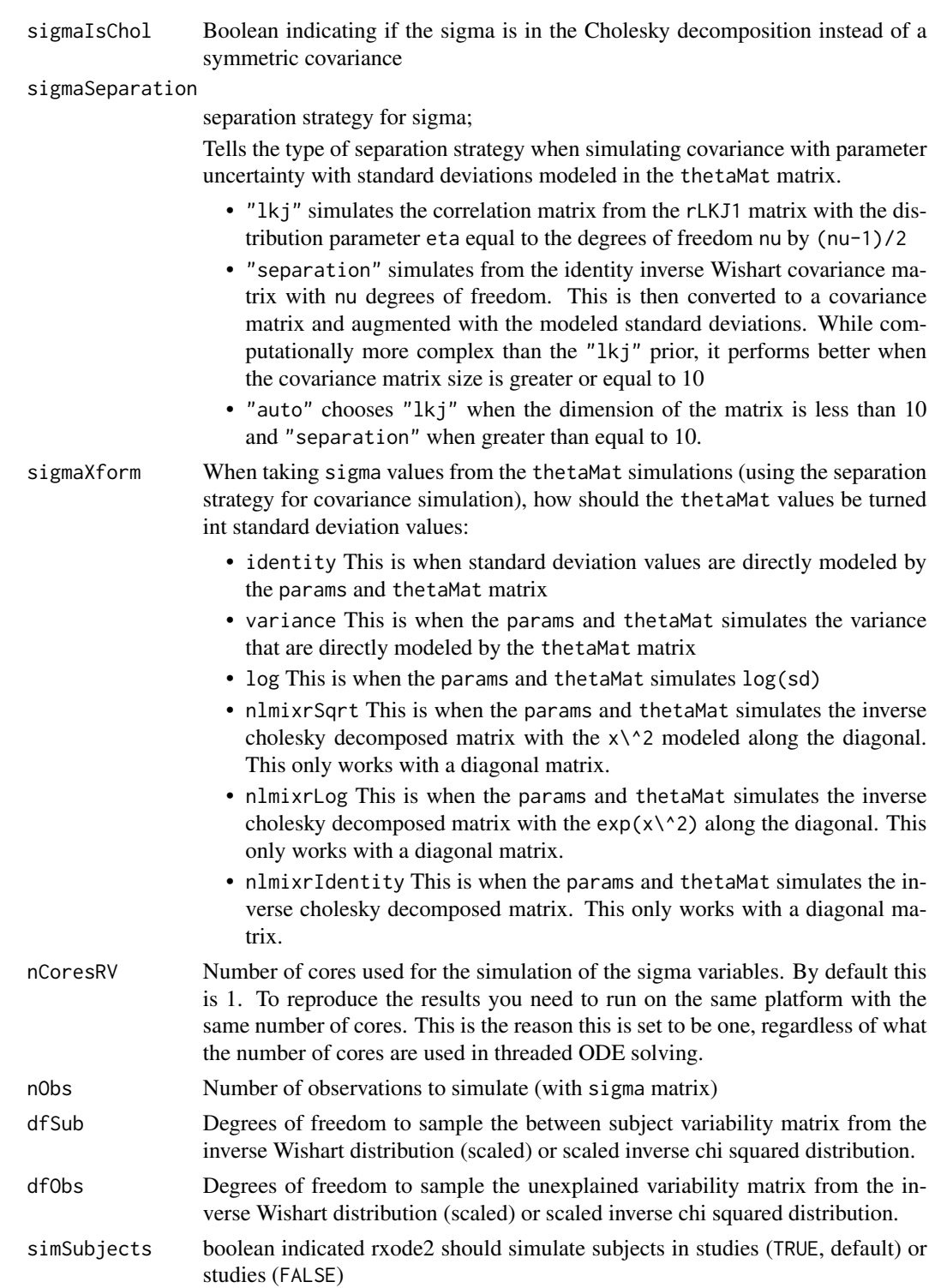

simVariability determines if the variability is simulated. When NA (default) this is determined by the solver.

## Value

a data frame with the simulated subjects

#### Author(s)

Matthew L.Fidler

rxSolve *Options, Solving & Simulation of an ODE/solved system*

#### Description

This uses rxode2 family of objects, file, or model specification to solve a ODE system. There are many options for a solved rxode2 model, the first are the required object, and events with the some-times optional params and inits.

#### Usage

```
rxSolve(
  object,
 params = NULL,
 events = NULL,
  inits = NULL,
  scale = NULL,
 method = c("liblsoda", "lsoda", "dop853", "indLin"),
  sigdig = NULL,
  atol = 1e-08,
  rtol = 1e-06,
 maxsteps = 70000L,
 hmin = 0,
  hmax = NA_real_,
  hmaxSd = 0,
 hini = 0,
 maxordn = 12L,
 maxords = 5L,
  ...,
 cores,
  covsInterpolation = c("locf", "linear", "nocb", "midpoint"),
  addCov = TRUE,sigma = NULL,signaDf = NULL,sigmoid = -Inf,
  sigmaUpper = Inf,
  nCoresRV = 1L,
  sigmaIsChol = FALSE,
  sigmaSeparation = c("auto", "lkj", "separation"),
  sigmaXform = c("identity", "variance", "log", "nlmixrSqrt", "nlmixrLog",
```

```
"nlmixrIdentity"),
nDisplayProgress = 10000L,
amountUnits = NA_character_,
timeUnits = "hours",
theta = NULL,
thetaLower = -Inf,
thetaUpper = Inf,
eta = NULL,
addDosing = FALSE,
stateTrim = Inf,
updateObject = FALSE,
omega = NULL,omegaDf = NULL,
omega = FALSE,omegaSeparation = c("auto", "lkj", "separation"),
omegaXform = c("variance", "identity", "log", "nlmixrSqrt", "nlmixrLog",
  "nlmixrIdentity"),
omegaer = -Inf,omegaUpper = Inf,
nSub = 1L,
thetaA = NULL,
thetaDf = NULL,thetaIsChol = FALSE,
nStud = 1L,dfSub = 0,
dfObs = 0,
returnType = c("rxSolve", "matrix", "data.frame", "data.frame.TBS", "data.table",
  "tbl", "tibble"),
seed = NULL,
nsim = NULL,
minsS = 10L,maxSS = 1000L,infSSstep = 12,
strictSS = TRUE,
istateReset = TRUE,
subsetNonmem = TRUE,
maxAtolRtoIFactor = 0.1,
from = NULL,to = NULL,
by = NULL,
length.out = NULL,
iCov = NULL,keep = NULL,
indLinPhiTol = 1e-07,indLinPhiM = 0L,indLinMatExpType = c("expokit", "Al-Mohy", "arma"),
indLinMatExpOrder = 6L,
drop = NULL,
```

```
idFactor = TRUE,
 m \times hnil = 0,
 hmxi = \theta,
 warnIdSort = TRUE,
  warnbrop = TRUE,ssAtol = 1e-08,
  ssRtol = 1e-06,
  safeZero = TRUE,
  sumType = c("pairwise", "fsum", "kahan", "neumaier", "c"),
 prodType = c("long double", "double", "logify"),
  sensType = c("advan", "autodiff", "forward", "central"),
 linDiff = c(tlag = 1.5e-05, f = 1.5e-05, rate = 1.5e-05, dur = 1.5e-05, tlag2 =
    1.5e-05, f2 = 1.5e-05, rate2 = 1.5e-05, dur2 = 1.5e-05),
 linDiffCentral = c(tlag = TRUE, f = TRUE, rate = TRUE, dur = TRUE, tlag2 = TRUE, f2 =TRUE, rate2 = TRUE, dur2 = TRUE),
  resample = NULL,
  resampleID = TRUE,
 maxwhile = 1e+05,
 atolSens = 1e-08.
  rtolSens = 1e-06,
  ssAtolSens = 1e-08,
  ssRtolSens = 1e-06,
  simVariability = NA,
  nLlikAlloc = NULL,
 useStdPow = FALSE,
  naTimeHandle = c("ignore", "warn", "error"),
  addlKeepsCov = FALSE,
  addlDropSs = TRUE,
  ssAtDoseTime = TRUE,
  ss2cancelAllPending = FALSE,
  envir = parent.frame())
## S3 method for class '`function`'
rxSolve(
 object,
 params = NULL,
 events = NULL,
 inits = NULL,
  ...,
 theta = NULL,
 eta = NULL,
 envir = parent.frame()
)
## S3 method for class 'rxUi'
rxSolve(
 object,
```

```
params = NULL,
  events = NULL,
  inits = NULL,
  ...,
  theta = NULL,
 eta = NULL,
 envir = parent.frame()
)
## S3 method for class 'rxode2tos'
rxSolve(
  object,
 params = NULL,
 events = NULL,
 inits = NULL,
  ...,
  theta = NULL,
 eta = NULL,
 envir = parent.frame()
\lambda## S3 method for class 'nlmixr2FitData'
rxSolve(
 object,
 params = NULL,
 events = NULL,
  inits = NULL,
  ...,
  theta = NULL,
 eta = NULL,
  envir = parent.frame()
\mathcal{L}## S3 method for class 'nlmixr2FitCore'
rxSolve(
 object,
 params = NULL,
 events = NULL,
 inits = NULL,
  ...,
 theta = NULL,
 eta = NULL,
 envir = parent.frame()
\mathcal{L}## Default S3 method:
rxSolve(
 object,
```

```
params = NULL,
  events = NULL,
  inits = NULL,
  ...,
  theta = NULL,
 eta = NULL,
 envir = parent.frame()
\lambda## S3 method for class 'rxSolve'
update(object, ...)
## S3 method for class 'rxode2'
predict(object, ...)
## S3 method for class '`function`'
predict(object, ...)
## S3 method for class 'rxUi'
predict(object, ...)
## S3 method for class 'rxSolve'
predict(object, ...)
## S3 method for class 'rxEt'
predict(object, ...)
## S3 method for class 'rxParams'
predict(object, ...)
## S3 method for class 'rxode2'
simulate(object, nsim = 1L, seed = NULL, ...)## S3 method for class 'rxSolve'
simulate(object, nsim = 1L, seed = NULL, ...)## S3 method for class 'rxParams'
simulate(object, nsim = 1L, seed = NULL, ...)## S3 method for class 'rxSolve'
solve(a, b, \ldots)## S3 method for class 'rxUi'
solve(a, b, \ldots)## S3 method for class '`function`'
solve(a, b, ...)
```

```
## S3 method for class 'rxode2'
solve(a, b, ...)## S3 method for class 'rxParams'
solve(a, b, ...)## S3 method for class 'rxEt'
solve(a, b, ...)rxControl(
  ...,
  params = NULL,
 events = NULL,
 inits = NULL,
  envir = parent.frame()
\mathcal{L}
```
# Arguments

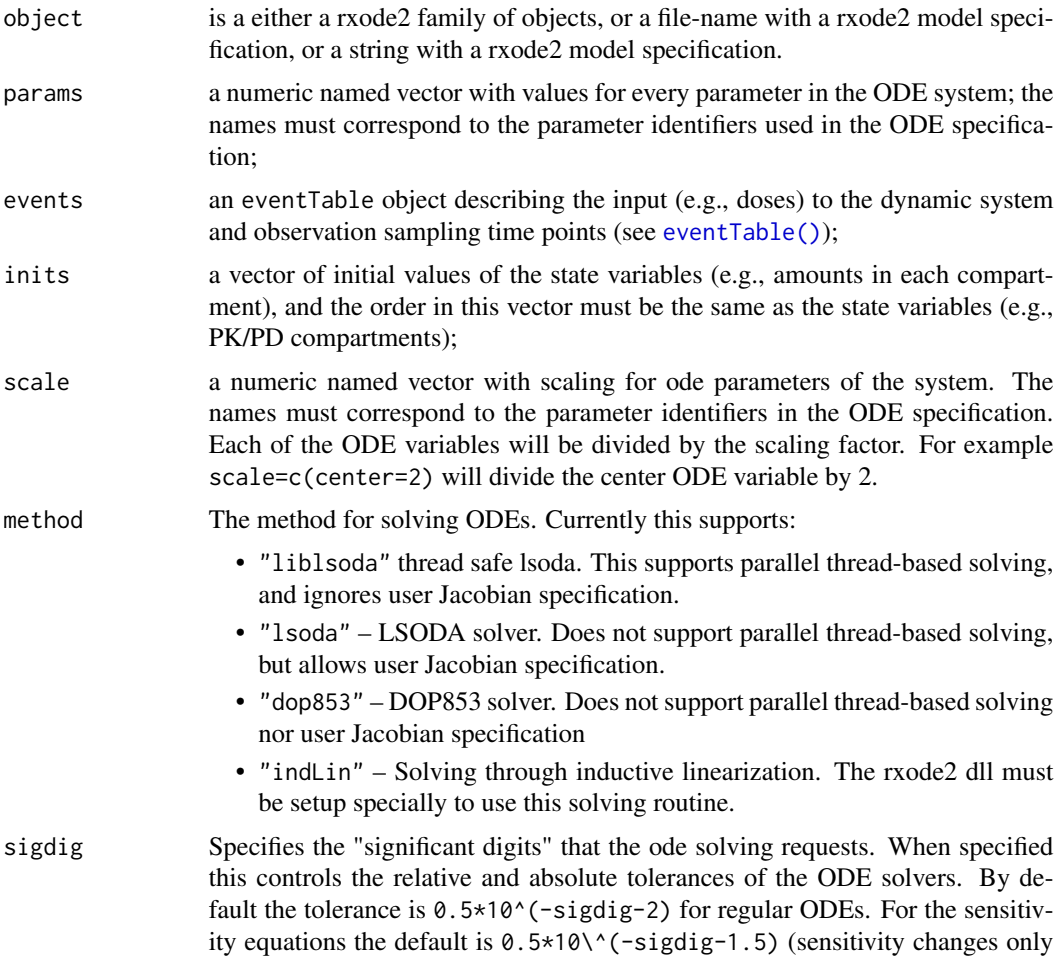

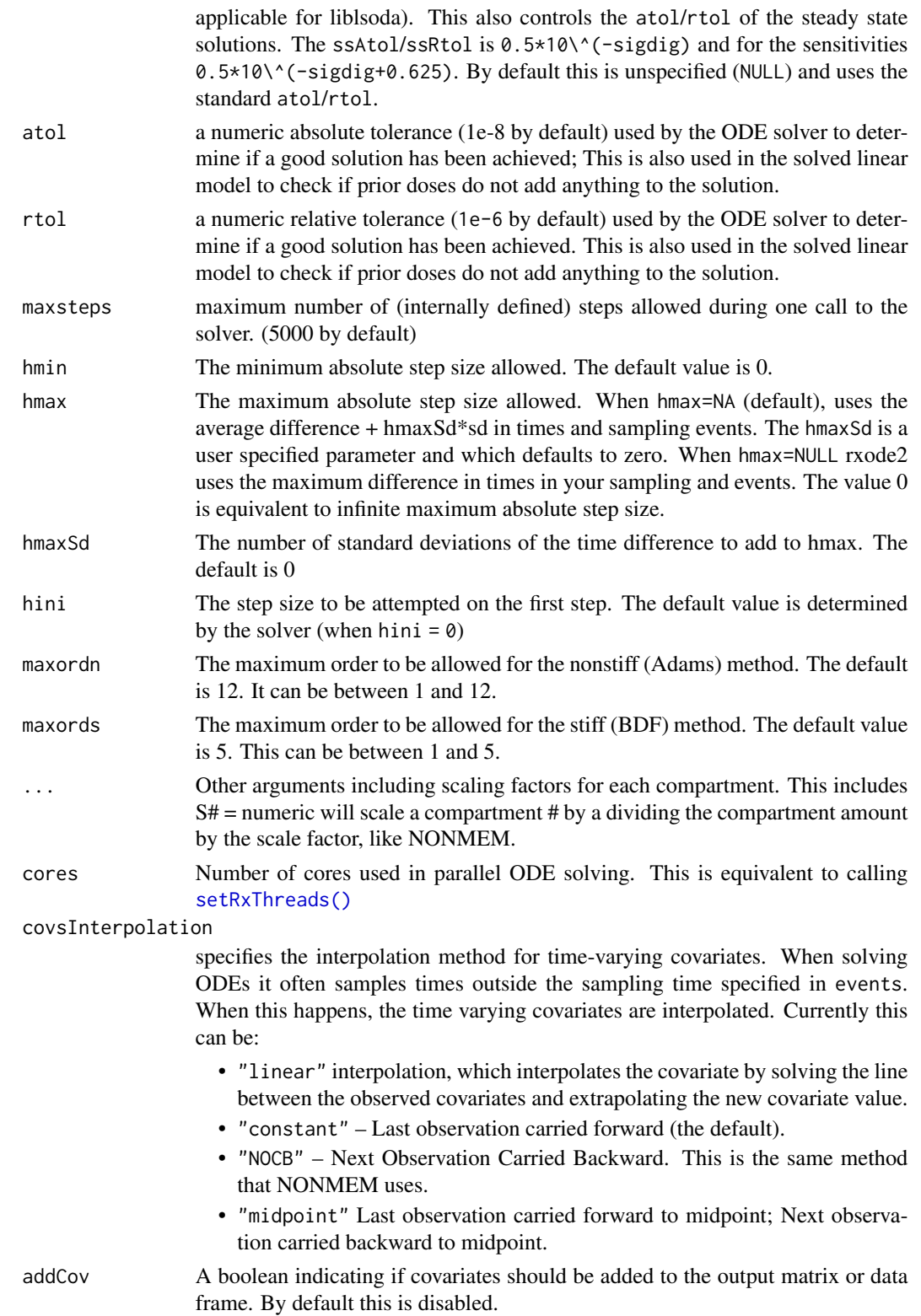
#### rxSolve 145

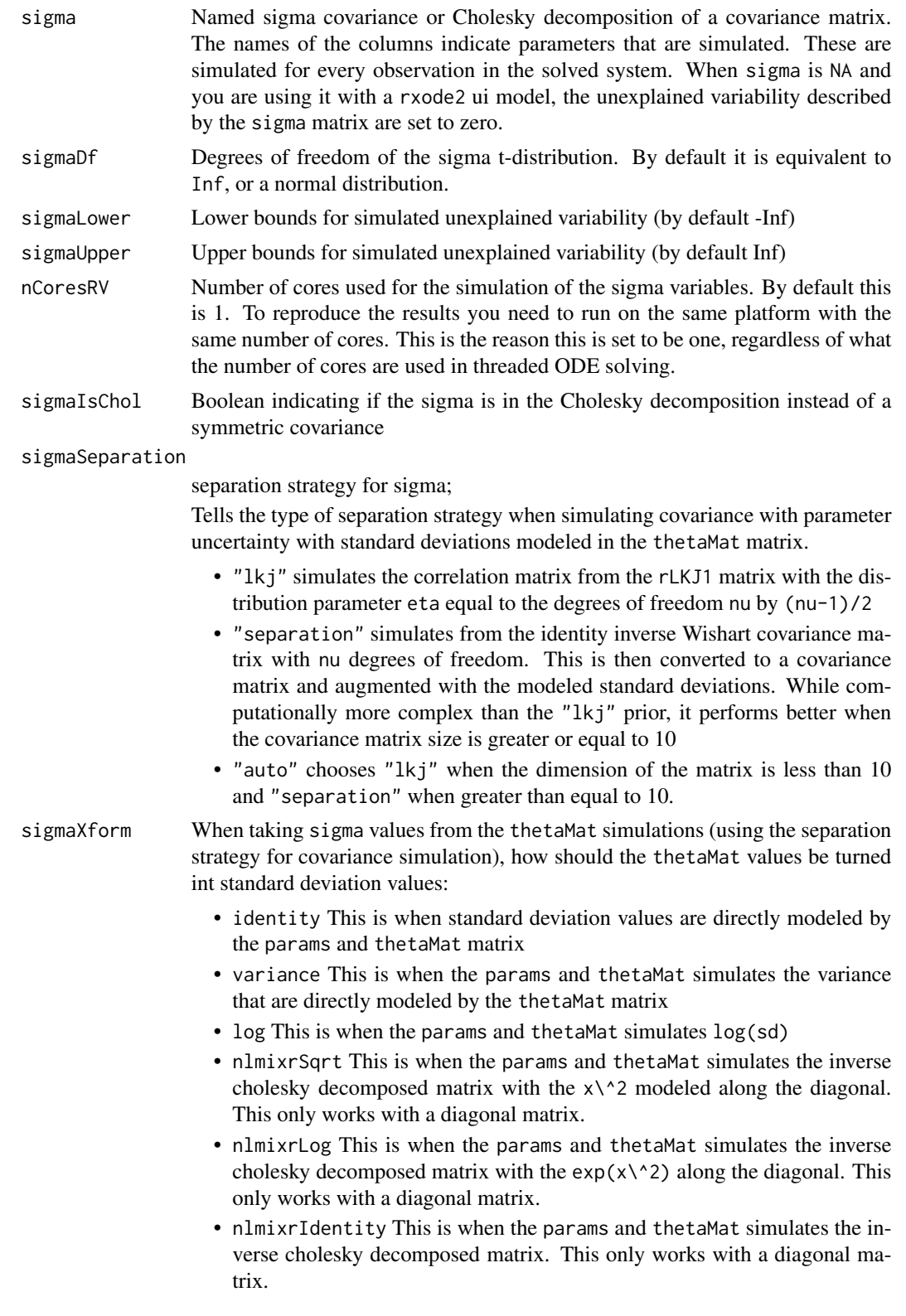

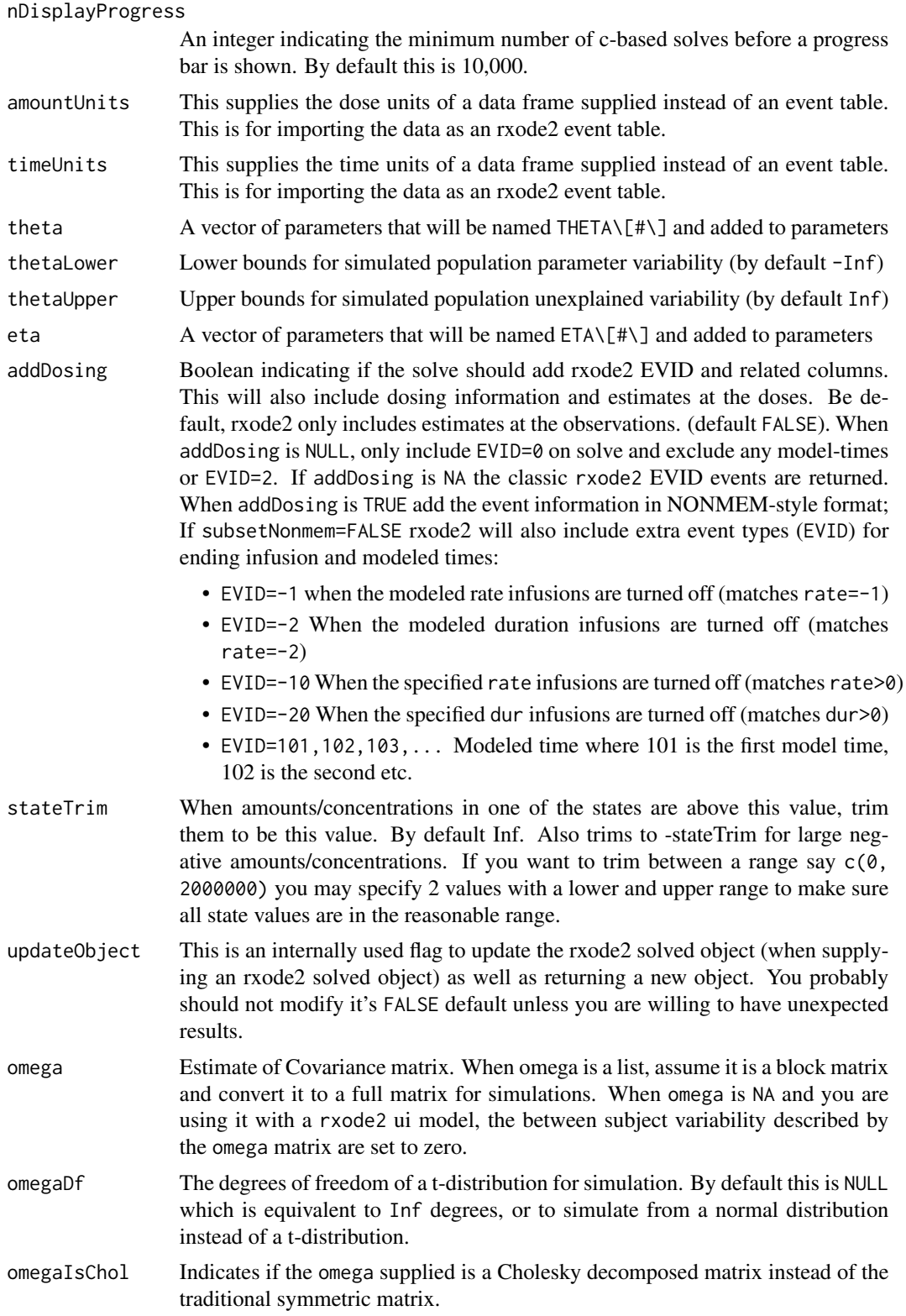

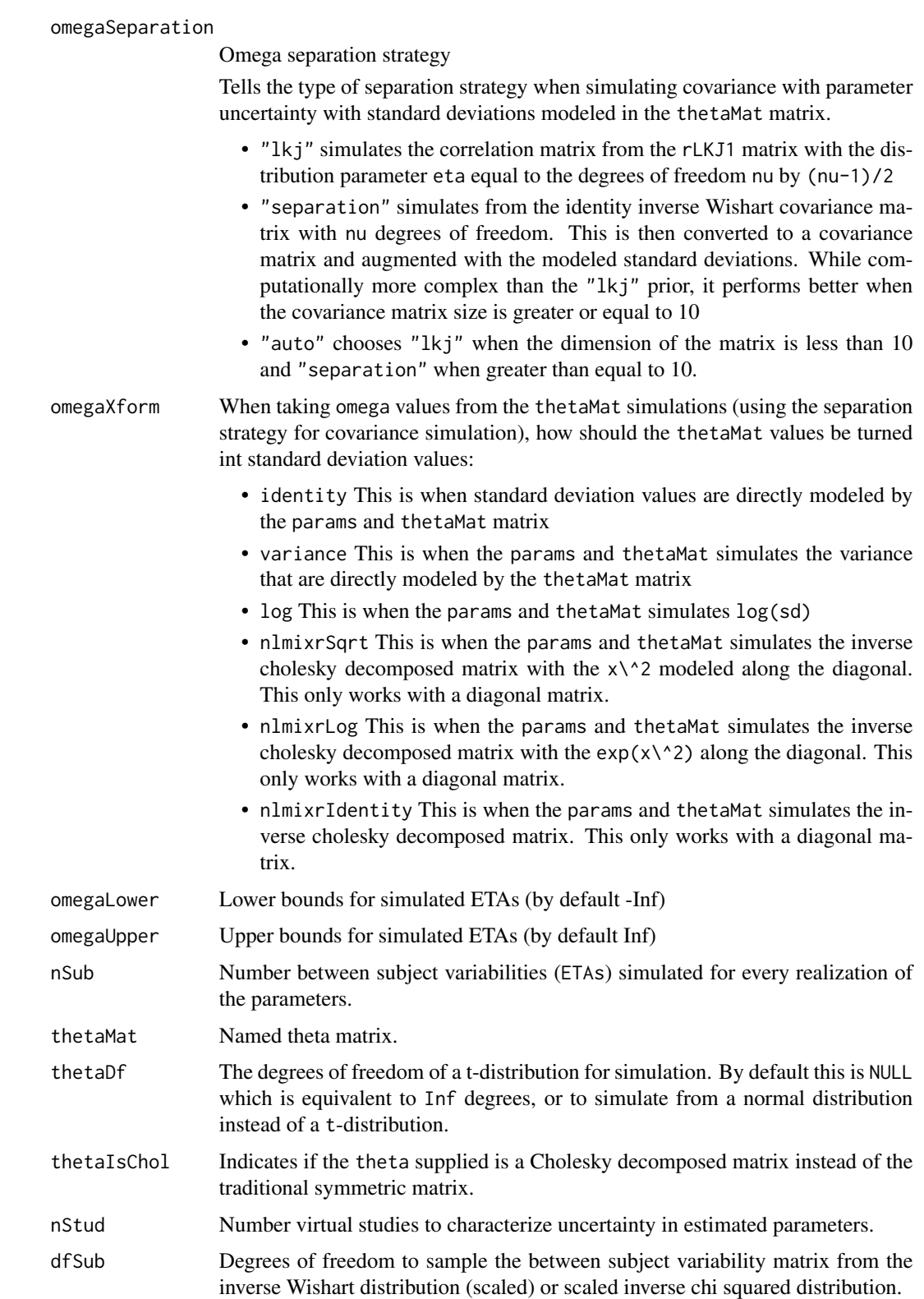

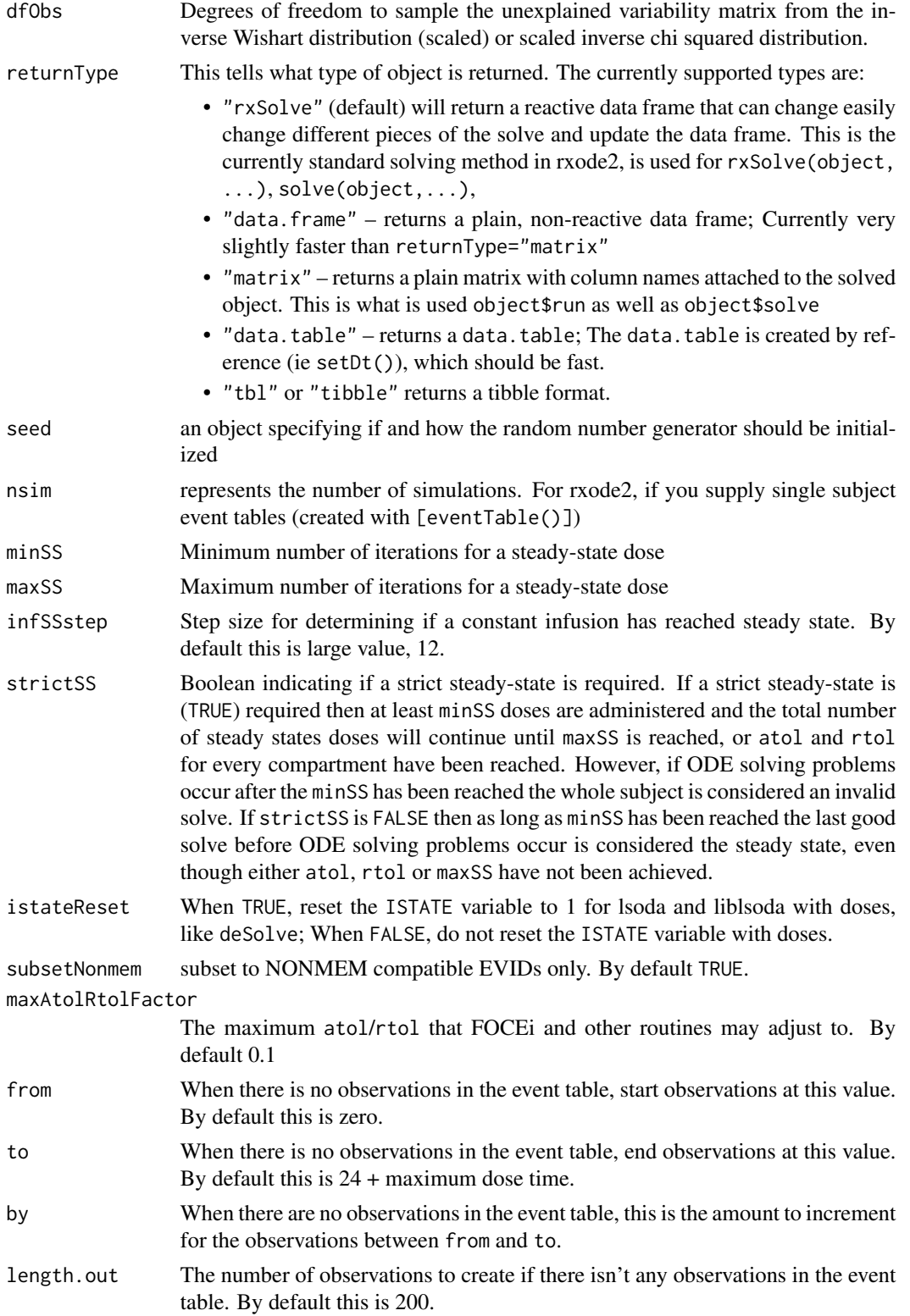

#### rxSolve 149

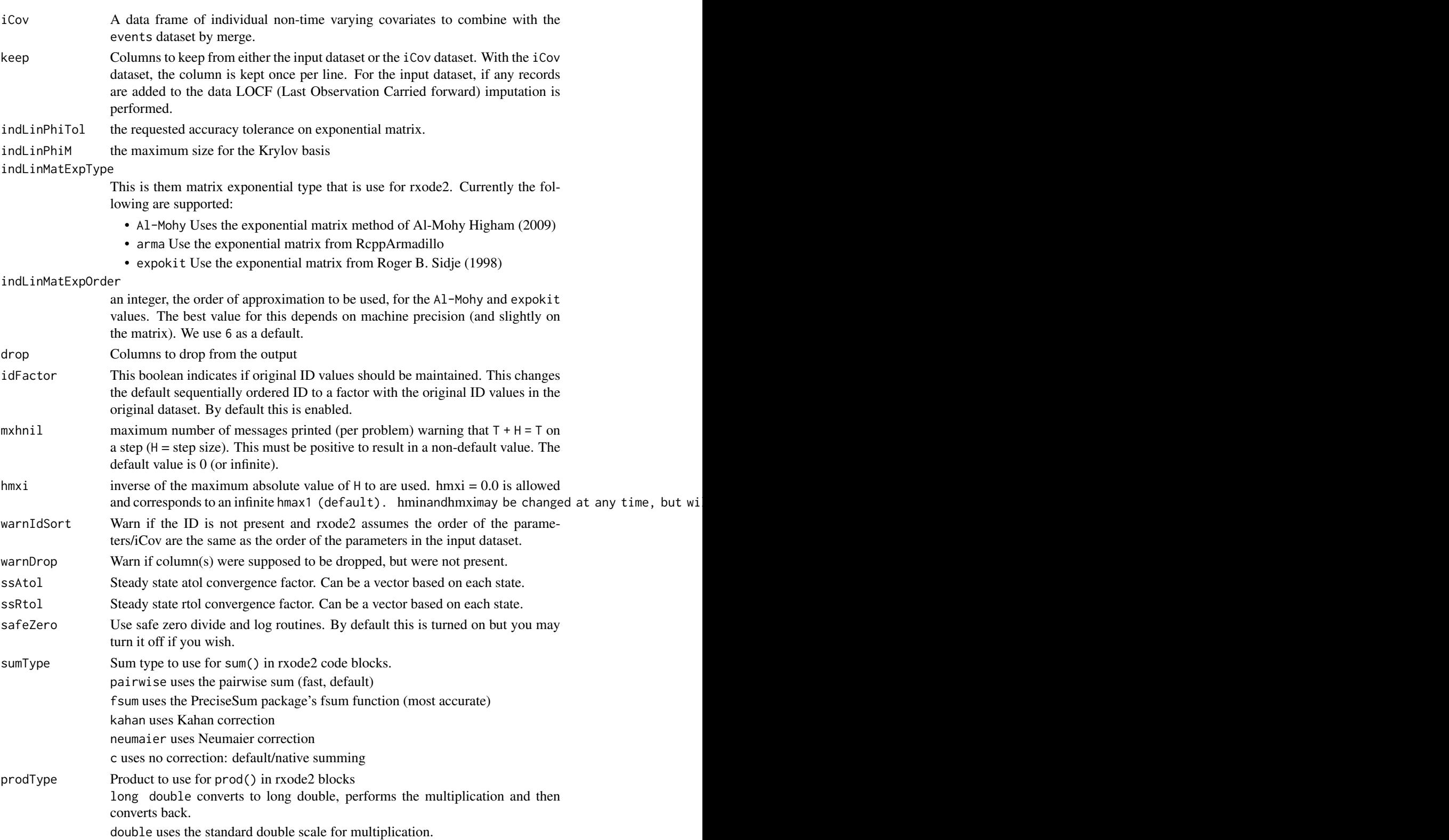

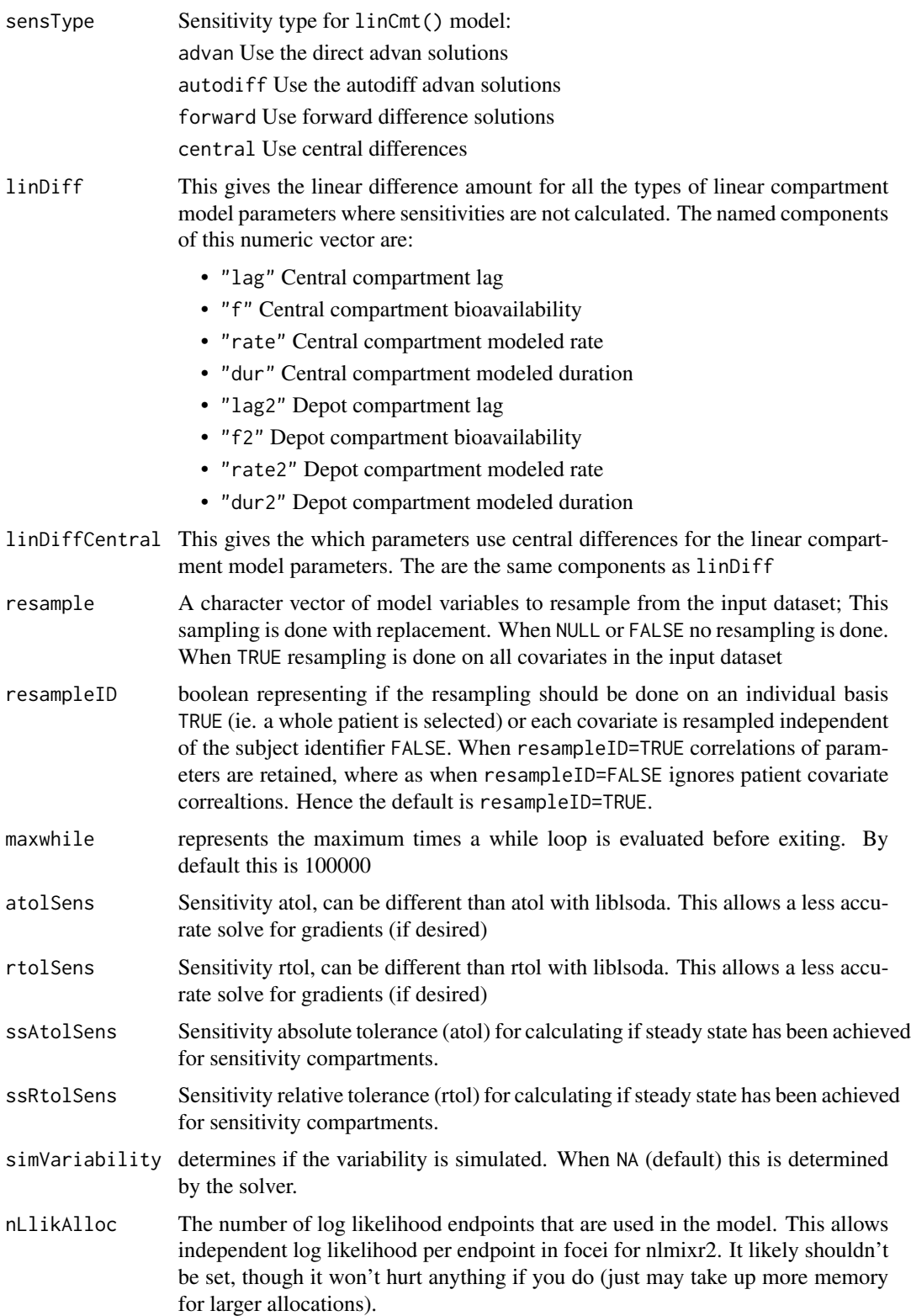

#### <span id="page-150-0"></span>rxSolve 151

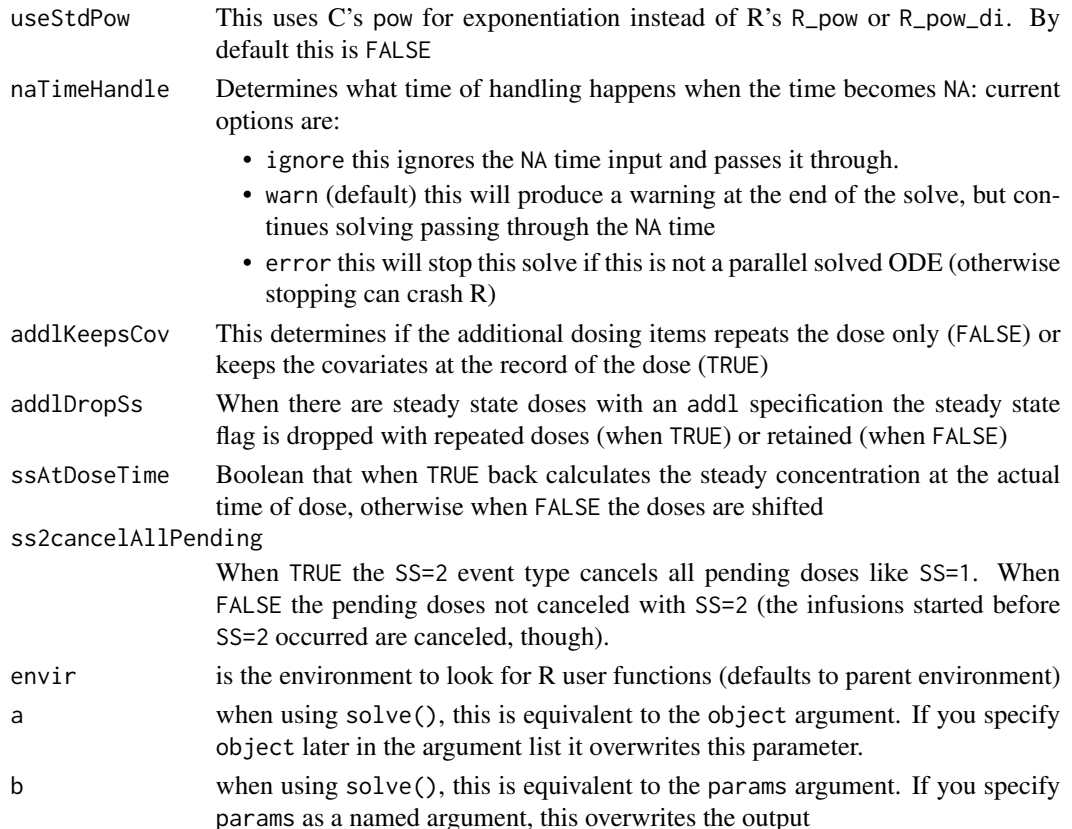

#### Details

The rest of the document focus on the different ODE solving methods, followed by the core solving method's options, rxode2 event handling options, rxode2's numerical stability options, rxode2's output options, and finally internal rxode2 options or compatibility options.

#### Value

An "rxSolve" solve object that stores the solved value in a special data.frame or other type as determined by returnType. By default this has as many rows as there are sampled time points and as many columns as system variables (as defined by the ODEs and additional assignments in the rxode2 model code). It also stores information about the call to allow dynamic updating of the solved object.

The operations for the object are similar to a data-frame, but expand the  $\$  and  $[[""]$  access operators and assignment operators to resolve based on different parameter values, initial conditions, solver parameters, or events (by updating the time variable).

You can call the [eventTable\(\)](#page-0-0) methods on the solved object to update the event table and resolve the system of equations.

#### Author(s)

Matthew Fidler, Melissa Hallow and Wenping Wang

#### <span id="page-151-0"></span>References

"New Scaling and Squaring Algorithm for the Matrix Exponential", by Awad H. Al-Mohy and Nicholas J. Higham, August 2009

Roger B. Sidje (1998). EXPOKIT: Software package for computing matrix exponentials. ACM - Transactions on Mathematical Software *24*(1), 130-156.

Hindmarsh, A. C. *ODEPACK, A Systematized Collection of ODE Solvers*. Scientific Computing, R. S. Stepleman et al. (Eds.), North-Holland, Amsterdam, 1983, pp. 55-64.

Petzold, L. R. *Automatic Selection of Methods for Solving Stiff and Nonstiff Systems of Ordinary Differential Equations*. Siam J. Sci. Stat. Comput. 4 (1983), pp. 136-148.

Hairer, E., Norsett, S. P., and Wanner, G. *Solving ordinary differential equations I, nonstiff problems*. 2nd edition, Springer Series in Computational Mathematics, Springer-Verlag (1993).

#### See Also

[rxode2\(\)](#page-93-0)

rxState *State variables*

#### **Description**

This returns the model's compartments or states.

#### Usage

rxState(obj = NULL, state = NULL)

#### **Arguments**

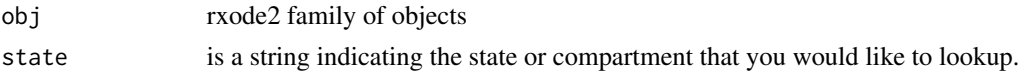

#### Value

If state is missing, return a character vector of all the states.

If state is a string, return the compartment number of the named state.

#### Author(s)

Matthew L.Fidler

#### See Also

#### [rxode2\(\)](#page-93-0)

Other Query model information:  $r \times Dfdy()$ ,  $r \times Ints()$ ,  $r \times Lhs()$ ,  $r \times ModelVars()$ ,  $r \times Params()$ 

<span id="page-152-0"></span>

Recast model in terms of sum/prod

# Usage

```
rxSumProdModel(model, expand = FALSE, sum = TRUE, prod = TRUE)
```
# Arguments

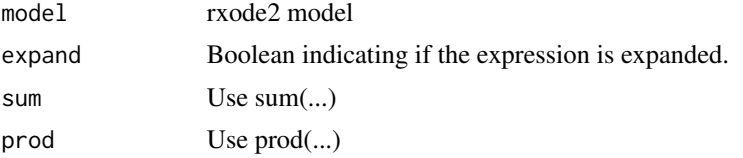

#### Value

model string with prod(.) and sum(.) for all these operations.

# Author(s)

Matthew L. Fidler

rxSupportedFuns *Get list of supported functions*

# Description

Get list of supported functions

#### Usage

```
rxSupportedFuns()
```
#### Value

list of supported functions in rxode2

# Examples

rxSupportedFuns()

<span id="page-153-0"></span>

This turns on the silent REprintf in C when suppressMessages() is turned on. This makes the REprintf act like messages in R, they can be suppressed with suppressMessages()

#### Usage

rxSuppressMsg()

#### Value

Nothing

# Author(s)

Matthew Fidler

#### Examples

```
# rxSupressMsg() is called with rxode2()
# Note the errors are output to the console
try(rxode2("d/dt(matt)=/3"), silent = TRUE)
# When using suppressMessages, the output is suppressed
suppressMessages(try(rxode2("d/dt(matt)=/3"), silent = TRUE))
# In rxode2, we use REprintf so that interrupted threads do not crash R
# if there is a user interrupt. This isn't captured by R's messages, but
# This interface allows the `suppressMessages()` to suppress the C printing
# as well
```
# If you want to suppress messages from rxode2 in other packages, you can use # this function

<span id="page-154-0"></span>

Get Omega^-1 and derivatives

# Usage

```
rxSymInvChol(
  invObjOrMatrix,
  theta = NULL,
  type = "cholOmegaInv",
  thetaNumber = 0L
)
```
# Arguments

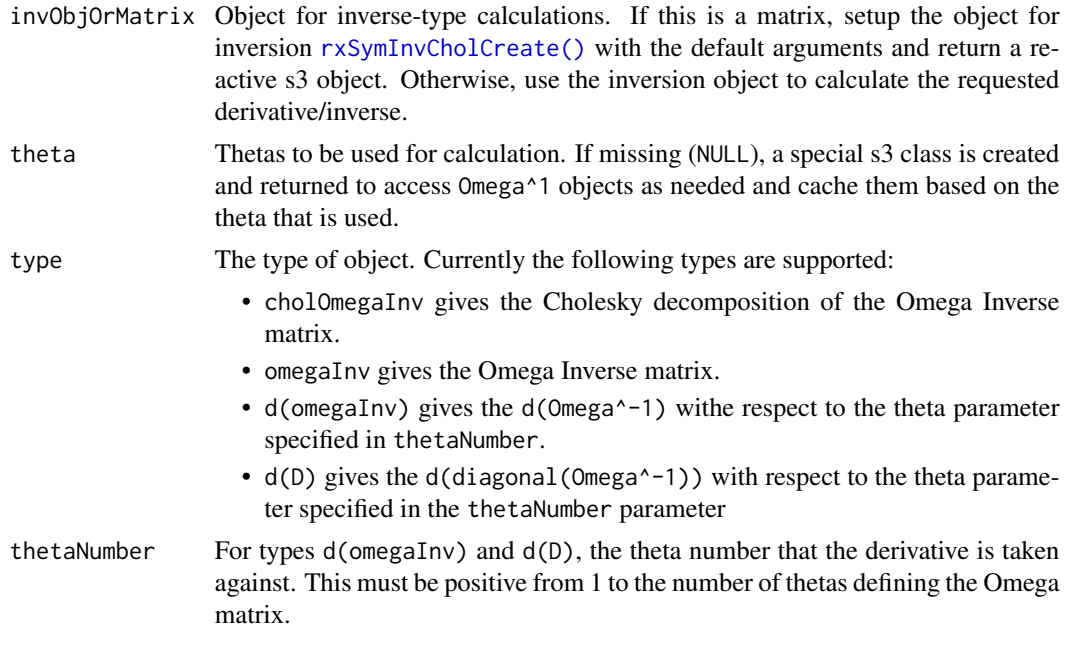

# Value

Matrix based on parameters or environment with all the matrixes calculated in variables omega, omegaInv, dOmega, dOmegaInv.

# Author(s)

Matthew L. Fidler

<span id="page-155-0"></span>

Accessing rxode2 options via getOption slows down solving. This allows the options to be synced with variables.

#### Usage

```
rxSyncOptions(setDefaults = c("none", "permissive", "strict"))
```
#### **Arguments**

setDefaults This will setup rxode2's default solving options with the following options:

- "none" leave the options alone
- "permissive" This is a permissive option set similar to R language specifications.
- "strict" This is a strict option set similar to the original rxode2(). It requires semicolons at the end of lines and equals for assignment

#### Value

nothing; called for side effects

#### Author(s)

Matthew L. Fidler

rxSyntaxFunctions *A list and description of Rode supported syntax functions*

#### Description

A list and description of Rode supported syntax functions

#### Usage

rxSyntaxFunctions

#### Format

A data frame with 3 columns and 98 rows

Function Reserved function Name Description Description of function Aliases Function Aliases

<span id="page-156-0"></span>Care should be taken with this method not to encounter the birthday problem, described [https://](https://www.johndcook.com/blog/2016/01/29/random-number-generator-seed-mistakes/) [www.johndcook.com/blog/2016/01/29/random-number-generator-seed-mistakes/](https://www.johndcook.com/blog/2016/01/29/random-number-generator-seed-mistakes/). Since the sitmo threefry, this currently generates one random deviate from the uniform distribution to seed the engine threefry and then run the code.

#### Usage

 $rxt(df, n = 1L, ncores = 1L)$ 

#### Arguments

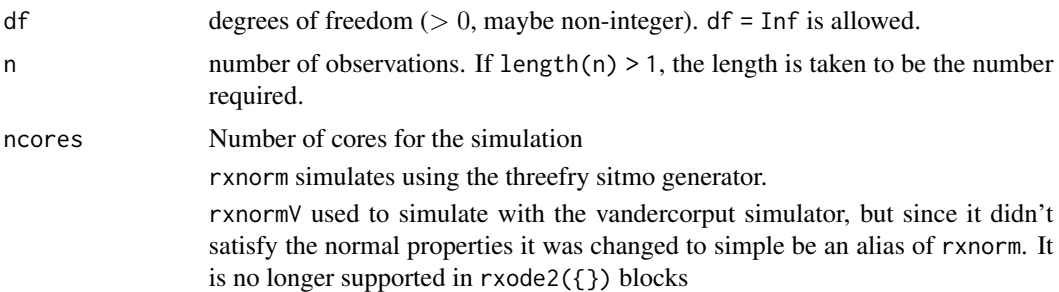

#### Details

Therefore, a simple call to the random number generated followed by a second call to random number generated may have identical seeds. As the number of random number generator calls are increased the probability that the birthday problem will increase.

The key to avoid this problem is to either run all simulations in the rxode2 environment once (therefore one seed or series of seeds for the whole simulation), pre-generate all random variables used for the simulation, or seed the rxode2 engine with rxSetSeed()

Internally each ID is seeded with a unique number so that the results do not depend on the number of cores used.

#### Value

t-distribution random numbers

# Examples

## Use threefry engine  $rxt(df = 3, n = 10)$  # with rxt you have to explicitly state n

```
rxt(df = 3, n = 10, ncores = 2) # You can parallelize the simulation using openMP
rxt(4) ## The first argument is the df parameter
## This example uses `rxt` directly in the model
rx <- function() {
   model({
    a \leftarrow rxt(3)})
}
et \leftarrow et(1, id = 1:2)s <- rxSolve(rx, et)
```
#### rxTempDir *Get the rxode2 temporary directory*

# **Description**

Get the rxode2 temporary directory

#### Usage

rxTempDir()

# Value

rxode2 temporary directory.

rxTheme *rxTheme is the ggplot2 theme for rxode2 plots*

# Description

rxTheme is the ggplot2 theme for rxode2 plots

```
rxTheme(
  base_size = 11,
  base_family = \overline{''},
  base_line_size = base_size/22,
  base_rect_size = base_size/22,
  grid = TRUE
\mathcal{L}
```
<span id="page-157-0"></span>

#### <span id="page-158-0"></span>rxToSE 159

# Arguments

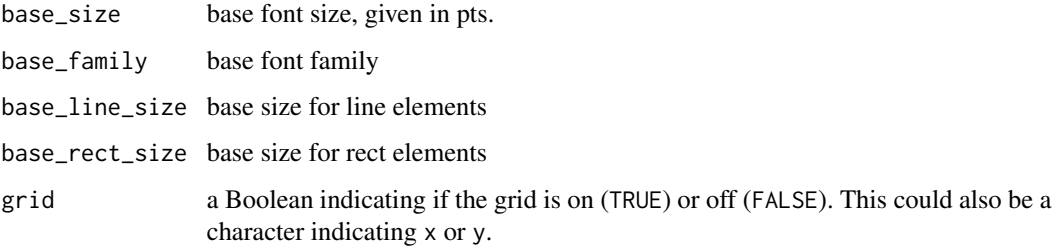

## Value

ggplot2 theme used in rxode2

# See Also

Other rxode2 plotting: [plot.rxSolve\(](#page-58-0))

rxToSE *rxode2 to symengine environment*

# Description

rxode2 to symengine environment

```
rxToSE(
  x,
 envir = NULL,progress = FALSE,
 promoteLinSens = TRUE,
 parent = parent.frame()
)
.rxToSE(x, envir = NULL, progress = FALSE)
rxFromSE(
 x,
 unknownDerivatives = c("forward", "central", "error"),
 parent = parent.frame()
\mathcal{L}.rxFromSE(x)
```
# <span id="page-159-0"></span>Arguments

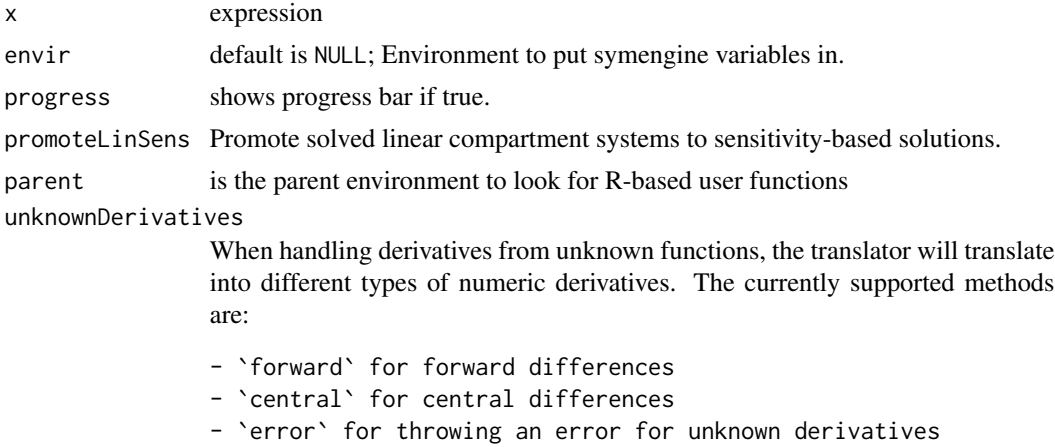

#### Value

An rxode2 symengine environment

# Author(s)

Matthew L. Fidler

rxTrans *Translate the model to C code if needed*

# Description

This function translates the model to C code, if needed

```
rxTrans(
 model,
 modelPrefix = ",
 md5 = "",modName = NULL,
 modVars = FALSE,
  ...
\mathcal{L}## Default S3 method:
rxTrans(
 model,
 modelPrefix = ",
 md5 = "",
```
#### <span id="page-160-0"></span>rxTrans 161

```
modName = NULL,
 modVars = FALSE,
  ...
\mathcal{L}## S3 method for class 'character'
rxTrans(
 model,
 modelPrefix = "",
 md5 = "",modName = NULL,
 modVars = FALSE,
  ...
)
```
# Arguments

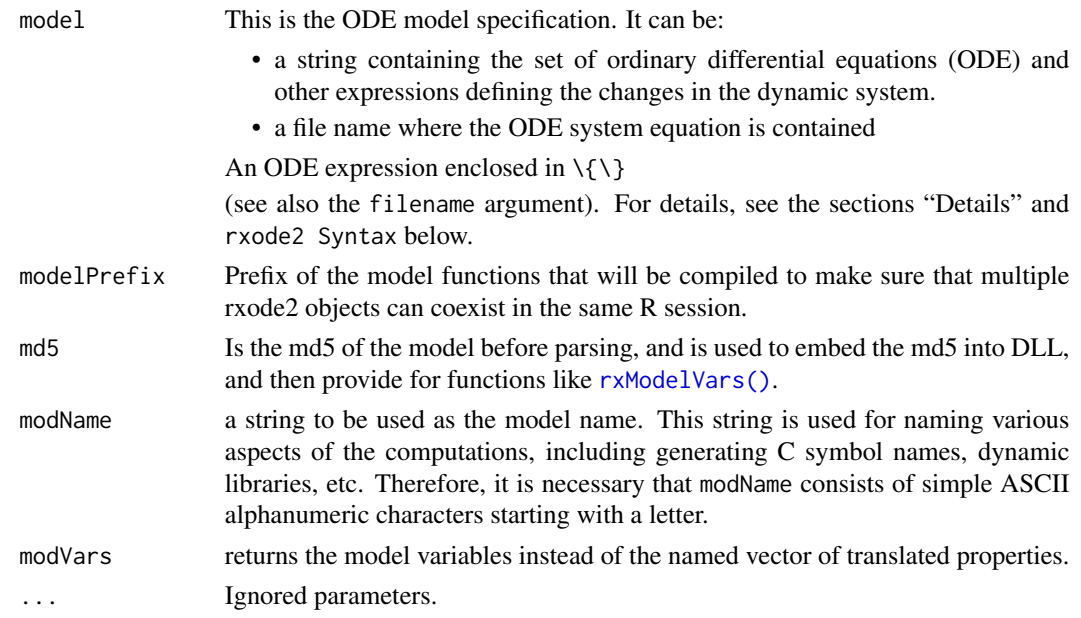

## Value

a named vector of translated model properties including what type of jacobian is specified, the C function prefixes, as well as the C functions names to be called through the compiled model.

# Author(s)

Matthew L.Fidler

# See Also

[rxode2\(\)](#page-93-0), [rxCompile\(\)](#page-68-0).

<span id="page-161-0"></span>

Compress/Decompress rxode2 ui

# Usage

```
rxUiDecompress(ui)
```
rxUiCompress(ui)

#### Arguments

ui rxode2 ui object

# Value

A compressed or decompressed rxui object

#### Author(s)

Matthew L. Fidler

# Examples

```
one.cmt <- function() {
  ini({
    ## You may label each parameter with a comment
    tka <- 0.45 # Log Ka
    tcl <- log(c(0, 2.7, 100)) # Log Cl
    ## This works with interactive models
    ## You may also label the preceding line with label("label text")
    tv <- 3.45; label("log V")
    ## the label("Label name") works with all models
    eta.ka ~ 0.6
    eta.cl \sim 0.3
    eta.v \sim 0.1
    add.sd <- 0.7
  })
  model({
    ka <- exp(tka + eta.ka)
    cl \leftarrow exp(tcl + eta. cl)v \leq -\exp(tv + \epsilon t a.v)linCmt() ~ ~ add(add.sd) ~ | ~ tmp})
}
```
#### <span id="page-162-0"></span>rxUiGet.cmtLines 163

```
f <- rxode2(one.cmt)
print(class(f))
print(is.environment(f))
f <- rxUiDecompress(f)
print(class(f))
print(is.environment(f))
f <- rxUiCompress(f)
print(class(f))
print(is.environment(f))
```
rxUiGet.cmtLines *S3 for getting information from UI model*

# Description

S3 for getting information from UI model

```
## S3 method for class 'cmtLines'
rxUiGet(x, ...)
## S3 method for class 'dvidLine'
rxUiGet(x, ...)
## S3 method for class 'paramsLine'
rxUiGet(x, ...)
## S3 method for class 'simulationSigma'
rxUiGet(x, ...)
## S3 method for class 'simulationModel'
rxUiGet(x, ...)
## S3 method for class 'symengineModelNoPrune'
rxUiGet(x, ...)
## S3 method for class 'symengineModelPrune'
rxUiGet(x, ...)
## S3 method for class 'simulationIniModel'
rxUiGet(x, ...)
rxUiGet(x, ...)
```
164 rxUiGet.cmtLines

## S3 method for class 'params' rxUiGet(x, ...) ## S3 method for class 'theta' rxUiGet(x, ...) ## S3 method for class 'lstChr' rxUiGet(x, ...) ## S3 method for class 'omega' rxUiGet(x, ...) ## S3 method for class 'funTxt' rxUiGet(x, ...) ## S3 method for class 'allCovs' rxUiGet(x, ...) ## S3 method for class 'muRefTable' rxUiGet(x, ...) ## S3 method for class 'multipleEndpoint' rxUiGet(x, ...) ## S3 method for class 'funPrint' rxUiGet(x, ...) ## S3 method for class 'fun' rxUiGet(x, ...) ## S3 method for class 'md5' rxUiGet(x, ...) ## S3 method for class 'ini' rxUiGet(x, ...) ## S3 method for class 'iniFun' rxUiGet(x, ...) ## S3 method for class 'modelFun' rxUiGet(x, ...) ## S3 method for class 'model' rxUiGet(x, ...) ## S3 method for class 'modelDesc' rxUiGet(x, ...)

#### rxUiGet.cmtLines 165

```
## S3 method for class 'thetaLower'
rxUiGet(x, ...)
## S3 method for class 'thetaUpper'
rxUiGet(x, ...)
## S3 method for class 'lhsVar'
rxUiGet(x, ...)
## S3 method for class 'varLhs'
rxUiGet(x, ...)
## S3 method for class 'lhsEta'
rxUiGet(x, ...)
## S3 method for class 'lhsTheta'
rxUiGet(x, ...)
## S3 method for class 'lhsCov'
rxUiGet(x, ...)
## S3 method for class 'etaLhs'
rxUiGet(x, ...)
## S3 method for class 'thetaLhs'
rxUiGet(x, ...)
## S3 method for class 'covLhs'
rxUiGet(x, ...)
## Default S3 method:
rxUiGet(x, ...)
```
#### Arguments

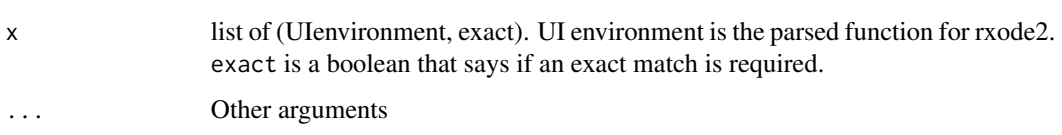

#### Value

value that was requested from the UI object

# Author(s)

Matthew Fidler

<span id="page-165-0"></span>Care should be taken with this method not to encounter the birthday problem, described [https://](https://www.johndcook.com/blog/2016/01/29/random-number-generator-seed-mistakes/) [www.johndcook.com/blog/2016/01/29/random-number-generator-seed-mistakes/](https://www.johndcook.com/blog/2016/01/29/random-number-generator-seed-mistakes/). Since the sitmo threefry, this currently generates one random deviate from the uniform distribution to seed the engine threefry and then run the code.

#### Usage

rxunif(min =  $0$ , max = 1, n = 1L, ncores = 1L)

#### Arguments

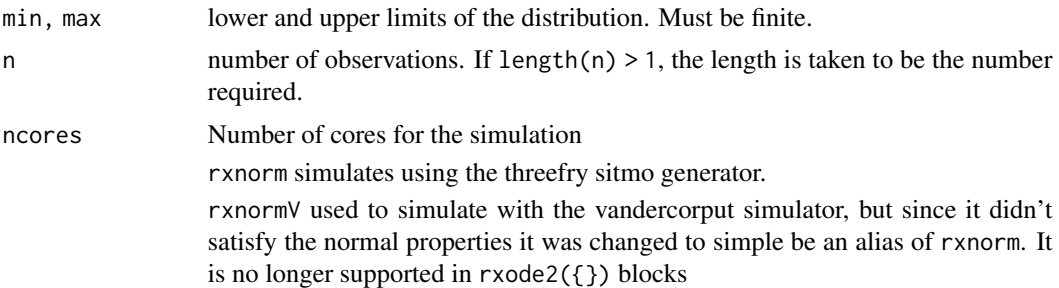

#### Details

Therefore, a simple call to the random number generated followed by a second call to random number generated may have identical seeds. As the number of random number generator calls are increased the probability that the birthday problem will increase.

The key to avoid this problem is to either run all simulations in the rxode2 environment once (therefore one seed or series of seeds for the whole simulation), pre-generate all random variables used for the simulation, or seed the rxode2 engine with rxSetSeed()

Internally each ID is seeded with a unique number so that the results do not depend on the number of cores used.

#### Value

uniform random numbers

# Examples

## Use threefry engine

#### <span id="page-166-0"></span>rxUnloadAll 167

```
rxunif(min = 0, max = 4, n = 10) # with rxunif you have to explicitly state n
rxunif(min = 0, max = 4, n = 10, ncores = 2) # You can parallelize the simulation using openMP
rxunif()
## This example uses `rxunif` directly in the model
rx < - function() {
  model({
    a \leftarrow \text{rxunif}(\emptyset, 3)})
}
et \leftarrow et(1, id = 1:2)s <- rxSolve(rx, et)
```
# rxUnloadAll *Unloads all rxode2 compiled DLLs*

# Description

Unloads all rxode2 compiled DLLs

#### Usage

rxUnloadAll()

#### Value

List of rxode2 dlls still loaded

boolean of if all rxode2 dlls have been unloaded

# Examples

print(rxUnloadAll())

<span id="page-167-0"></span>Use model object in your package

# Usage

```
rxUse(obj, overwrite = TRUE, compress = "bzip2", internal = FALSE)
```
# Arguments

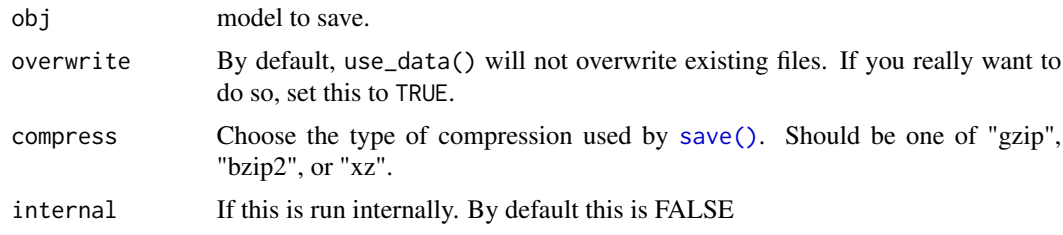

# Value

Nothing; This is used for its side effects and shouldn't be called by a user

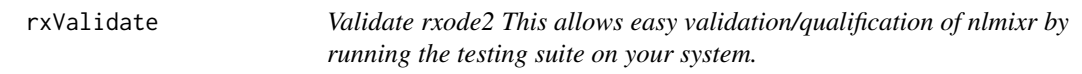

# Description

Validate rxode2 This allows easy validation/qualification of nlmixr by running the testing suite on your system.

# Usage

rxValidate(type = NULL, skipOnCran = TRUE)

rxTest(type = NULL, skipOnCran = TRUE)

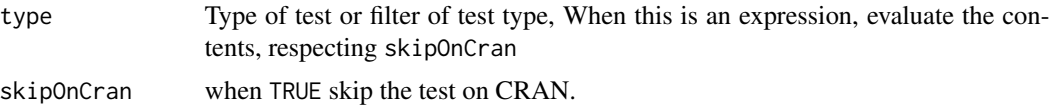

#### <span id="page-168-0"></span>rxweibull 169

#### Value

nothing

#### Author(s)

Matthew L. Fidler

rxweibull *Simulate Weibull variable from threefry generator*

#### Description

Care should be taken with this method not to encounter the birthday problem, described [https://](https://www.johndcook.com/blog/2016/01/29/random-number-generator-seed-mistakes/) [www.johndcook.com/blog/2016/01/29/random-number-generator-seed-mistakes/](https://www.johndcook.com/blog/2016/01/29/random-number-generator-seed-mistakes/). Since the sitmo threefry, this currently generates one random deviate from the uniform distribution to seed the engine threefry and then run the code.

#### Usage

rxweibull(shape, scale = 1,  $n = 1$ , ncores = 1L)

#### Arguments

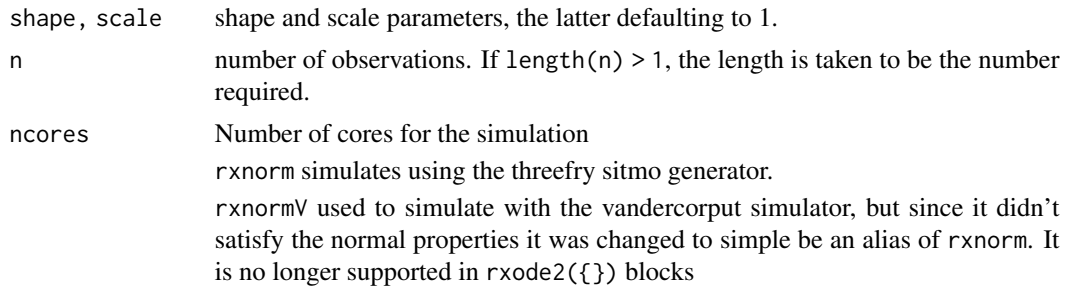

#### Details

Therefore, a simple call to the random number generated followed by a second call to random number generated may have identical seeds. As the number of random number generator calls are increased the probability that the birthday problem will increase.

The key to avoid this problem is to either run all simulations in the rxode2 environment once (therefore one seed or series of seeds for the whole simulation), pre-generate all random variables used for the simulation, or seed the rxode2 engine with rxSetSeed()

Internally each ID is seeded with a unique number so that the results do not depend on the number of cores used.

#### Value

Weibull random deviates

# Examples

```
## Use threefry engine
# with rxweibull you have to explicitly state n
rxweibull(shape = 1, scale = 4, n = 10)# You can parallelize the simulation using openMP
rxweibull(shape = 1, scale = 4, n = 10, ncores = 2)
rxweibull(3)
## This example uses `rxweibull` directly in the model
rx <- function() {
 model({
    a \leftarrow rxweibull(1, 3)})
}
et \leftarrow et(1, id = 1:2)s <- rxSolve(rx, et)
```
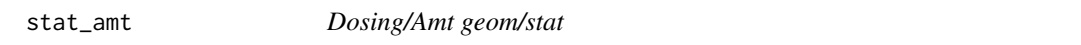

# Description

This is a dosing geom that shows the vertical lines where a dose occurs

```
stat_amt(
 mapping = NULL,
 data = NULL,
 position = "identity",
  show.legend = NA,
  inherit.aes = TRUE,
  ...
\mathcal{L}geom_amt(
 mapping = NULL,
 data = NULL,
```
<span id="page-169-0"></span>

<span id="page-170-0"></span>stat\_amt 171

```
position = "identity",
 show.legend = NA,
 inherit.aes = TRUE,
  ...
)
```
# Arguments

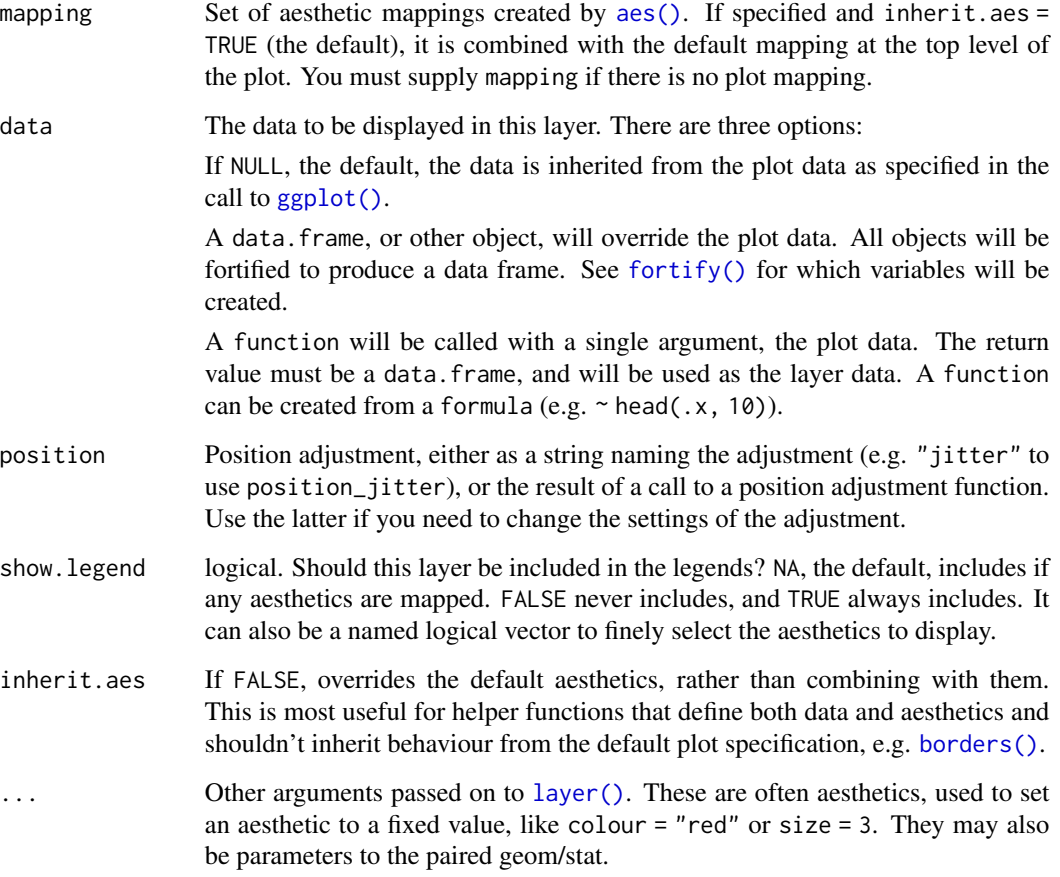

# Details

Requires the following aesthetics:

- x representing the x values, usually time
- amt representing the dosing values; They are missing or zero when no dose is given

# Value

This returns a stat\_amt in context of a ggplot2 plot

#### Examples

```
library(rxode2)
library(units)
## Model from RxODE tutorial
mod1 <- function() {
 ini({
   KA <- 2.94E-01
   CL <- 1.86E+01
   V2 < -4.02E+01Q \le -1.05E+01V3 <- 2.97E+02
   Kin \leq -1Kout <-1EC50 < -200})
  model({
   C2 \leftarrow \text{centr/V2}C3 <- peri/V3
   d/dt(depot) <- -KA*depot
   d/dt(centr) <- KA*depot - CL*C2 - Q*C2 + Q*C3
   d/dt(peri) <- Q*C2 - Q*C3d/dt(eff) <- Kin - Kout*(1-C2/(EC50+C2))*eff
 })
}
## These are making the more complex regimens of the rxode2 tutorial
## bid for 5 days
bid <- et(timeUnits="hr") %>%
  et(amt=10000,ii=12,until=set_units(5, "days"))
## qd for 5 days
qd <- et(timeUnits="hr") %>%
      et(amt=20000,ii=24,until=set_units(5, "days"))
## bid for 5 days followed by qd for 5 days
et <- seq(bid,qd) %>% et(seq(0,11*24,length.out=100))
bidQd <- rxSolve(mod1, et, addDosing=TRUE)
# by default dotted and under-stated
plot(bidQd, C2) + geom_amt(aes(amt=amt))
# of course you can make it a bit more visible
plot(bidQd, C2) + geom_amt(aes(amt=amt), col="red", lty=1, linewidth=1.2)
```
<span id="page-172-0"></span>stat\_cens *Censoring geom/stat*

# Description

This is a censoring geom that shows the left or right censoring specified in the nlmixr input data-set or fit

#### Usage

```
stat_cens(
 mapping = NULL,
 data = NULL,position = "identity",
  show.legend = NA,
  inherit.aes = TRUE,
 width = 0.01,
  ...
\mathcal{L}geom_cens(
 mapping = NULL,
 data = NULL,
 position = "identity",
 show.legend = NA,
  inherit.aes = TRUE,
 width = 0.01,
  ...
\mathcal{L}
```
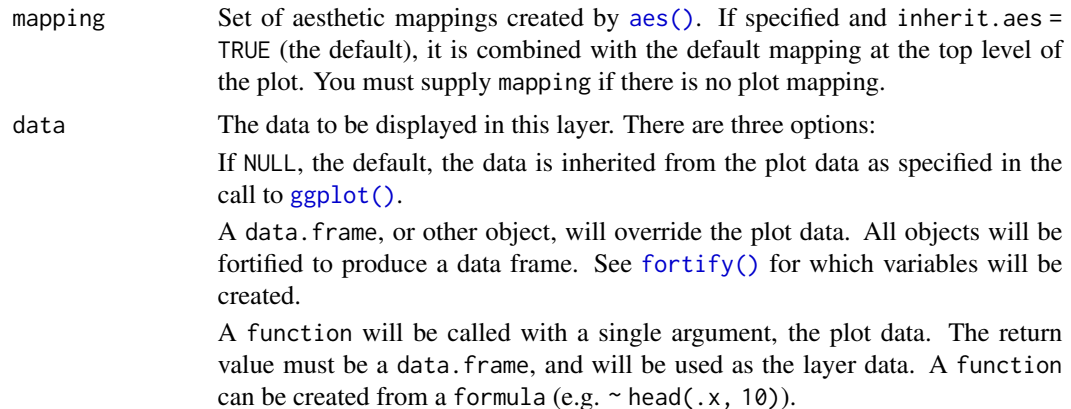

<span id="page-173-0"></span>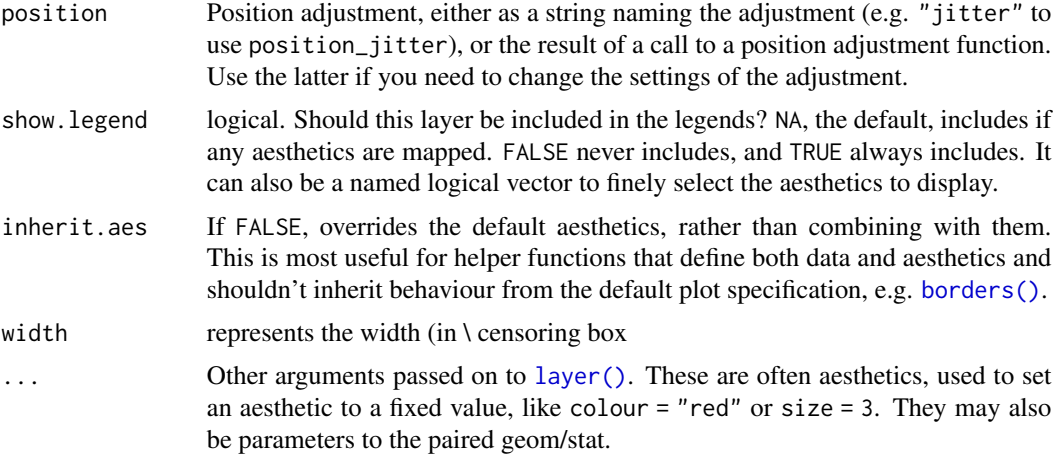

# Details

Requires the following aesthetics:

- x Represents the independent variable, often the time scale
- y represents the dependent variable
- CENS for the censoring information; (-1 right censored, 0 no censoring or 1 left censoring)
- LIMIT which represents the corresponding limit ()

Will add boxes representing the areas of the fit that were censored.

#### Value

This returns a ggplot2 stat

summary.rxode2 *Print expanded information about the rxode2 object.*

# Description

This prints the expanded information about the rxode2 object.

## Usage

## S3 method for class 'rxode2' summary(object, ...)

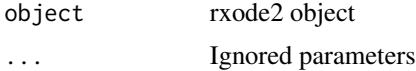

# <span id="page-174-0"></span>update.rxUi 175

# Value

object is returned

# Author(s)

Matthew L.Fidler

update.rxUi *Update for rxUi*

# Description

Update for rxUi

# Usage

## S3 method for class 'rxUi' update(object, ..., envir = parent.frame())

# Arguments

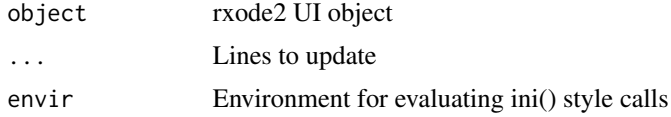

# Value

a new rxode2 updated UI object

uppergamma *uppergamma: upper incomplete gamma function*

# Description

This is the tgamma from the boost library

# Usage

uppergamma(a, z)

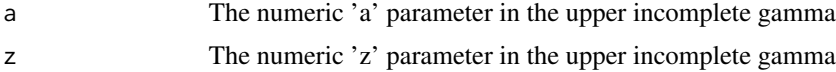

# <span id="page-175-0"></span>Details

The uppergamma function is given by:  $uppergamma(a, z) = \int_z^{\infty} t^{a-1} \cdot e^{-t} dt$ 

## Value

uppergamma results

#### Author(s)

Matthew L. Fidler

#### Examples

uppergamma(1, 3)

uppergamma(1:3, 3)

uppergamma(1, 1:3)

zeroRe *Set random effects and residual error to zero*

# Description

Set random effects and residual error to zero

# Usage

```
zeroRe(object, which = c("omega", "sigma"), fix = TRUE)
```
# Arguments

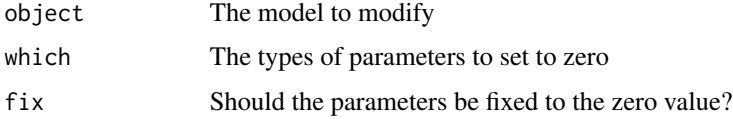

# Value

The object with some parameters set to zero

# Author(s)

Bill Denney

#### <span id="page-176-0"></span>zeroRe and the set of the set of the set of the set of the set of the set of the set of the set of the set of the set of the set of the set of the set of the set of the set of the set of the set of the set of the set of th

# See Also

Other Initial conditions: [ini.rxUi\(](#page-27-0))

# Examples

```
one.compartment <- function() {
  ini({
    tka <- log(1.57); label("Ka")
    tcl <- log(2.72); label("Cl")
    tv <- log(31.5); label("V")
    eta.ka ~ 0.6
    eta.cl ~ 0.3
    eta.v ~ 0.1
   add.sd \leftarrow \emptyset.7})
 model({
    ka <- exp(tka + eta.ka)
   cl <- exp(tcl + eta.cl)
    v \leq -\exp(tv + \epsilon t a.v)d/dt(depot) = -ka * depot
    d/dt(center) = ka * depot - cl / v * center
    cp = center / v
    cp ~ add(add.sd)
 })
}
zeroRe(one.compartment)
```
# **Index**

∗ Initial conditions ini.rxUi, [28](#page-27-1) zeroRe, [176](#page-175-0) ∗ Internal .matchesLangTemplate, [7](#page-6-0) odeMethodToInt, [58](#page-57-0) plot.rxSolve, [59](#page-58-1) ∗ Nonlinear regression rxode2, [94](#page-93-1) ∗ ODE models rxode2, [94](#page-93-1) ∗ Ordinary differential equations rxode2, [94](#page-93-1) ∗ PK/PD genShinyApp.template, [26](#page-25-0) ∗ Pharmacodynamics (PD) rxode2, [94](#page-93-1) ∗ Pharmacokinetics (PK) rxode2, [94](#page-93-1) ∗ Query model information rxDfdy, [74](#page-73-1) rxLhs, [90](#page-89-1) rxParams, [117](#page-116-1) rxState, [152](#page-151-0) ∗ datasets rxReservedKeywords, [127](#page-126-0) rxResidualError, [127](#page-126-0) rxSyntaxFunctions, [156](#page-155-0) ∗ models rxode2, [94](#page-93-1) ∗ nonlinear genShinyApp.template, [26](#page-25-0) rxode2, [94](#page-93-1) ∗ pharmacometrics genShinyApp.template, [26](#page-25-0) ∗ rxode2 plotting plot.rxSolve, [59](#page-58-1) rxTheme, [158](#page-157-0) ∗ simulation

genShinyApp.template, [26](#page-25-0) .C(), *[71](#page-70-0)* .Call(), *[71](#page-70-0)* .copyUi, [5](#page-4-0) .handleSingleErrTypeNormOrTFoceiBase, [6](#page-5-0) .matchesLangTemplate, [7](#page-6-0) .modelHandleModelLines, [7](#page-6-0) .quoteCallInfoLines, [8](#page-7-0) .rxFromSE *(*rxToSE*)*, [159](#page-158-0) .rxLinCmtGen, [9](#page-8-0) .rxRename *(*rxRename*)*, [125](#page-124-0) .rxToSE *(*rxToSE*)*, [159](#page-158-0) .rxWithOptions, [9](#page-8-0) .rxWithWd, [10](#page-9-0) add.dosing(), *[112](#page-111-0)* add.sampling(), *[112](#page-111-0)* aes(), *[171](#page-170-0)*, *[173](#page-172-0)* as.ini, [11](#page-10-0) as.model, [13](#page-12-0) as.rxUi, [15](#page-14-0) assertRxUi, [16](#page-15-0) assertRxUiEstimatedResiduals *(*assertRxUi*)*, [16](#page-15-0) assertRxUiMixedOnly *(*assertRxUi*)*, [16](#page-15-0) assertRxUiMuRefOnly *(*assertRxUi*)*, [16](#page-15-0) assertRxUiNormal *(*assertRxUi*)*, [16](#page-15-0) assertRxUiPopulationOnly *(*assertRxUi*)*, [16](#page-15-0) assertRxUiPrediction *(*assertRxUi*)*, [16](#page-15-0) assertRxUiRandomOnIdOnly *(*assertRxUi*)*, [16](#page-15-0) assertRxUiSingleEndpoint *(*assertRxUi*)*, [16](#page-15-0) assertRxUiTransformNormal *(*assertRxUi*)*, [16](#page-15-0) binomProbs, [18](#page-17-0)

borders(), *[171](#page-170-0)*, *[174](#page-173-0)*

#### INDEX 279

erf, [21](#page-20-0) et(), *[112](#page-111-0)* eventTable(), *[27](#page-26-0)*, *[112](#page-111-0)*, *[143](#page-142-0)*, *[151](#page-150-0)* expit *(*logit*)*, [48](#page-47-0) fortify(), *[171](#page-170-0)*, *[173](#page-172-0)* gammap, [21](#page-20-0) gammapDer, [22](#page-21-0) gammapInv, [23](#page-22-0) gammapInva *(*gammapInv*)*, [23](#page-22-0) gammaq, [24](#page-23-0) gammaqInv, [25](#page-24-0) gammaqInva *(*gammaqInv*)*, [25](#page-24-0) genShinyApp.template, [26](#page-25-0) geom\_amt *(*stat\_amt*)*, [170](#page-169-0) geom\_cens *(*stat\_cens*)*, [173](#page-172-0) getRxThreads, [27](#page-26-0) ggplot(), *[171](#page-170-0)*, *[173](#page-172-0)* ini *(*ini.rxUi*)*, [28](#page-27-1) ini.rxUi, [28,](#page-27-1) *[177](#page-176-0)*  $i$ ni<-, [31](#page-30-0) layer(), *[171](#page-170-0)*, *[174](#page-173-0)* llikBeta, [31](#page-30-0) llikBinom, [32](#page-31-0) llikCauchy, [34](#page-33-0) llikChisq, [35](#page-34-0) llikExp, [36](#page-35-0) llikF, [37](#page-36-0) llikGamma, [38](#page-37-0) llikGeom, [39](#page-38-0) llikNbinom, [40](#page-39-0) llikNbinomMu, [42](#page-41-0) llikNorm, [43](#page-42-0) llikPois, [44](#page-43-0) llikT, [45](#page-44-0) llikUnif, [46](#page-45-0) llikWeibull, [47](#page-46-0) logit, [48](#page-47-0) logitNormInfo *(*logit*)*, [48](#page-47-0) lowergamma, [50](#page-49-0) meanProbs, [51](#page-50-0) model *(model.function)*, [53](#page-52-0) model.function, [53](#page-52-0) model $\le$ -, [55](#page-54-0) modelExtract, [55](#page-54-0)

odeMethodToInt, [58](#page-57-0) plot.rxSolve, [59,](#page-58-1) *[159](#page-158-0)* plot.rxSolveConfint1 *(*plot.rxSolve*)*, [59](#page-58-1) plot.rxSolveConfint2 *(*plot.rxSolve*)*, [59](#page-58-1) predict.function *(*rxSolve*)*, [138](#page-137-0) predict.rxEt *(*rxSolve*)*, [138](#page-137-0) predict.rxode2 *(*rxSolve*)*, [138](#page-137-0) predict.rxParams *(*rxSolve*)*, [138](#page-137-0) predict.rxSolve *(*rxSolve*)*, [138](#page-137-0) predict.rxUi *(*rxSolve*)*, [138](#page-137-0) probit, [59](#page-58-1) probitInv *(*probit*)*, [59](#page-58-1) probitNormInfo *(*logit*)*, [48](#page-47-0) rename.function *(*rxRename*)*, [125](#page-124-0) rename.rxUi *(*rxRename*)*, [125](#page-124-0) rxAllowUnload, [60](#page-59-0) rxAppendModel, [61](#page-60-0) rxAssignControlValue, [62](#page-61-0) rxAssignPtr, [63](#page-62-0) rxbeta, [63](#page-62-0) rxbinom, [64](#page-63-0) rxcauchy, [66](#page-65-0) rxchisq, [67](#page-66-0) rxClean, [68](#page-67-0) rxCompile, [69](#page-68-1) rxCompile(), *[161](#page-160-0)* rxControl *(*rxSolve*)*, [138](#page-137-0) rxControlUpdateSens, [71](#page-70-0) rxCores *(*getRxThreads*)*, [27](#page-26-0) rxCreateCache, [72](#page-71-0) rxD, [72](#page-71-0) rxDelete, [73](#page-72-0) rxDfdy, [74,](#page-73-1) *[90](#page-89-1)*, *[119](#page-118-0)*, *[152](#page-151-0)* rxexp, [74](#page-73-1) rxf, [76](#page-75-0) rxFixPop, [77](#page-76-0) rxFromSE *(*rxToSE*)*, [159](#page-158-0) rxFun, [79](#page-78-0) rxgamma, [81](#page-80-0) rxgeom, [83](#page-82-0) rxGetControl, [84](#page-83-0) rxGetLin, [85](#page-84-0) rxGetrxode2, [85](#page-84-0) rxHtml, [86](#page-85-0) rxIndLin\_, [88](#page-87-0) rxIndLinState, [87](#page-86-0)

rxIndLinStrategy, [87](#page-86-0)

#### 180 INDEX

rxInits, *[74](#page-73-1)*, *[90](#page-89-1)*, *[119](#page-118-0)*, *[152](#page-151-0)* rxInv, [89](#page-88-0) rxIsCurrent, [89](#page-88-0) rxLhs, *[74](#page-73-1)*, [90,](#page-89-1) *[119](#page-118-0)*, *[152](#page-151-0)* rxLock, [90](#page-89-1) rxModelVars, *[74](#page-73-1)*, *[90](#page-89-1)*, *[119](#page-118-0)*, *[152](#page-151-0)* rxModelVars(), *[161](#page-160-0)* rxnbinom, [91](#page-90-0) rxnbinomMu *(*rxnbinom*)*, [91](#page-90-0) rxNorm, [92](#page-91-0) rxnorm *(*rxnormV*)*, [93](#page-92-0) rxnormV, [93](#page-92-0) RxODE *(*rxode2*)*, [94](#page-93-1) rxode *(*rxode2*)*, [94](#page-93-1) rxode2, *[90](#page-89-1)*, [94](#page-93-1) rxode2(), *[26,](#page-25-0) [27](#page-26-0)*, *[71](#page-70-0)*, *[152](#page-151-0)*, *[161](#page-160-0)* rxode2<-, [113](#page-112-0) RxODE<- *(*rxode2<-*)*, [113](#page-112-0) rxode<- *(*rxode2<-*)*, [113](#page-112-0) rxOptExpr, [115](#page-114-0) rxord, [116](#page-115-0) rxParam *(*rxParams*)*, [117](#page-116-1) rxParams, *[74](#page-73-1)*, *[90](#page-89-1)*, [117,](#page-116-1) *[152](#page-151-0)* rxPkg, [119](#page-118-0) rxpois, [120](#page-119-0) rxPp, [121](#page-120-0) rxPreferredDistributionName, [123](#page-122-0) rxProgress, [124](#page-123-0) rxProgressAbort *(*rxProgress*)*, [124](#page-123-0) rxProgressStop *(*rxProgress*)*, [124](#page-123-0) rxRemoveControl, [125](#page-124-0) rxRename, [125](#page-124-0) rxReservedKeywords, [127](#page-126-0) rxResidualError, [127](#page-126-0) rxRmFun *(*rxFun*)*, [79](#page-78-0) rxS, [128](#page-127-0) rxSetControl, [129](#page-128-0) rxSetCovariateNamesForPiping, [129](#page-128-0) rxSetPipingAuto, [131](#page-130-0) rxSetProd, [132](#page-131-0) rxSetProgressBar, [132](#page-131-0) rxSetSum, [133](#page-132-0) rxShiny, [133](#page-132-0) rxSimThetaOmega, [134](#page-133-0) rxSolve, [138](#page-137-0) rxSolve(), *[26](#page-25-0)* rxState, *[74](#page-73-1)*, *[90](#page-89-1)*, *[119](#page-118-0)*, [152](#page-151-0) rxSumProdModel, [153](#page-152-0)

rxSupportedFuns, [153](#page-152-0) rxSuppressMsg, [154](#page-153-0) rxSymInvChol, [155](#page-154-0) rxSymInvCholCreate(), *[155](#page-154-0)* rxSyncOptions, [156](#page-155-0) rxSyntaxFunctions, [156](#page-155-0) rxt, [157](#page-156-0) rxTempDir, [158](#page-157-0) rxTest *(*rxValidate*)*, [168](#page-167-0) rxTheme, *[59](#page-58-1)*, [158](#page-157-0) rxTick *(*rxProgress*)*, [124](#page-123-0) rxToSE, [159](#page-158-0) rxTrans, [160](#page-159-0) rxTrans(), *[70](#page-69-0)* rxUiCompress *(*rxUiDecompress*)*, [162](#page-161-0) rxUiDecompress, [162](#page-161-0) rxUiGet *(*rxUiGet.cmtLines*)*, [163](#page-162-0) rxUiGet.cmtLines, [163](#page-162-0) rxunif, [166](#page-165-0) rxUnloadAll, [167](#page-166-0) rxUnlock *(*rxLock*)*, [90](#page-89-1) rxUse, [168](#page-167-0) rxValidate, [168](#page-167-0) rxweibull, [169](#page-168-0)

save(), *[168](#page-167-0)* setRxThreads *(*getRxThreads*)*, [27](#page-26-0) setRxThreads(), *[144](#page-143-0)* simulate.rxode2 *(*rxSolve*)*, [138](#page-137-0) simulate.rxParams *(*rxSolve*)*, [138](#page-137-0) simulate.rxSolve *(*rxSolve*)*, [138](#page-137-0) solve.function *(*rxSolve*)*, [138](#page-137-0) solve.rxEt *(*rxSolve*)*, [138](#page-137-0) solve.rxode2 *(*rxSolve*)*, [138](#page-137-0) solve.rxParams *(*rxSolve*)*, [138](#page-137-0) solve.rxSolve *(*rxSolve*)*, [138](#page-137-0) solve.rxUi *(*rxSolve*)*, [138](#page-137-0) stat\_amt, [170](#page-169-0) stat\_cens, [173](#page-172-0) summary.rxode2, [174](#page-173-0)

update.rxSolve *(*rxSolve*)*, [138](#page-137-0) update.rxUi, [175](#page-174-0) uppergamma, [175](#page-174-0) use\_description(), *[120](#page-119-0)*

vname, *[17](#page-16-0)*

write.template.server *(*genShinyApp.template*)*, [26](#page-25-0)
## $INDEX$  and the set of the set of the set of the set of the set of the set of the set of the set of the set of the set of the set of the set of the set of the set of the set of the set of the set of the set of the set of th

write.template.ui *(*genShinyApp.template *)* , [26](#page-25-0) write.template.ui() , *[26](#page-25-0)*

zeroRe , *[30](#page-29-0)* , [176](#page-175-0)